# Home Composition No.55 Meir 27-Apr 2, 1984 Home Meir 27-Apr 2, 1984 Home Meir 27-Apr 2, 1984

Software reviews for: Spectrum, BBC, Commodore 64, Dragon, Texas,

FREE competition £1,000-worth of software from

OKte

Type in our BBC listing and fly a space shuttle

Spectrum: try our game and read about the secret in your ROM

Four listings for the VIC-20

Commodore 64: crack the code and draw 3D pictures at speed

Test your memory with our game for the Dragon

AND: your letters, news, One Woman's View, charts, U.S. Scene

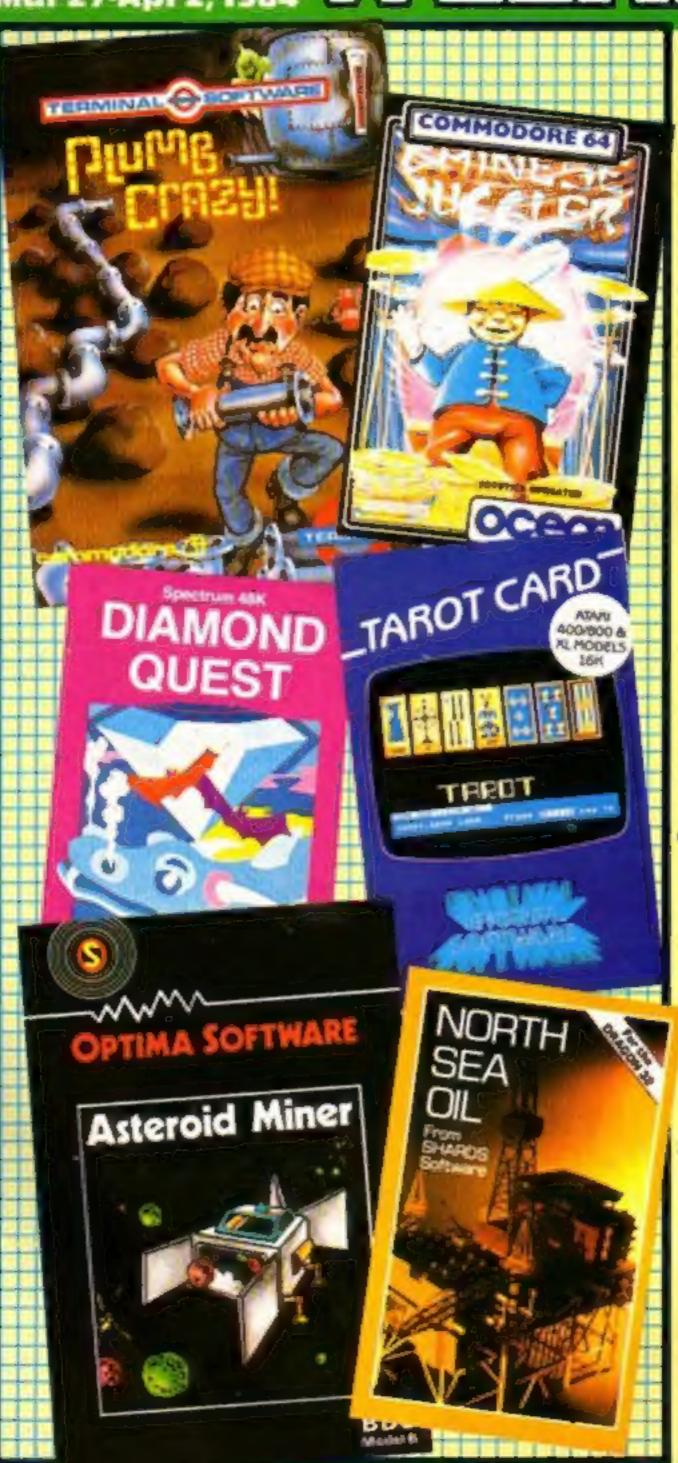

#### Musical Spectrums

Spectrums have joined an electronic rock group — a fiveman band called Mensana.

Three of the computers are connected to keyboard synthesisers through homemade interfaces with a fourth used as a controller.

Band leader Barry Connor, a 35-year-old London bus driver, said they could now use far more sophisticated musical effects.

Up to 15 minutes of music could be stored in the Spectrums and manipulated by software written by group member and student Rupert Goodwins.

Mr Connor, who drives a No. 52 double decker between Mill Hill and Victoria, said: "It's as if you've got 10 hands up and down the keyboard. It extends what you are able to do.

"If you wanted to multitrack, for example, you would need a studio and expensive equipment. This way you don't.

"We are able to produce far more complex music, as if there were another three or four members of the band."

The sound is manipulated, or more added, using a joystick to Continued on page 5

### Fourth name is final

Remember the Samurai, Elan and Flan? Now you can forget them all. The one to remember is Enterprise Computers.

It's the new name of the company which is launching two computers — 64K for £229 and a 128K model at £300 — now delayed until September.

Here's a step-by-step guide to the muddle over names:

- The first name, Samurai, was dropped because production is now taking place in the UK and not Japan and because there is a business computer of the same name, made largely by Hitachi.
- They then settled on Elan and produced paperwork, like manuals and a magazine, as well as products with that name. But it turned out to be used by several other Continued on page 5

# 9

# Stell Software

\_ \_ for top quality programs

## Make learning fun with these top quality educational games!

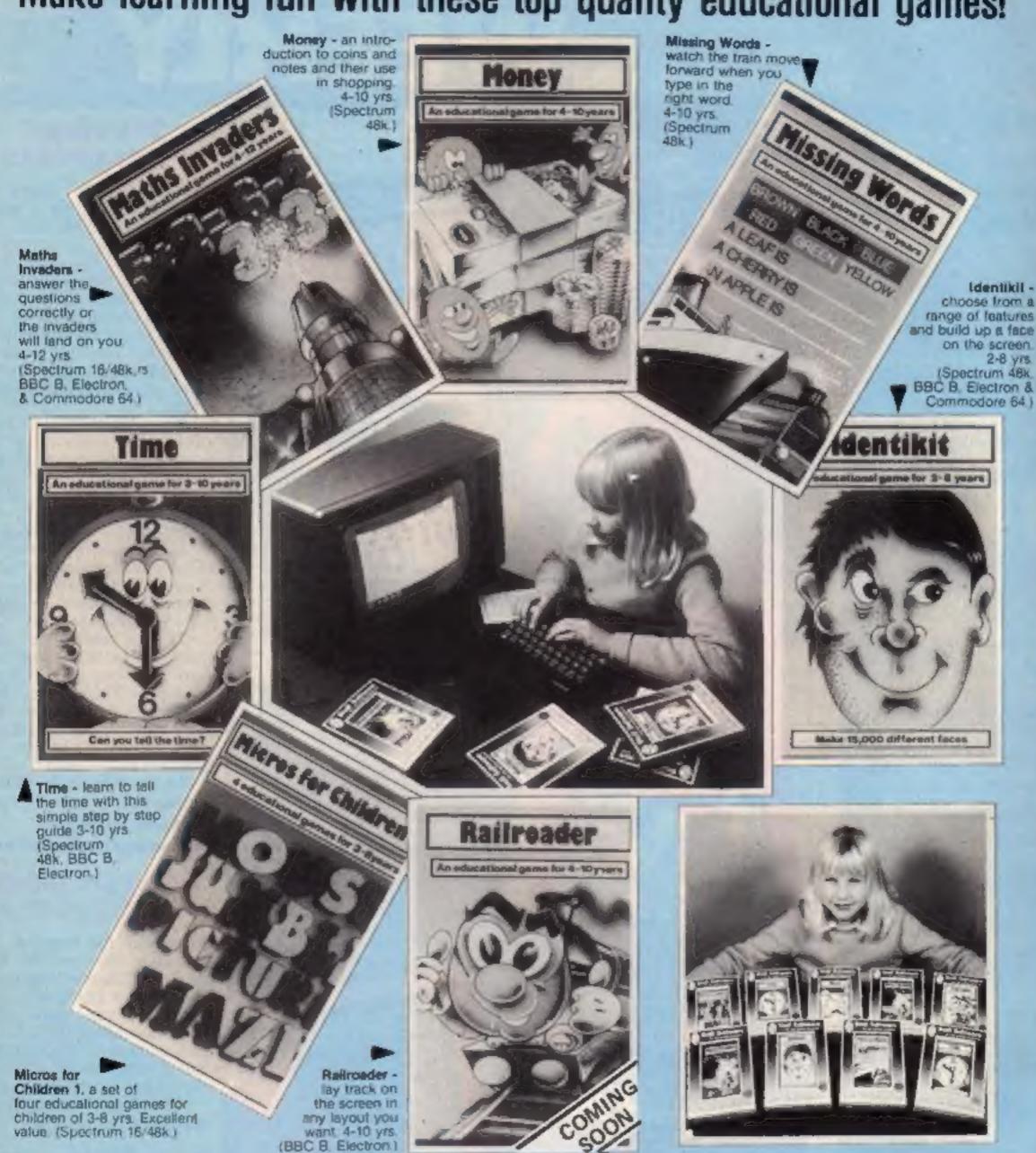

Spectrum programs only £6-95 BBC, Electron & Commodore 64 only £7-95

Ask for Stell Software at larger branches of Boots, John Menzies,
and all good computer shops, where most titles are available.

In case of difficulties order direct from Stell Software.

Dealers should contact their regular distributors.

Nella Education

#### FIVERSOFT...FIVERSOFT... £5 Software

HUNCHBACK ANT ATTACK
MANIC MINER Mr WIMPEY
ATIC ATAC ALCHEMIST
STONKERS LUNAR JETMAN
PI-EYED KONG
UK's best software prices
See next issues of Hew for details
Kihroot Park, Carrickfergus
Antrim BT38 7DD.

#### commodore rapped over ads

Commodore has been rapped by the advertising watchdogs after 17 people complained about a shortage of peripherals.

number of complaints in the computer and software category in the latest report from the Advertising Standards Authority.

Commodore's national press advertising was headed: "What do you want, promises or peripherals?" And it went on to say: "...some computer companies don't even bother to produce a complete range of peripherals. The good news is Commodore dealers have a complete range of peripherals available now."

Details of Commodore's cassette player were included — but the complainants found it was not available at their local dealers.

Commodore said the advert was designed to highlight its full range of peripherals but that the campaign had resulted in many retailers running out of stock.

All possible steps had been taken to despatch cassette units to shops throughout the country in a bid to meet demand.

Upholding the complaints, the ASA said Commodore was at fault for running a campaign where the featured items, in these instances, were not in stock.

Commodore was requested to take greater care in future.

Acorn Computers was also told to take care following four complaints about the non-availability of its new Electron micro.

Advertisements said it was available from selected branches of W.H. Smith, Acorn stockists and by ordering on the phone.

Acorn said it had anticipated being able to meet demand but there was a shortage at the time of launch. It had withdrawn advertisements promptly, but not all could be cancelled.

A complaint against Boots was not upheld. It concerned an advertisement for a Sinclair

Continued on page 5

|     | Me, |
|-----|-----|
| Com |     |

| One Woman's View                                        |
|---------------------------------------------------------|
| £1,000 K-tel competition                                |
| Software reviews                                        |
| VIC-20 program                                          |
| Software reviews                                        |
| Commodore 64 programming                                |
| Spectrum programming                                    |
| U.S. Scene                                              |
| Educational software reviews                            |
| VIC-20 programs                                         |
| Spectrum program                                        |
| Educational software reviews                            |
| Your chance to be a Shuttle pilot                       |
| Software reviews                                        |
| Software reviews                                        |
| Can you crack the code?                                 |
| Software reviews Games for Spectrum, BBC, Texas, CBM 64 |
| VIC-20 program                                          |
| Dragon program                                          |
| Letters50                                               |
| Classified ads start on                                 |

Editor:
Paul Liptrot
Designer:
Bryan Pitchford
Managing Editor:
Ron Harris
Chief Executive:
Jim Connell

Divisional Advertisement Manager:
Coleen Pimm
Advertisement Manager:
Ricky Holloway
Assistant Advertisement Manager:
Stuart Shield
Classified Advertising:
Debra Stupple

Argus Specialist Publications Ltd.
No.1 Golden Square, London W1R 3AB. 01-437 0626

Home Computing Weekly is published on Tuesdays. Distribution by Argus Press Sales and Distribution Ltd., 12-14 Paul Street, London EC2A 4JS. Printed by Alabaster Passmore & Sons, Ltd., of London and Maidstone, Kent. Design and origination by MM Design and Print, 145 Charing Cross Rd., London WC2 0EE

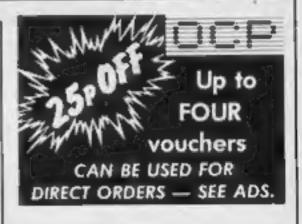

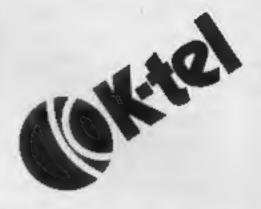

Find the words and you could win a share of £1,000-worth of K-tel software. Turn to our competition page now

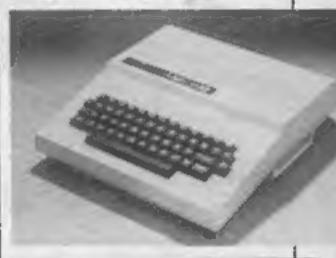

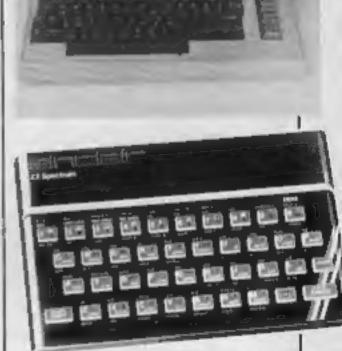

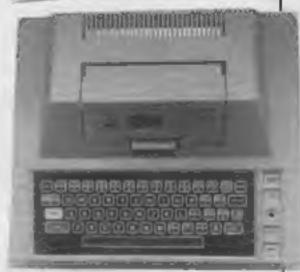

There are programs for all these computers in this week's issue of Home Computing Weekly. All of them have been tested for quality by our computer room staff

#### 99999999999999999

#### DETAILS

Level 9 Computing specialise in hugh, pure-text puzzle adventures with detailed scenery and a wealth of puzzles. All games have over 200 locations and a save game feature, and cost £9.90 inclusive.

#### MIDDLE EARTH ADVENTURES

1: COLOSSAL ADVENTURE, A complete, full size version of the classic mainframe game Adventure" with 70 bonus locations added.

#### 2: ADVENTURE QUEST.

Centuries have passed since the time of Colossal Adventure and evil armies roam The Land. With cunning, you must overcome the many obstacles on the road to the Black Tower, source of their demonic power, and destroy it.

3: DUNGEON ADVENTURE. The trilogy is completed by this massive adventure, set in the rich caves below the shaftered Black Tower A sense of humour is essential

#### THE FIRST SILICON DREAM ADVENTURE

4: SNOWBALL. The first of Pete Austin's second frilogy. The grant colony starship, Snowball 9, has been sabotaged and is heading for the sun in this giant game with 7000 locations

#### THE LORDS OF TIME SAGA

7: LORDS OF TIME, Our congratulations to Sue Gazzard for her super design of this new time travel adventure through the ages of world history. Chill to the (ce-age, go romin) with Caesars legions, shed light on the Dark Ages etc etc

#### **LEVEL 9 ADVENTURES**

BBC 32K COMMODORE 64 SPECTRUM 48K LYNX 48K NASCOM 32K ORIC 48K ATARI 32K

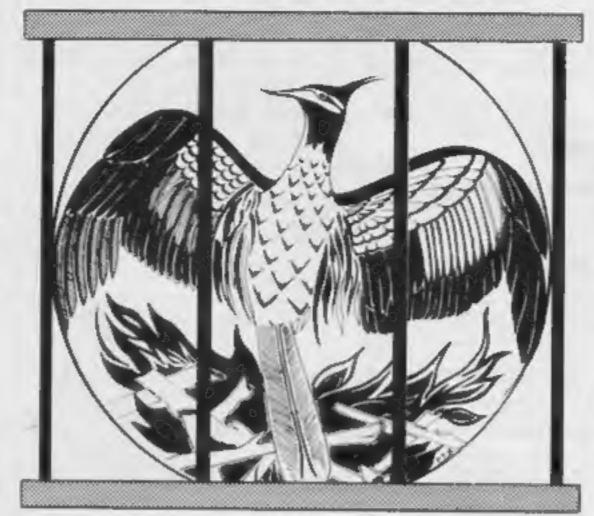

Level 9 adventures are available at £9.90 from good computer shops, or mail order from us at no extra charge. Send order, or SAE for catalogue, to the address below - and please describe your micro.

#### LEVEL 9 COMPUTING

Dept. HCW 229 Hughenden Road, High Wycombe, Bucks HP13 5PG.

#### REVIEWS

"Adventures which have a fast response time, are spectacular in the amount of detail and number of locations, and are available to cassette owners Simply smashing!" - Soft, Sept 83

"Colossal Adventure is included in Practical Computing's top ten games choice for 1983: "Poetic and tough as hell." - PC. Dec.83

To sum up, Adventure Quest is a wonderful program, fast, exciting and challenging. If you like adventures then this one is for - NILUG ISSUE 1.3

"Dungeon Adventure is recommended. With more than 200 locations, 700 messages and 100 objects it will tease and delight!"

- Educational Computing, Nov 83 Snowball ... As in all Level 9's adventures, the real pleasure comes not from scoring points but in exploring the world in which the game is set and learning about its denziens this program goes to prove that the mental pictures conjured up by a good textual adventure can be far more vivid than the graphics available on home computers.

- Which Micro?, Feb 84

"Lords of Time. This program, writen by newcomer Sue Gazzard. joins my favourite series and is an extremely good addition to Level 9's consistently good catalogue. As we have come to expect from Level 9, the program is executed with wonderful style - none of those boring "You can't do that" messages! Highly recommended " - PCW, 1st Feb 84

# IT'S NEW! THE EMULATOR WHAT DOE'S IT DO?

Video Vault make it possible for you to load SPECTRUM SOFTWARE into your COMMODORE 64 with the NEW EMULATOR.

The Emulator translates Spectrum programs into language the Commodore 64 understands and microcodes the program to fit the available memory capacity of the Commodore 64.

LOADS BOTH BASIC AND MACHINE CODE PROGRAMS

THERE ARE OVER 1000 SPECTRUM GAMES NOW AVAILABLE TO DOMMODORE 64 (ASERIES

order Your AMAZING EMULATOR NOW FOR ONLY £12.95 + p.p.

Post of to Video Vault, 140 High St. West, Glossop, Derbyshire.

#### THIS PRODUCT IS ONLY AVAILABLE MAIL ORDER FROM VIDEO VAULT.

UK & OVERSEAS TRADE ENQUIRIES VERY WELCOME.

SPECIAL OFFER!SAVE £1.00

TEST YOUR EMULATOR! On Oceans top selling

Spectrum Game Kong [Rec Price] £5.90 Special Offer.

£4.90 SAVE £1.00 when ordering with the Emulator.

Complete coupon below and post off with Cheque/P.O. or quote Access No for £13 50 (£12 95 plus 55p post & package) for each Emulator. And £4.90 for each Kong game. Please send Emulator plus Konp at CtR 40 inc p.p.

|               | Emulator only at £13.50 inc. p.p. | appropriate |
|---------------|-----------------------------------|-------------|
| Access<br>No. |                                   |             |
| Name          |                                   |             |

Address

#### Final name

From front page

companies, including EPROM makers Elan Digital Systems which took out an injunction banning its use in the UK.

- So, to fill in the weeks while Enterprise was quietly registered world-wide, the computer was renamed the Flan. It had the double advantages of being quick and easy to do just one stroke had to be removed from the E in Elan.
- Enterprise is now the name of both the computers and the company. The difficulty of the name, plus other problems, means that the first micros will now be in the shops in September, five months late.

Marketing director Mike Shirley said: "We have been

#### Music

From front page

select from an on-screen menu.
The group is now working on
equipment to interface its two
guitars in the same way.

Mr Connor said Mensana was developing software for two albums for other groups, a stage show and a feature film. Mensana was so named because all members of the group belong to Mensa, the association for people with IQs of more than 148 — the top two per cent.

They met at a meeting of one of Mensa's sub-groups.

The man behind the Spectrum, Sir Clive Sinclair, chairman of Sinclair Research, is also a Mensa member.

Mr Connor said: "He knows what we are doing and he sent us a letter wishing us good luck."

Mr Connor said working shifts gave him more time to devote to Mensana, and added: "I usually spend more time thinking about systems and circuits than I do about bus driving."

One of Mensana's future projects is to develop a similar interface for Sinclair's new computer, the QL.

The other members of Mensana are: Greg Houlgate, electric guitar, who is an inventor of board games; Chris Giles, keyboard synthesiser, freelance sound engineer; and Steve Ogilvie, saxaphone and keyboard synthesiser, a presenter on Radio Lollipop, a closed-circuit radio network for children's hospitals.

Mensana, 49 Bramsgrove Rd, Edgware, Middx

looking at the question of an international trading name for some months.

"The court injunction and the overseas distributor contact we made at the Consumer Electronics Show in Las Vegas brought the issue into focus.

"It seemed likely that we would encounter problems registering the old name not only in this country, but around the world too.

"We decided to dispel these doubts now, rather than face possible legal wrangles over the coming months and years."

Mr Shirley said the 64K model would be the first in the shops and that well-known high street chain stores had agreed to stock it.

It would include an interactive demonstration tape and he said at least 20 items of software would be available at launch, mostly written by Intelligent Software which designed the computer's own software.

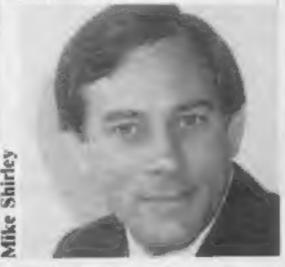

Third party software houses would be provided with models in May to encourage them to write for the Enterprise.

Enterprise has signed a deal with Tyneside company Welwyn Electronics to make 150,000 computers in the first year and several thousand would be available at launch, said Mr Shirley.

Apart from RAM, the two models are identical. The features include: Z80A processor, typewriter-style keyboard with eight function keys and small joystick, video and sound chips dubbed Nick and Dave, built-in word processor, cassette recording meter, 672 x 512 screen resolution with 256 colours at one time, four voice, eight octave stereo sound through TV speaker and expandable RAM, up to 3,968K for the 128K model.

Mr Shirley said Enterprise would be producing its own peripherals, including badging other company's products. It would, for example, be putting an Enterprise box around another maker's disc drive.

Enterprise Computers, 31-37 Hoxton St, London NI From page 3

ZX81 Special Deal which included a cassette with the claimed normal price of £4.95.

Illustrated was ZX81 VU-File and the complainant said that, as this usually sold for £7.95, it was not included in the deal.

Boots said it was. It had been included in initial supplies, but, as demand was likely to exceed supply, the advertisement said "Title subject to availability" and referred to £4.95 so as not to "over-claim". The authority commented that it would have been clearer to say "at least" £4.95.

A complaint against Atari was upheld over an advertisement for the Atari 600XL which said "RAM" is the measurement of a computer's power".

The advertisers said this would be generally understood, but the ASA disagreed and requested that the claim was amended in future advertisements.

Sinclair Research was asked to take care in future over claims about the screen display of the Spectrum available to inexperienced programmers using BASIC. An advertisement said the resolution was 256 x 192 pixels but a complainant said his only produced 256 x 176, and the manual confirmed this. An independent expert told the ASA that professionally written software using machine code used all the graphics capability.

Advertising Standards Authority, Brook House, Torrington Place, London WCIE 7HN

### Survive or sacrifice

Conquer tests of endurance and skill or you'll end up as a human sacrifice. That's the theme of a new game, Aztec Challenge, just out for the Commodore 64 from Audiogenic.

There are seven levels — plus two additional phases — and the action takes place in the ancient pyramid of Tenochitlan.

Aztec Challenge costs £8.95 or £12.95 on disc.

Audiogenic, PO Box 88, Reading, Berks

# You could be on our pages

we welcome programs, articles and tips from our readers.

PROGRAMS must always be sent on cassette.
Listings are helpful, but not necessary. Check
carefully that they are bug-free. Include
details of what your program does, how it
works, variables you have used and hints on
conversion.

ARTICLES on using home computers should be no longer than 2,000 words. Don't worry about your writing ability — Just try to keep to the style in HCW. Articles most likely to be published will help our readers made better use of their micros by giving useful ideas, possibly with programming examples. We will convert any sketched illustrations into finished artwork.

TIPS are short articles, and brief programming routines which we can put together with others. Your hints can aid other computer users.

Competitive rates are paid.

Keep a copy of your submissions and include an SAE if you want them returned. Label everything clearly and give a daytime and home phone number if you can.

Paul Liptrot, Home Computing Weekly, No.1 Golden Square, London W1R 3AB

## Say no to seduction

"Why are girls not interested in computing?", bemoans the industry, belatedly realising that Man comes in two models and that only 50 per cent of the market has been tapped.

Plans have clearly been made for our seduction and hints of the approach are already appearing, sadly reminiscent of TV's

old ideas of "women's programmes".

"Bright, colourful graphics", they say. Man has always felt that women see things differently. Presumably it's the manly thing to like dull black and white. "You don't see the nasties!" Oh, goodness! I mean, if we saw this graphic representation of a Dragon or something we might scream or even faint right away.

On the other hand, it's apparently all right to expect us to kill these unseen monsters if we want to win the game. And, let's face it, in the present state of graphic art it takes a lot of goodwill in the eye of the beholder, male or female, to accept what appears as what it is said to be. Some of them may be frightful, but frightening they're not.

Isn't it about time men learned the real facts of life?

Apart from the obvious, there is absolutely no difference between little boys and little girls. Some, of both sexes, will like football, fighting and eating and hate baths and going to bed. Some, of both sexes, like reading, embroidery, cooking, dressing up and playing with Action Man.

Little girls can be just as violent as girls, as many a mother with a beat-up son can confirm. And, as for them being frightened by nasties, you should see them avidly watching horror movies while Dad stares uncomfortably at the ceiling.

In other words, there's no need for different programs for girls. Like boys, they will buy those that interest them. And it's the attitude that girls need something different from boys that really causes the problem.

Just as we were beginning to overcome the old idea that girls don't do wood or metalwork or become engineers recessions and unemployment hit us. What with that, education cuts and scarcity of equipment, are schools actively encouraging girls in computer studies.

Does your son sit playing with his micro while your daughter has to help Mum with the washing up? Did you buy son a micro and daughter a nice cardigan for Christmas? And, if daughter complains, does Dad patiently explain that son needs it for his future career prospects and does Mum, forgive her, agree?

If, instead of Page Three females holding computers, magazines and other branches of the industry starting publicising the work of women already active within it, parents, teachers and the girls themselves could be encouraged to more positive attitudes.

But please, not "Mrs Bloggs uses her micro to work out her Fair Isle knitting patterns" or "Mary Jones keeps her weekly housekeeping budget on the Dragon". Somewhere, no doubt, there is a Mrs Bloggs and a Mary doing just that. But to keep insisting that women only do what men regard as "womanly" pursuits is both patronising and defeating the object of drawing them into what is at present a male dominated activity.

Dorene Cox Dagenham, Essex

This space is for you to sound off about the micro scene, to present bouquets, to hurl brickbats, or just to share your opinions or experiences. Contributions from individuals earn a fee. Send your views to Paul Liptrot, Editor, Home Computing Weekly, No. 1 Golden Square, London W1R 3AB

#### **TOP SAVINGS** PRICE **EX VAT** PRINTERS \* \* ★★ MONITORS & VDU's JVC 12in Hi-Res £229.98 PRICE PRICE KAGA 12in Hi-Res £215.00 EXVAT BROTHER QUME EX VAT NEC JB201ME £185.00 HR1 £449.00 9/45 RO £1595.00 SANYO 14in Colour Hi-Res £435.00 HR15 £349.00 9/55 RO £1945.00 SANYO 12in Hi-Res £84.50 Z164(9.0X1 HR25 11/40 RO £1195.00 HAZELTINE ESPRIT VOU £395.00 €P22 E3.00.00 11/55 RO £1375.00 TELEVIDEO 910 YOU £489.00 EP44 EN REPORT SHEET FEEDER £490.00 COMPUTERS \*\* CANON RICOH APRICOT EDMIN ON PJ1080A 40cps €915.00 **RP1300S** 256K 0.315MB £1275.00 PW1080A 160cps £279.00 £1190.00 256K 0.315MB MONFTOR £1440.00 PW1156A 160cps £339.00 RP1600S SHEET FEEDER £459.00 256K 315K±2 £1445.00 DIAMELO £138.00 RP1600S TRACTOR 256K 315Kx2 MONITOR £1575.00 **630 API** E1335.00 FLOWRITER 1600 £1249.00 SIRIUS €490.00 SHEET FEEDER SEIKOSHA 128K 1.2MB £1675.00 **EPSON** £175.00 **GP100A** 256K 2.4MB £2165.00 £215.00 PER BUTT GP250X £219.00 BARRY YEAR II £2995.00 AX 80F/T £242.00 **GP700A Colour** £349.00 128K MEMORY EXPANSION £222.00 £329.00 FX 80 €344.00 256K MEMORY EXPANSION STAR £376.00 MX 100F/T III 512K MEMORY EXPANSION €589.00 £199.00 **FX 100F/T** £430.00 GEMINI 10X **EXTERNAL 10MB HARD DISK** £1375.00 **GEMINI 15X** £279.00 MANNESMANN TALLY COMMODORE £305.00 DELTA 10 MT 80 F1 10 10 100 COMMODORE 64 £156.57 £399.00 DELTA 15 £419.25 MT160 COMMODORE DISK 1541 £165.21 E 600.00 MT180 TEC £36.51 COMMODORE C2N 1530 CASSETTE PIXY PLOTTER £505.00 £475.00 1550 P COMMODORE MPS801 PRINTER £176.00 NEC £895.00 STARWRITER F1040 €59.50 IBEK 64/Parallel INTERFACE £645.00 2010 20cps STARWRITER F1055 £1235.00 COMMODORE 8096 €675.00 3510 35cps £1149.00 SHEET FEEDER £459.00 EPSON C1 488.00 7710 55cps EXTERNAL TOMB HARD DISK £1375.00 **OKI MICROLINE** £1600.00 PRINTERS - OTHER OKI BOA £180.00 KAYPRO OKI 82A £269.00 £2019.00 ANADEX DP6500 500ccs £1195.00 EXY PERMIT £420.00 OKI 83A £1385.00 DRE 8925 240cps KAYPRO 10MB C1710.00 £855.00 £1545.00 OK! 84A(P) **FUJITSU SP830** OLIVETTI £730.00 £1695.00 OKI B4A(S) HERMES 812C 400cps 160KB 2x320KB Disk Drives £1895.00 £379.00 **OKI 92P** £345.00 JUKI 6100 SAMYO £189.00 £499.00 **OKI 93P** OLIVETTI INK-JET JP101 £650.00 MBC 550 MBC 555 **OLYMPIA ESW103 OKI 928** £450.00 £825.00 £799.00 OKI 935 €575.00 £185.00 SHINWA CP80 SPECTRUM £1595.00 OKI 2470P SMITH CORONA TP1 £249.00 SPECTRUM 48K £108.70 MAIL ORDER INQUIRIES WELCOME

362 YORK ROAD LONDON SW18 1SP TEL: 01-870 3255

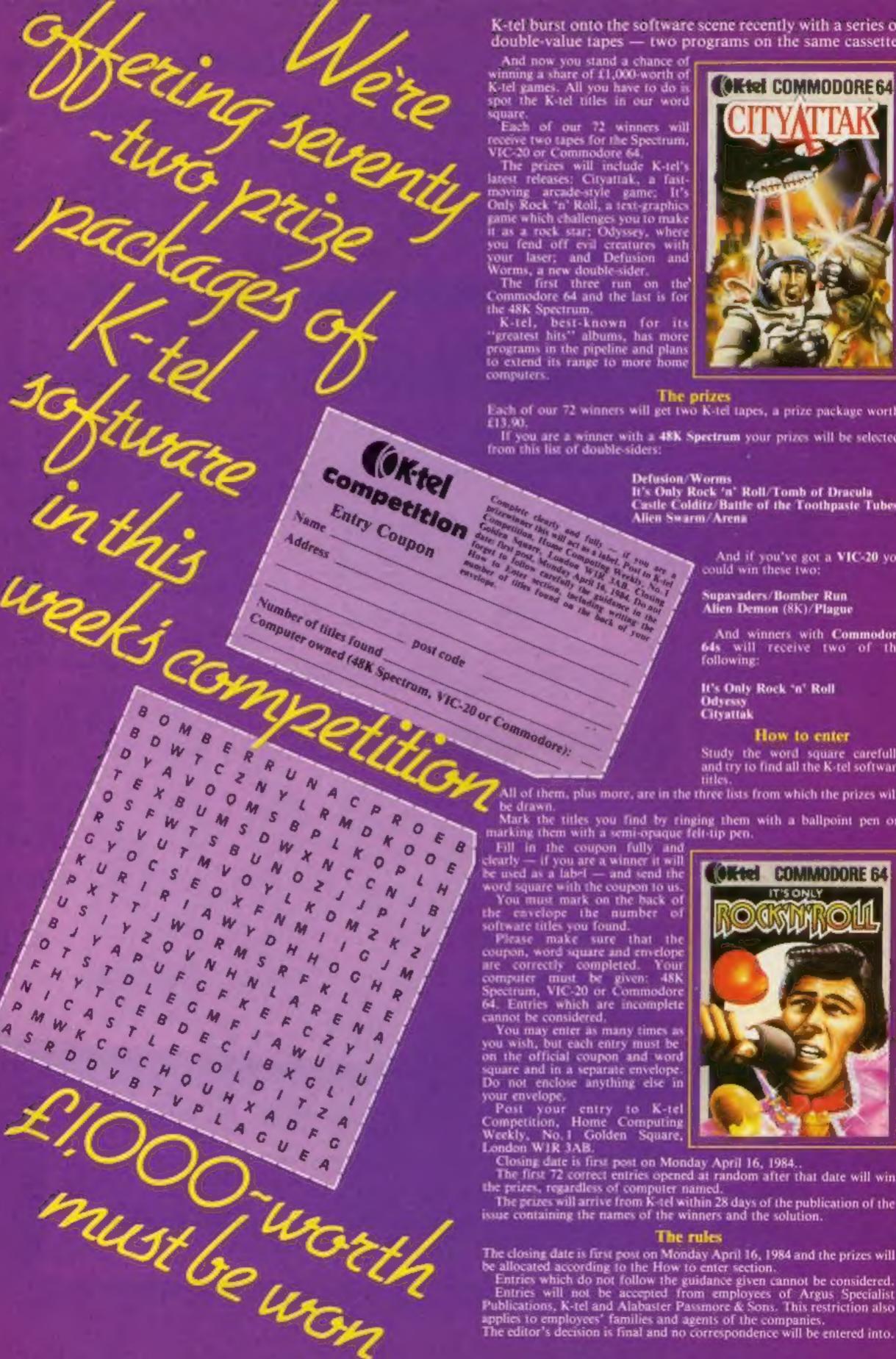

K-tel burst onto the software scene recently with a series of double-value tapes — two programs on the same cassette.

And now you stand a chance of winning a share of £1,000 worth of K-tel games. All you have to do is spot the K-tel titles in our word

Each of our 72 winners will receive two tapes for the Spectrum, VIC-20 or Commodore 64

The prizes will include K-tel's latest releases: Cityuttak, a fastmoving arcade-style game. It's Only Rock 'n' Roll, a text-graphics game which challenges you to make it as a rock star; Odyssey, where you fend off evil creatures with your laser; and Defusion and Worms, a new double-sider.

The first three run on the Commodore 64 and the last is for the 48K Spectrum.

K-tel, best-known for its "greatest hits" albums, has more programs in the pipeline and plans to extend its range to more home

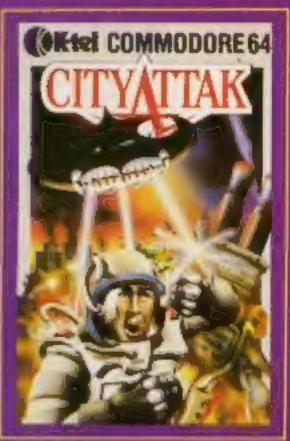

#### The prizes

Each of our 72 winners will get two K-tel tapes, a prize package worth

If you are a winner with a 48K Spectrum your prizes will be selected from this list of double-siders:

> Defusion Worms It's Only Rock 'n' Roll/Tomb of Dracula Castle Colditz/Battle of the Toothpaste Tubes Alien Swarm/Arena

> > And if you've got a VIC-20 you could win these two:

Supavaders/Bomber Run Alien Demon (8K)/Plague

And winners with Commodore 64s will receive two of the following:

It's Only Rock 'n' Roll Odyessy Cityattak

#### How to enter

Ktel COMMODORE 64

Study the word square carefully and try to find all the K-tel software titles.

All of them, plus more, are in the three lists from which the prizes will

Mark the titles you find by ringing them with a ballpoint pen or marking them with a semi-opaque felt-tip pen.

Fill in the coupon fully and clearly - if you are a winner it will be used as a label - and send the word square with the coupon to us.

You must mark on the back of the envelope the number of software titles you found.

Please make sure that the coupon, word square and envelope are correctly completed. Your computer must be given: 48K Spectrum, VIC-20 or Commodore 64. Entries which are incomplete cannot be considered.

You may enter as many times as you wish, but each entry must be on the official coupon and word square and in a separate envelope. Do not enclose anything else in

Post your entry to K-tel Competition, Home Computing Weekly, No.1 Golden Square,

Closing date is first post on Monday April 16, 1984...

The first 72 correct entries opened at random after that date will win the prizes, regardless of computer named.

The prizes will arrive from K-tel within 28 days of the publication of the issue containing the names of the winners and the solution.

#### The rules

The closing date is first post on Monday April 16, 1984 and the prizes will be allocated according to the How to enter section.

Entries which do not follow the guidance given cannot be considered. Entries will not be accepted from employees of Argus Specialist Publications, K-tel and Alabaster Passmore & Sons. This restriction also applies to employees' families and agents of the companies.

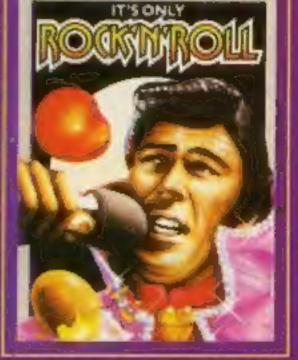

#### SOFTWARE REVIEWS

# Birds and bugs, bombs and... boom!

To bring you these reports, our reviewers fought fleas, braved bombs and placed pipes

#### Bed Bugs 32K BBC £6.95

Optimu, 36 St Petersgate, Stockport SK1 IHL

A good original game which should appeal to those with a slightly twisted sense of humour. The theme is the elimination of bed bugs and fleas. It would have been easy enough to provide and use a laser base attached to the

bedside lamp (where else?)

But not this game. You have a jam sandwich to swat the fleas and false teech to crunch the bed bugs. The sandwich is best — it has a wider area than the false teech, which compensate by being able to kill bed bugs which the sandwich won't damage. The sandwich leaves stains which then have to be sponged and, as you can't hold two things at once, the fleas are free to bite.

#### 48K Spectrum £5.95

Richard Wilcox Software, Foundry Business Systems, 2 Station Rd, Hammerwich, Walsall, W. Midlands

The first from a new software house — I can't wait to see the second.

You take-off from a destroyer, fly jetcopter to a remote island where comrades are captive, find and destroy an unstable nuclear reactor before landing to rescue.

Jetcopter controls: Up/Down

Q/A, Left/Right = X/V, C
giving Fire plus 90 or 180 degree
Rotation, depending ma
pressure. A mite difficult at
exciting moments, but permitting
flight and diagonal movement all
positions except upside down.
Also hold and abort.

Superb graphics and smooth

pixel scrolling through nix screens with score and fuel displayed. Just getting to the island through ack-ack, homing missiles, is difficult enough, but then you must discover the secret of revealing the reactor, disable its outer defence, destroy it, land, rescue as many as possible. and return through heavier fire. Missions also include enemy submarines, balloons and jetfighters. A nice touch is the ability to select mission level. My only grouse; edition I has no joystick capability. Edition 2, due out now, has Kempston.

Hugely exciting and very frustrating. Just as you think you've cracked it — boom! Even hardened arcaders should love it.

|                 | D.C. |
|-----------------|------|
| instructions    | 90%  |
| playability     | 95%  |
| graphics        | 95%  |
| value for money | 100% |

\* \* \* \* \* \*

The final solution, if you are badly bitten, (nine leading to a nasty death) is to call Dr. Soothe. But don't leave it too late as he arrives slowly on occasions.

Good colour, fast action, new ideas and realistic sound (yes, I know what fleas sound like!) mean a good value game which I fully intend to master soon. Also on disc at 18,95.

D.C.

instructions 75% playability 95% 95% value for money 95%

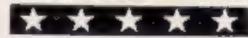

#### 3D Star Trek TI-994A £7

Stainless, 10 Alstone Rd, Stockport, Cheshire SK4 5AH

Scoring 0% for originality, this is yet another version of the game probably inspired by the film.

After about a minute, while the universe is being created, a 3D view from the bow and stern of your space ship is displayed, together with all the usual information including present position, stardate, number of photon torpedos and number of Klingon ships.

There are seven commands: navigation, fire weapon, multiple target firing, locate Klingons, convert fuel/weapons, locate Star Base, end.

The two types of weapons are

phasers and photon torpedos, the latter being surprisingly inaccurate. One would have thought that a computer clever enough to locate a distant Klingon would at least be able to destroy it with a torpedo.

Bearing in mind only 10 torpedos can be on board at once and that the clumsy firing system uses up valuable torpedos, it is plain to see why the energy/weapon command is needed.

In common with most TI games, 3D Star Trek is very slow but is quite enjoyable and makes good use of TI graphics.

J.J.

| instructions    | 75% |
|-----------------|-----|
| playability     | 65% |
| graphics        | 80% |
| value for money | 60% |

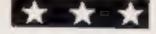

#### Flying Feathers CBM 64 £6.99

Bubble Bus, 87 High St, Tonbridge, Kent TN9 1RX

In common with others from Bubble Bus, this game has a very good opening screen and signature tune. When you start you are sitting in a boat by the river bank. You have to protect the fish from greedy swooping

You have a shotgun and, using joystick or keyboard, position your aim with a cross on the screen. When eagles swoop you let rip. If an eagle manages to catch a fish you can still retrieve it, providing you shoot the eagle before it has left the screen.

I don't know what the antiblood sport lobby will make of

this. Although the fish fall back to the river, shot eagles don't thud to the ground. The screen is kept remarkably free of blood to prevent this becoming the first software nasty.

The scenery is very appealing

— cotton wool clouds sail
gracefully across the sky,
occasionally a group of ducks
quacks upstream. I felt I should
have my picnic lunch by the 64.

A very pleasant game for hunting, shooting, fishing types and prospective game wardens.

instructions
playability
graphics
value for money

80% 70% 80% 70%

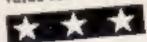

#### Plumb Crazy CBM 64 £7.95

Terminal, 28 Church La, Manchester M25 5AJ

A novel race against time requiring a good eye for laying pipes. The theme is to link a boiler, about to explode, to a relief valve. The path between the two is strewn with rocks so the pipe has to be laid in a

roundabout way. For extreme emergencies George, the plumber, has a few sticks of dynamite.

To lay a run of pipes George has to rush back and forth to Stores selecting the appropriate "bend". When suitably positioned pressing fire "lays" that section. A pressure gauge is a constant reminder of the need for urgency. About 10 seconds before the boiler explodes the gauge thoughtfully sounds an

bierro.

If you manage to successfully jon up the pipes before it's too late you proceed to the next level. There are 99 increasingly difficult levels of play.

The numbers of obstructing rocks increase. And George has to face the ghost of his former employer — to be avoided at all

I enjoyed this game. Options, levels, method of scoring and bonus points are pitched about right, so interest is maintained and you're inclined to have "just one more go". L.C.

instructions 70% 80% 80% graphics 70% value for money 70%

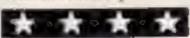

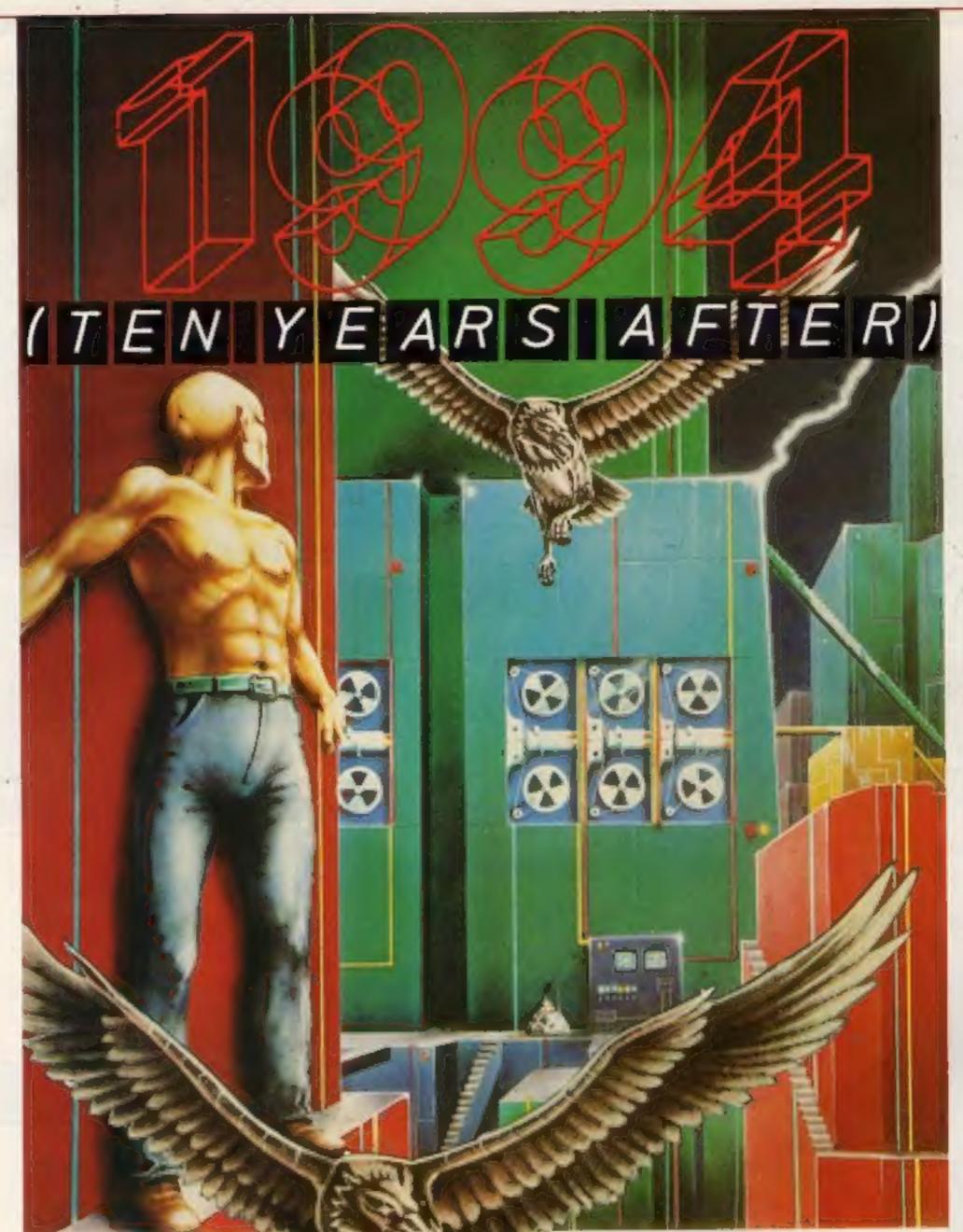

# WE DAREYOUTO PLAY WHETHEFUTURE

1994 £6.95

(10 YEARS AFTER) ZX SPECTRUM VS 07-48 THE NAME IN VIDEO GAMES

FAMS PLEASE NOTE: ALSO AVAILABLE MAIL ORDER FROM VISIONS (SOFTWARE FACTORY) LTD 1 FELGATE MEWS, STUDLAND STREET, LONDON W6 TELEPHONE: 01-748 7478

#### VIC -20 PROGRAM

#### Death Duel is an aerial doglight for you and another player.

Each of you controls a fighter - one with a joystick and the other with the keyboard and the aim is to shoot down your opponent.

Each player starts with five planes, three air mines and an infinite number of rockets plus turbo-boosters which can be used to get you out of trouble or surprise your opponent.

There are actually three programs to this game.

They will load automatically one after the other, once SHIFT and RUN/STOP keys are pressed.

#### How it works

2-12 print screen

18-32 commands from keyboard

player and his movement 33-37 print and test plane

38-47 bullet routine from keyboard player

48-62 commands and movement from joystick player 63-67 print and test plane

68-77 bullet routine from joystick player

79-96 initialisation 97-106 explosion routine 107-113 game result

The first is the loader program, the second puts into memory the high-resolution

# Scramble... deria dogfight

Here's a great two-player game for the VIC-20, plus 3K of oystick. George extra RAM and Karbouloni has included rockets, turbo-boosters and even air mines

#### Listing 1 - loader program with instructions

```
O REMICURISE BLUI
  PORE DEED S. 24 PRINT-TH-
                                               HEDERTH DUEZEN
  PRINT"
  REM CORSE DANS
PROMITS IN A GAME FOR THOPLEMENS ONE UNING A JOVETSCH AND THE OTHERTHE?
II PRINT*MOU WHE TO MOST VERROPPEMENT'S S PUMES - BONN UNING ROCKETS OF RIR
   PRINT WALL CAN ALSO USE THE THE THE TURN DUSTERS TO BET YOU EITHER OUT ".
10 NEW (CLR)
10 NEW (CLR)
11 PEINT THOUS
12 NEW (CLR)
12 NEW (CLR)
13 NEW (CLR)
14 NEW (CLR)
15 PEINT THOUS
IN PRINTED
TO REHOCKER UPI
```

#### Main variables

A1,A2 plan positions B colour

II,12 loops

M1.M2 direction of movement of planes

AS, JO, JY commands from keyboard and joystick P1.P2 turbo-boosters G2,G3,F1,F2 ammunition left T1, T3, D1, D3 pointers for tests SF.SA rocket positions \$1,\$2 direction of rockets

graphics and the third is the main program.

Do not use the cassette deck once the program has loaded until after you have finished with the game. If you do the joystick control will not function.

All instructions are in the program.

Note: Some lines in the program are too long to enter as printed here. Use the abbreviations given in the VIC manual (page 133).

 As usual, we have added REMarks in lines above those in which control characters are used. These are for guidance only when typing in and should not be entered.

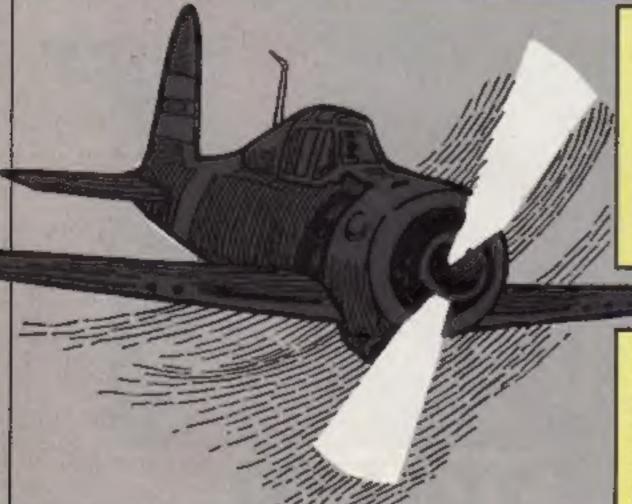

Listing 2 — high resolution graphics

- 1 GOSUB69
- 5 DATA16,56,56,56,16,56,124,108
- DATA1, 14, 14, 14, 112, 208, 48, 32
- 9 DATA0,192,238,127,238,192,0.8
- 11 DATA32, 48, 208, 112, 14, 14, 14, 1 13 DATA108, 124, 56, 16, 56, 56, 56, 16
- 15 DATA4, 12, 11, 14, 112, 112, 112, 128
- 17 DATA0, 3, 119, 254, 119, 3, 0, 0 19 DATR128, 112, 112, 112, 14, 11, 12, 4
- 21 DATA0,8,8,120,30,16,16,0
- 23 DATA0.0.0.24.24.0.0.0

- PRINT" NOWSTICK PLAKEN:

  A REM CORSE DENJIEVS ONZOWS OFFICENS DESIGNS DEFI

  PRINT MEMBEST # TO BOTATE LEFT MEMST # TO ROTATE PICKT\*

  DE BEH CONS CALIGNS DEFIJONS CHILDNE COP)

  27 PRINT MEMBEST # TO LANCH POCKETSHORTHME TO TURBO DOOST\*

  28 REM CONS CALIGNS DEFIJONS DENS

  29 PRINT SCOUTEM TO PLACE MINEW

  DO REM CORRE DENJ

  11 PRINT MEMBER TO ROTATE LEFT SHE TO BOTATE GIGHT\*

  A REM CONSCRIPTS DEFIJONS ONSIGNS DEFI

  22 PRINT MEMBER TO ROTATE LEFT SHE TO BOTATE GIGHT\*

  A REM CONSCRIPTS DEFIJONS ONSIGNS DEFI

  25 PRINT MEMBER TO ROTATE LEFT SHE TO BOTATE GIGHT\*

  A REM CONSCRIPTS DEFIJONS ONSIGNS DEFI

  26 PRINT MEMBER TO PLACE MINEW\*

  17 PRINT MEMBER TO PLACE MINEW\*

  18 PRINT MEMBER TO PLACE MINEW\*

  19 PRINT MEMBER TO PLACE MINEW\*

  40 PRINT MEMBER DENSCRIPT HAS SEEN COMES SO NOT LIKE THE CASSETE DECK\*

  41 PRINT MEMBER DENSCRIPT HAS SEEN COMES SO NOT LIKE THE CASSETE DECK\*

  42 PRINT MEMBER DENSCRIPT HAS SEEN COMES SO NOT LIKE THE CASSETE DECK\*

  43 PRINT MEMBER DENSCRIPT HAS SEEN COMES SO NOT LIKE THE CASSETE DECK\*

  44 PRINT MEMBER DENSCRIPT HAS SEEN COMES SO NOT LIKE THE CASSETE DECK\*

  45 PRINT MEMBER DENSCRIPT HAS SEEN COMES SO NOT LIKE THE CASSETE DECK\*

  46 PRINT MEMBER DENSCRIPT HAS SEEN COMES SO NOT DESCRIPT HAS SPACE\*

  47 PRINT MEMBER DENSCRIPT HAS SEEN COMES SO NOT DESCRIPT HAS SPACE\*

  48 PRINT MEMBER DENSCRIPT HAS SEEN COMES SO NOT DESCRIPT HAS SPACE\*

  49 PRINT MEMBER DENSCRIPT HAS SEEN COMES SO NOT DESCRIPT HAS SPACE\*

  41 PRINT MEMBER DENSCRIPT HAS SEEN COMES SO NOT DESCRIPT HAS SPACE\*

  41 PRINT MEMBER DENSCRIPT HAS SEEN COMES SO NOT DESCRIPT HAS SPACE\*

  45 PRINT MEMBER DENSCRIPT HAS SEEN COMES SO NOT DENSCRIPT HAS SPACE\*

  46 PRINT MEMBER DENSCRIPT HAS SEEN COMES SO NOT DENSCRIPT HAS SPACE SO NOT DENSCRIPT HAS SEEN COMES SO NOT DENSCRIPT HAS SEEN COMES SO NOT DENSCRIPT HAS SEEN COMES SO NOT DENSCRIPT HAS SEEN COMES SO NOT DENSCRIPT HAS SEEN COMES SO NOT DENSCRIPT HAS SEEN COMES SO NOT DENSCRIPT HAS SEEN COMES SO NOT DENSCRIPT HAS SEEN COMES SO NOT DENSCRIPT HAS SEEN COMES SO NOT DENSCRIPT HAS SEEN COMES SO NOT D
- DATA16, 48, 56, 56, 92, 100, 124, 254 27 DATA254, 116, 44, 56, 16, 16, 16, 255 29 DATA24, 60, 108, 118, 124, 56, 16, 255 31 DATA255, 255, 255, 255, 255, 255, 255 33 DATA8,0,0,0,24,60,126,255 35 DATA128, 128, 224, 246, 248, 248, 224, 128 37 DATR255,126,126,60,24,8,0,0 39 DATR1,7,7,31,15,7,3,1 41 DATA255, 255, 255, 255, 255, 255, 255 43 DATA3,3,0,8,0,0,0,0 45 DATA0, 0, 0, 0, 14, 15, 7, 7 47 DATA9, 0, 0, 0, 0, 128, 224, 192 49 DATA224,224,192,0,0,0,0 51 DATA24, 126, 129, 90, 36, 24, 24, 36
- 53 DATA137,93,42,212,47,52,206,145 55 DATA5,2,1,0,0,0,0,0

23 PRINT THOUSTICK PLAYER ..

- 57 DATA9 9 8 8 8 8 1 2 5
- 59 DATA0,0,0,0,0,128,64,160
- 61 DATA160,64,128,0,0,0,0,0 63 DATA8.0.0.0.0.0.0.0.0
- 65 DATA0, 92, 92, 126, 126, 92, 92, 9
- 67 FORI=4096T04343 READA POKEL A NEXTI
- 68 GOTO81 REM [CLR][BLU][CRSR DWN #2] [CRSR DWN #2]
- 69 POKE36879, 24 : PRINT" TEXOS PLEASE
- 71 PRINT" 72 REMIREDICALUI
- 73 PRINT" I MOEATH DUELS I'

#### VIC-20 PROGRAM

#### Listing 3 - main program. All will load automatically

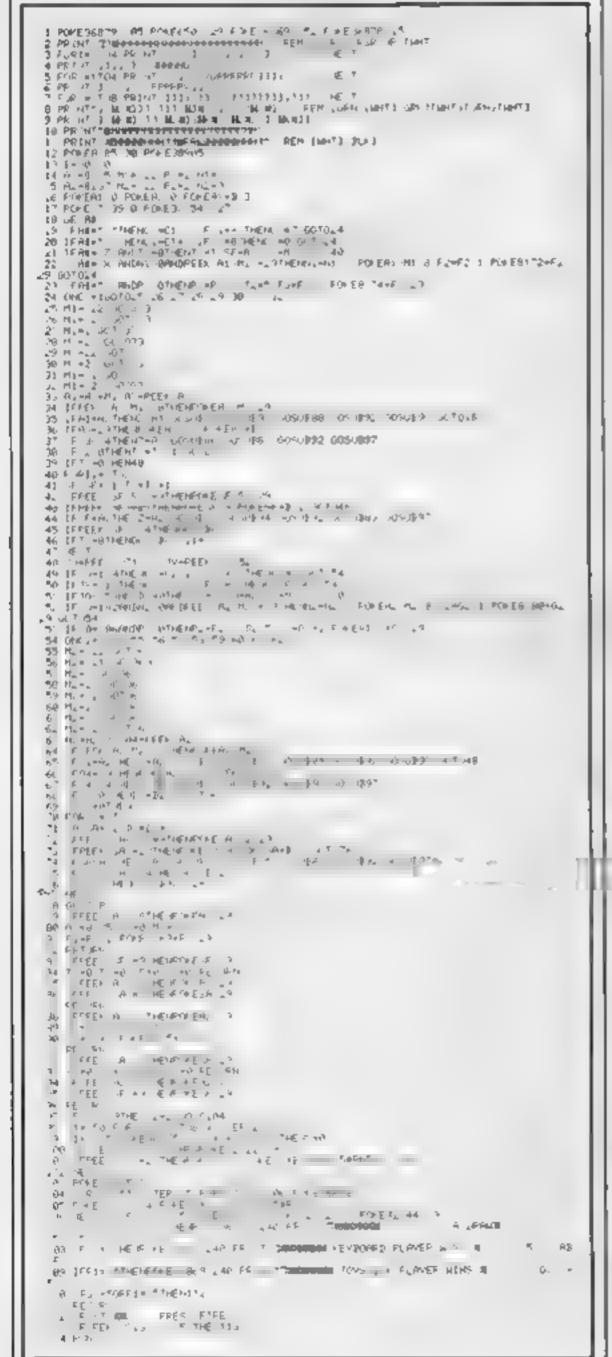

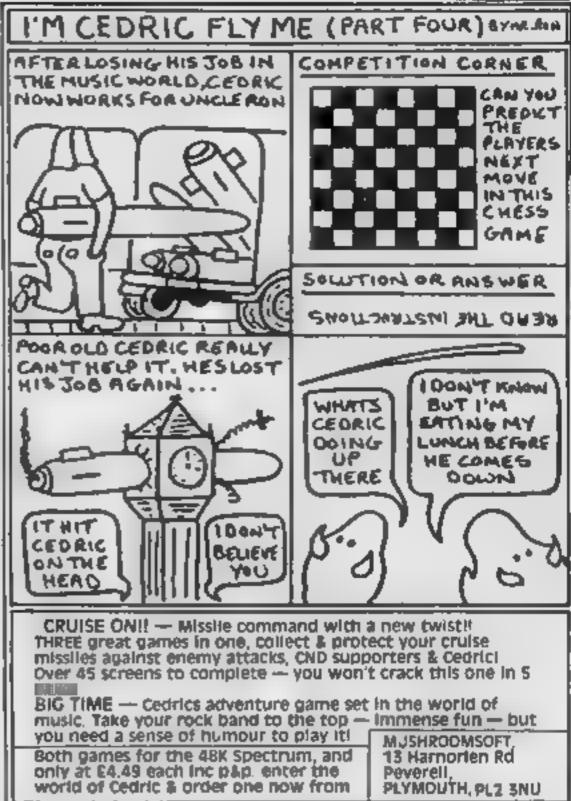

SEE US AT THE P. C. GAMES EASTER SHOW 20-22 APRIL!

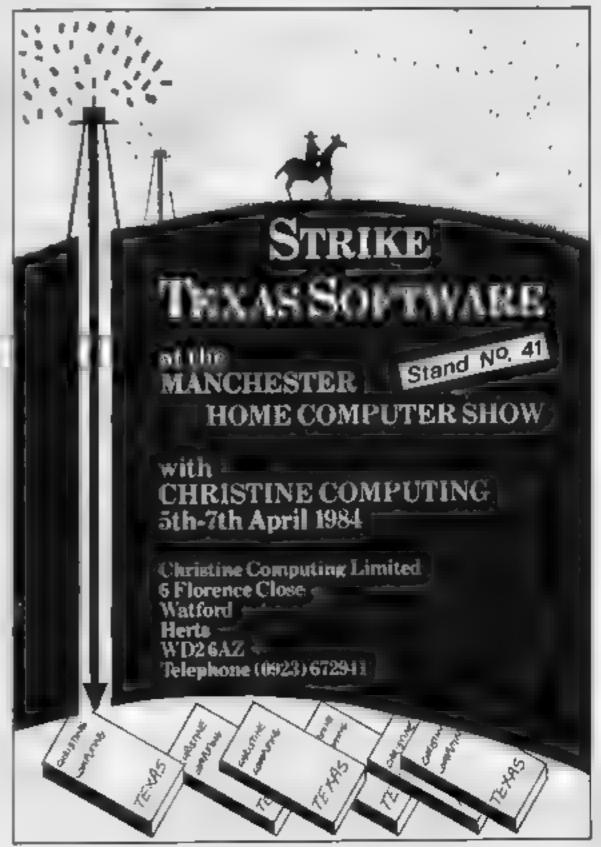

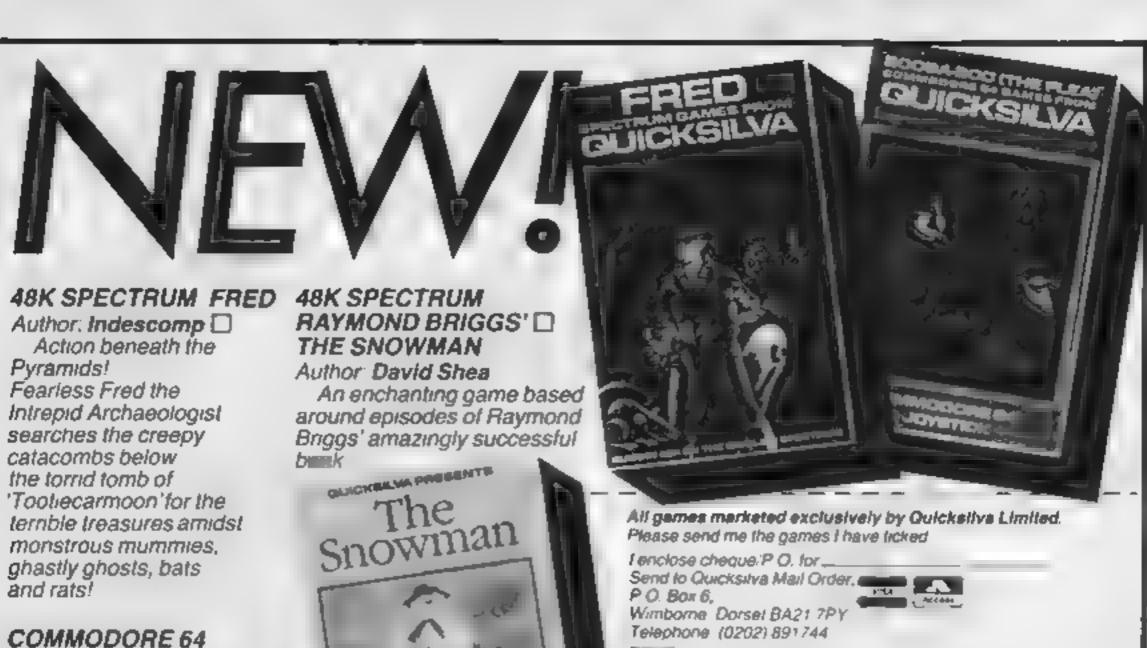

COMMODORE 64 BOOGABOO (THE FLEA)

Author: Indescomp 
Itchy action!

Jump your way out of the caves with Bugaboo the fleat but beware of the fearsome 
Dragon as you jump around the exotic vegetation.

The Snowman

based on the back by RAYMOND BRIGGS
Runs on the ABK Specific 3

Address \_\_\_\_

QUCKSIVA

WARNING These programs are sold according to QUICKSILVA Ltd s terms of trade and conditions of sale Copies of which are available on request

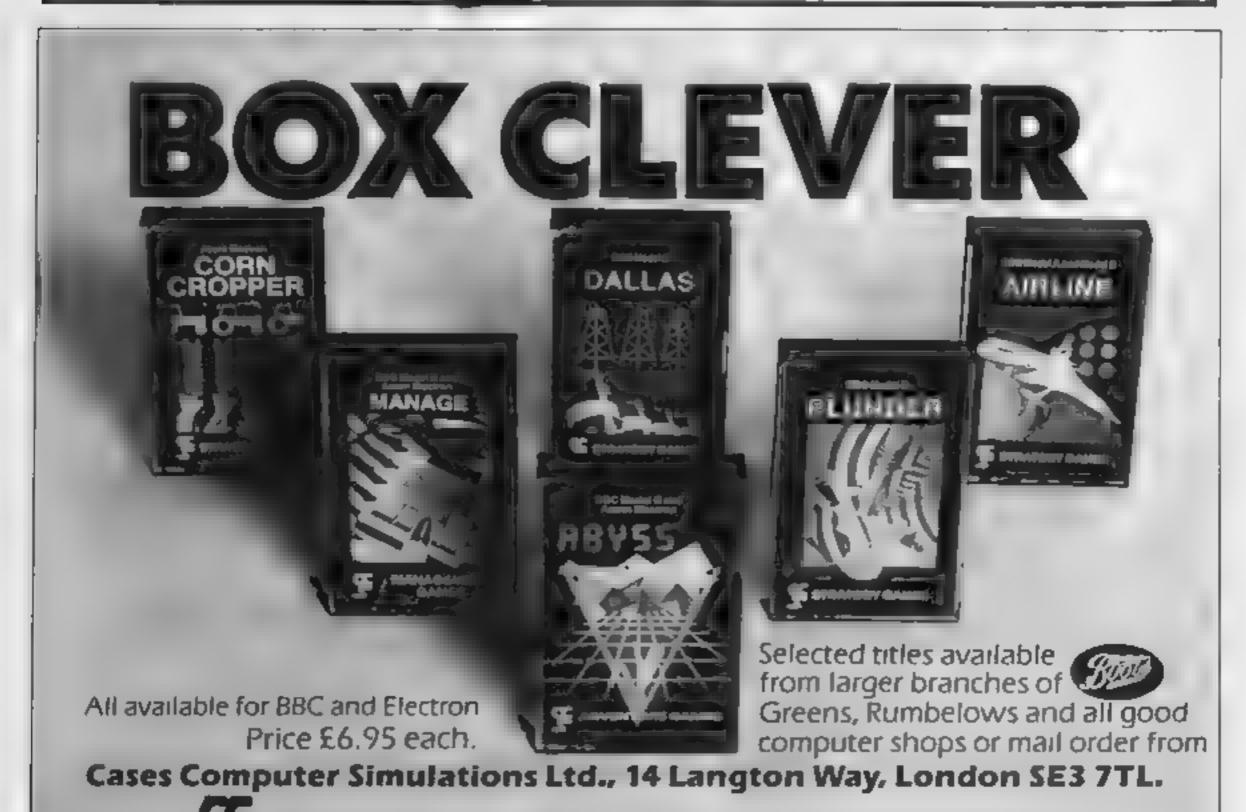

Strategy Games. They're no pushover.

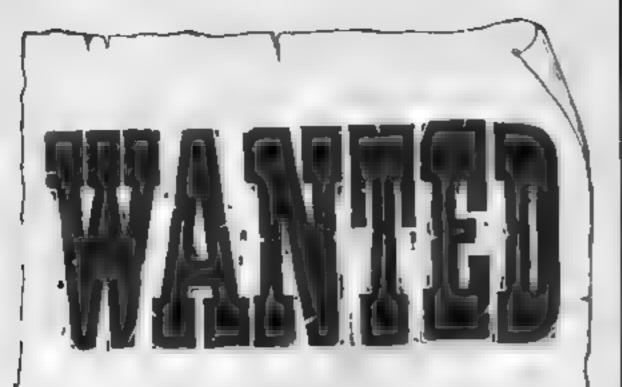

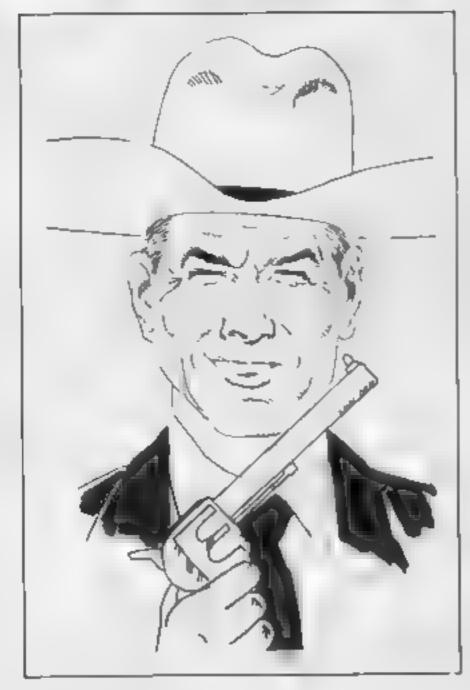

Reward £500 to £5000 paid for good programs, adventures or arcade style for Spectrum, Commodore 64 and VIC-20. We will purchase out-right or royalty split. Immediate payment. Send your programs quickly by recorded delivery to:

Marshall Software
37 George Street
Hove
East Sussex
BN3 3TB

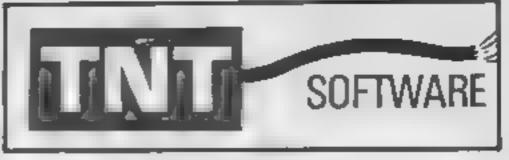

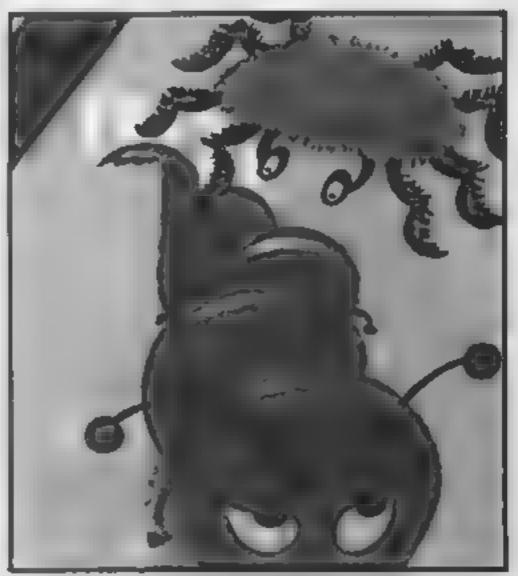

### CENTIMUNCH

Special introduction offer £5.95 (inc P&P and VAT)

FOR THE 48K SPECTRUM

An original game with on-screen scoring plus Hi-Score. Watch out for the Spider, mind the Bees don't confuse. Remember eat all your veg, a Super Carrot can improve your syesight — now you can see the gate. Careful round those Rocks. Can you survive a full 12 months in a garden like this?

DEALER ENQUIRIES WELCOME -RING 0229 27324

> Please send Cheques or P/Os to: T.N.T. Software, Dept B Melton House, Lindal Ulverston, Cumbria

I ENCLOSE € .

NAME

**ADDRESS** 

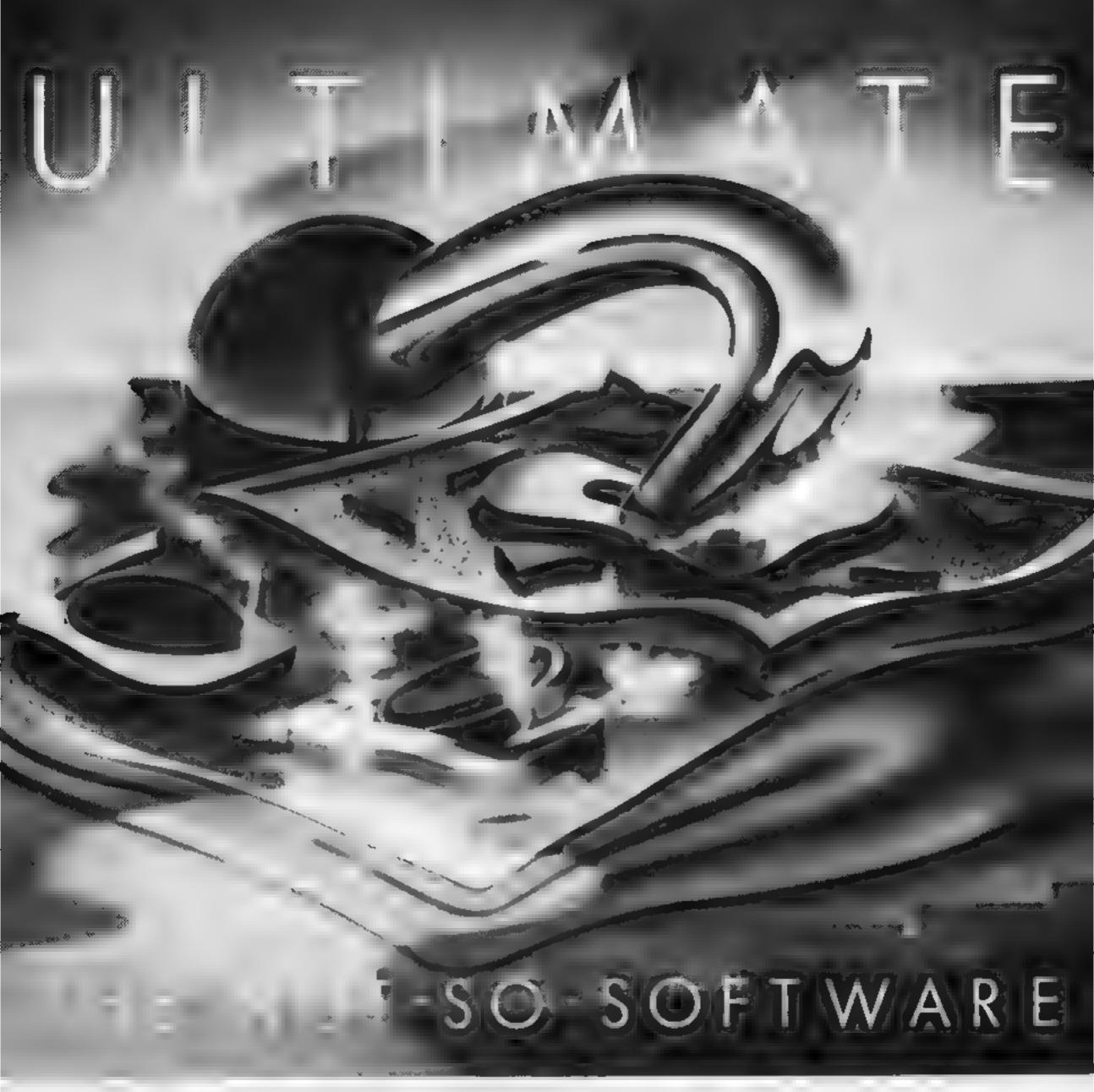

CAN YOU HANDLE THE ULTIMATE? THE MOST AMAZING PROGRAMMES, THE SMOOTHEST ACT ON THE HIGHEST RESOLUTION GRAPHICS? ALL ULTIMATE GAMES ARE ARCADE STANDARD,

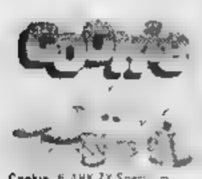

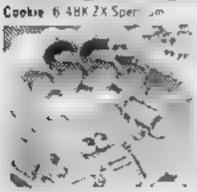

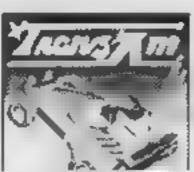

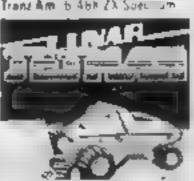

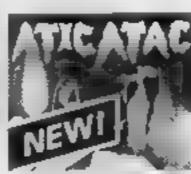

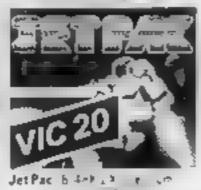

on SA bapar and aid.

FEATURE PACKED, 100% MACHINE CODE AND PURE ADDICTION SO WHICH WILL BLOW FRST YOUR COMPLTER OR YOUR MIND?

ONLY £4.50 EAC

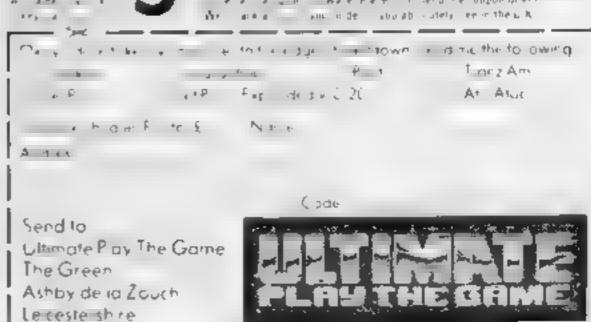

#### SOFTWARE REVIEWS

#### North Sea Oil Dragon 32 £5.75

Shards, 189 Eton Rd, Dford, Essex IG1 2UG

A nicely written, simple to play simulation game where you are an offshore installation manager trying to accumulate \$100m in the shortest time possible by drilling for oil

Played in chunks of one week at a time, there are two stages the first involves navigating your supply vessel to the rig and allocating a weekly budget. The variables involved are few and this is no great task. A nice map of the North Sea is drawn

You must then apportion your workforce of 200 to their tasks and set about moving the oil rig

looking for oil by keyboard or joystick and pressing D for drill

When all your allocated wells have been drilled you are shown a balance sheet and you are returned to load up again for another week. I never got to the magic \$100 million. The game is professionally presented and well ercor trapped

Various messages are displayed. My favourite: "You have fallen off the edge of the world". As a role-playing game this is quite simple and it can become a little boring after a D.W.J. time.

| instructions    | 950% |
|-----------------|------|
| playability     | 70%  |
| graphics        | 65%  |
| value for money | 70%  |

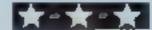

## Join the quest for a fortune

New simulations and adventures: our reviewers ventured forth. Now they report back...

#### Hicksted **48K Spectrum** 65

Cases Computer Simulations, 14 Langton Way, London SE3 7TL

A thoughtful simulation of the TV's popular sport of show jumping, although why ndvertised as a "game for girls"

escapes me - it wasn't Ms Smith who gave the controversial victory salute

Up to 25 compete, riders and horses being named by players Names can be carried over into the next game. Each game has three rounds with courses of increasing difficulty and you can adjust the time allowed or starting speed. Control is from keyboard or Kempston-type Joystick.

Screen displays are good, with running time and faults during each turn, a rundown of everyone's score at the end of each round and a final hall of fame Controls seem difficult, even for fast fingers and, although an excellent animated horse is shown in the "set-up" screen, the game graphic resembles a Death Watch Beetle, Loading was troublesome, needing top seitings, an alternative recorder,

patience and better tape quality Side 2 contains Mathsted version where the horse pauses at each fence until you answer a

sum D.C. 90% instructions

7()%

60%

75%

value for money

playability

graphics

#### Mystery of the Java Star Dragon 32 £7.95

Shards, 189 Eton Rd, Hord, Essex 1G1 2UQ

A mainly graphic adventure in four parts. Each part must be separately loaded and each must be completed before you can go on to the next. There are three levels of difficulty and a score table at the end

The purpose is to find and search the wreck of a ship which sank in 1967 to recover 115 precious cargo. At the beginning you have a sum of money with which to finance your expedition and pay for any help you may need

In part one you need to solve two jigsaw puzzles of the log

book and map. Thankfully you can buy a quick look at the correct solution

In part two you must gather more information to help you in your quest by visiting various London landmarks. Part three requires you to pinpoint the correct island. And in part four you must locate and search the wreck to recover the gold and the Java Star ruby

Full instructions are included. partly on screen and partly on an insert. Another excellent multipart adventure from Shards. I don't know how they do it but I hope they continue, J E.M.

95% Instructions playability 954 Office . graphtes 950% value for money

#### THO Cricklewood Incident Dragon 32 £7.95

Salamander, 17 Norfolk Rd, Brighton, Essex BN1 3AA

As bored millionaire Arnold Q Volestrangler you set out from your padded cell to find the Holy Grail in this machine code adventure.

The screen display shows you where you are, which direction you can go, how much money you have, your state of health and articles of possible interest.

You need money to purchase things and pay for rides on buses and trains. You only begin with a few pence and need to obtain more. My poor character kept getting mugged and was

permanently penniess despite being a nullionaire If your health deteriorates you get whisked off to hospital. There are all sorts of nasty people about to thwart your quest There are some mice sound effects though, I particularly like the police siten.

The insert containing the instructions is not very helpful. It is up to you to discover if you can, exactly what is possible Thankfully, if you get hopelessly stuck you can send for a heip sheet and save it meanwhile.

Directions must be shortened to one letter. The other instructions, input as a verb and a noun, can be shortened to three letters

instructions playability graphics value for money

60% 80% N. A 75%

#### may be converted into energy graphics and you don't see the Diamond

Quest 48K Spectrum £5

Cases Computer Simulations, 14 Langton Way, London SE3 7TL

CCS has the right idea encouraging girls into computing. But tacky insert comments like "appealing to garls because of bright, colourful

Nasty Monsters" may bring the local St Trinians down upon them with bookey sticks!

This is a very simple text adventure with very simple location graphics in which your aim is to find four keys, build your energy above 200, find and enter the Golden Palace and remove the Diamond Treasure.

Eating free food or staying at costly hotels (no roughing it for girls) increases energy and gold Nasties are attacked, bribed or fled from, costing energy or gold. With 200 energy you can see a grid map, showing relative positions of you and the palace

Nasties are supposed to give gold when killed, but often didn't and, by persistently pressing lower figures, you can force them to accept lesser bribes than mittally refused. I had all keys, the 200 energy and, according to the map, reached

the palace but the program refused to let me enter Bugs and loading difficulties aside, this adventure is written on an insultingly low level. D.C.

90% unstructions. 30% playability 40% graphics 40% value for money

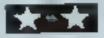

#### **COMMODORE 64 PROGRAMMING**

The human eye is, debatably, the most powerful input device to the human mind, with a stereosscopic resolution of about 1,500 by 1,500 for colour and intensity.

Thus, logically, the best way to get information is through pictures. Until a couple of decades ago, the only sensible way to present viewed data was in 2D pictures, perhaps giving a slight impression of the 3D extent of the object.

However, with the advent of the faster computers with high resolution graphics, full 3D representation and motion of objects became more feasible The first well-known use of this was on the 2001 spacecraft

displays.

How it works (listing 2) 5-7 set SIN and COS values 8 speed increase on the Commochem 64 10-20 set Extended BASIC commands 30-40 set mode and colours 50 set X,Y and Z perspective 70-80 READ variables and detect end 100-140 calculate 3D coordinates after rotation 150 add perspective 160-180 combine for a 2D screen 200-210 set hi-res screen limits 260-270 draw the line 1000-1130 3D object DATA

This took a lot of long hard work and expensive hardware.

2000-2030 after drawing, reset

speed and mode

Now, with the concepts and programs from my articles here and next week, you will be able to make and view 3D wire frame objects on the computer. If you have a Commodore 64 and my Extended BASIC, you will be able to plot them at speed — twice as fast as the BBC micro

To accurately draw a 2D object, a graph with an X and Y axis is generally used. Thus, for drawing 3D objects, Z axis is added.

With these set, you can draw one view of a 3D object, so to see it from all angles, you need to rotate it. This is the basis of what is used in the 3D equations given in listing 1. The addition of a perspective equation gives the full 3D impression.

Listing 2 is a program that draws 3D objects on the Commodore 64 with Extended BASIC, using the DATA at the end of the program.

Next week's program will include a facility to dump the first graphics screen to a VIC 1525 printer. You can see the result of this in the pictures adorning this article. To use the program, simply RUN it, and I

90 REM\* 3D EQUATION 91 REM\*A1 TO A6 REPRESENT\*

92 REM\*SIN AND COS VALUES\*

93 REM# PRE-CALCULATED

100 Y1=Y\*82-Z\*81:Z=Y\*81+Z\*82

120 X1=X\*A4-Z\*A3:Z=X\*A3+Z\*A4

140 X=X1\*A6-Y1\*A5 Y=X1\*A5+Y1\*A6

160 X=2\*X+PX Y=2\*Y+PY:Z=Z+PZ

170 Z=(256-Z)\*(256-Z)/256

178 REM\*128 AND 99 ARE NUMBERS\*

179 REM\* FOR SCREEN CENTERING \*

180 X=128-X\*Z/256 Y=99-Y\*Z/256

# Draw at 5 OUR

Listing 1 — do not type in. Shows the equations used in the programs; useful also as an aid for conversion to other micros.

press a key when you have finished with the resulting drawing

The equations have been ser out in the most streamlined near way, and other speed increase additions make this a very fast BASIC routine, managing two points per second.

However, even for small drawings, completion takes time, so I have not included movement by key presses Instead, you can change variable numbers at the start of the program by reference to the variable list.

DATA in listing 2 draws a simple house. However, if you want something more impressive, simply type listing 3 in instead of the house DATA for a view of the 2001 space station.

If you want to create your own shapes, here are the data rules: data is set out as X, Y and Z coordinates, in the range of -63.99 to 63 99, 64,0,0 marks the end of a set of lines, and the start of a new set. 65 represents the end of all DATA

Variables:

PH,TH,PS X,Y and Z rotation angles

A1 to A6 resulting SIN and COS values

PX, PY, PZ Perspective (X moves object Xwards, Y Ywards and Z changes mag nification)

X.Y and Z actual 3D coordin-

X%.Y% resulting screen coordinates

Listing 2 — uses Extended BASIC to draw a house similar to the one seen on BBC TV, except that this is faster than the BBC micro. Remember to type NEW after loading Extended BASIC and before entering this program

REM\*FAST BASIC 3D ROUTINE\* 2 REM\* BY DAVID REES

5 PH=~#/3 TH=#/16 PS=0

A1=SIN(PH) A2=COS(PH) A3=SIN(TH)

A4=COS(TH):A5=SIN(PS):A6=COS(PS)

POKE56325,255

10 MODE=51828:GCQL=51770:GMOVE=52039

20 LINE=51754:GTEXT=52657 30 SYSGCOL,5,0:SYSGCOL,6,0

40 SYSMODE,0,0,1:SYSGCOL,1,8

50 PX=-50:PY=0 PZ=-63

60 FORN=1T031

70 READX,Y,Z:IFX=64THEN60

80 IFX=65THEN2000

100 Y1=Y\*A2-Z\*A1 Z=Y\*A1+Z\*A2

120 X1=X\*A4~Z★A3\*Z=X\*A3+Z\*A4

140 X=X1\*A6-Y1\*A5 Y=X1\*A5+Y1\*A6

160 X=2\*X+PX Y=2\*Y+PY Z=Z+PZ

170 Z=(256-Z)\*(256-Z)/256

180 X=128-X\*Z/256:Y=99-Y\*Z/256

200 X%=X\*(X>0)\*(X<320)-319\*(X>319)

210 YX=Y\*(Y>0)\*(Y<200)-199\*(Y>199)

260 IFN=1THENSYSGMOVE,XM,YM:GOT0308

270 SYSLINE, 2, XX, YX

300 NEXT

1000 DATA-30,20,-20,-30,-20,-20,-30,-2

1**010** DATA-30,20,20,-30,20,-20,30,20,-2 1020 DATA30,20,20,-30,20,20,-30,,30,-3

**1030 DATA-20,20,30,-20,20,30,,30,30,20** 

1040 DATA30,-20,20,30,-20,-20,-30,-20,

1050 DATA64, ,, -30, , 30, 30, ,30, 64, ,

1060 DATA30,20,-20,30,-20,-20,64,.

**1070 DATA30,10,-20,30,-10,-20,30,-10,4** 

1080 DATA30,10,40,30,10,-20,40,10,-20

1**090 DATA40,10,40,40,-10,40,40,-10,-2**0

1100 DATA40,10,-20,64,,

1110 DATA30,10,40,40,10,40,64,,

1120 BATA30,-10,40,40,-10,40,64,,

1130 DATA30,-10,-20,40,-10,-20,65,,

2000 GETA\$: IFA\$=""THEN2000

2010 SYSMODE,6,0,0 2020 PRINT""

2030 POKE56325,68

#### COMMODORE 64 PROGRAMMING

3D pictures eed with Extended BASIC

> We know from your letters how many CBM 64 owners use the Extended BASIC in issues 45-47. Now the author, HCW regular David Rees, shows how to use it to create 3D graphics. And there's more next week

Finally, if you consider that this and next week's articles provide animation close to the standard of that used in 2001, ponder this: those who have seen Wrath of Khan will know that it uses state of the art computer graphics (much better than Tron), so imagine what you could do with those graphics on a home computer in 20 years' time.

Next week: Enterprise drawing DATA, a screen dump routine and a Warp 9 drawing routine!

Hints on conversion

Ail that needs changing for other micros are the Extended BASIC commands (they start with SYS) to your commands (MODF 0 = graphics; 6 = text, GCOL changes screen colours), and your screen limits in lines 200-210.

20

```
DATA FOR THE
11 REM*
12 REM*2001 SPACE STATION*
          FOR BOTH THE
              AND MACHINE*
14 REM*BASIC
15 REM* CODE 3D PROGRAMS
16 REM*
```

17 REM\*

BY DAVID REES

1000 DATA-44,12,11,-31,32,11,-12,44,11,12,44,11 1010 DATA31,32,11,44,12,11,44,-12,11,31,-32,11

1020 DATA12,-44,11,-12,-44,11,-31,-32,11 1030 DATA-44,-12,11,-44,12,11,-37,10,11

**1040 DATA-27,28,11,-9,**38,11,9,38,11,27,28,11 1050 DATA37,10,11,37,-10,11,27,-28,11,9,-38,11

1060 DATA-9,-38,11,-27,-28,11,-37,-10,11

```
1065 DATA-37,10,11
                 1070 DATA-37,10,7,-27,28,7,-9,38,7,9,38,7
1080 DRTA27,28,7,37,10,7,37,-10,7,27,-28,7
1090 DATA9,-38,7,-9,-38,7,-27,-28,7,-37,-10,7
1100 DATA-37,10,7,-44,12,7,-31,32,7,-12,44,7
1110 DATA12,44,7,31,32,7,44,12,7,44,-12,7
1120 DATAS1,-32,7,12,-44,7,-12,-44,7,-31,-32,7
1130 DATA-44,-12,7,-44,12,7,64,,
1140 DATA-7,-2.5,7,-37,-2.5,7,-37,-2.5,11
1150 DATA-7,-2.5,11,-7,2.5,11
1160 DATA-37,2.5,11,-37,2.5,7,-7,2.5.7
```

1170 DATA-2.5,7,7,-2.5,38,7,-2.5,38,11 1180 DATA-2.5,7,11,2.5,7,11,2.5,38,11

1190 DATA2.5,38,7,2.5,7,7,7,2.5,7

1200 DATA37,2.5,7,37,2.5,11,7,2.5,11

Listing 3 - follow the instructions for listing 2 and use the DATA here to replace the DATA in listing 2. You'll see a picture of a space station, similar to the one in 2001

> **Faster** loading for Extended BASIC, Þγ Peter ager

After many hours I eventually typed in and verified all that DATA for Extended BASIC (HCW 45 and 46) and it was time well spent.

in an attempt to reduce the time taken to load and run the two program parts I produced I

#### COMMODORE 64 PROGRAMMING

one program containing both sets of data.

Even so, it still took more than eight minutes to load and run

This program will reduce this time to 2 mins 40 secs (1 timed it):

100 GOTO 200 200 POKE45,0:POKE46,25. CLR:FORT = 0TO4095: POKE 2300+1,PEEK(49152+1): NEXTI END

300 PRINT "SETTING UP EX-TENDED BASIC" 310 FORI = 0TO4095 POKE 49152 + 1, PEEK (2300 + 1); NEXT1 PRINT "TASK COMPLETED" NEW

To use the program follow these steps.

- 1 Load and run parts I and 2 of the Extended BASIC program so that machine-code is in RAM from 49152
- 2 Enter NEW (return) to clear any programs from RAM
- 3 Type in the program listed here exactly as written. Do not leave any spaces except those required in the two print statements.
- 4 Save the program to tape
- 5 Enter RUN (return)
- 6 Enter LIST (return)
- 7 Using the screen editor, change line 100 to read 100 GOTO 300. Important do not make any other alterations to the program at this stage. If you have made any errors then load a copy of the program from tape, correct it and repeat from step 4
- 8 Save this program to tape

This program now contains the loader and all the data for the Extended BASIC commands, Just load and run the program whenever you want these commands.

This is how my program works. The Commodore 64 uses two pairs of memory locations to point to the start and end of any BASIC program.

locations 43,44 LSB and MSB of start of BASIC program

locations 45,46 LSB and MSB of end of BASIC program/start of numeric variables

When the computer executes a SAVE command it saves the memory between these pointers.

When the program listed here is first run, step 5, line 100 directs the program to line 200. The end of the BASIC pointer

```
1210 DATA7, -2.5, 11,37, -2.5,11,37, -2.5,7
1220 DATA7,-2.5,7,2.5,-7,7,2.5,-37,7
    DATA2.5,-37,11,2.5,-7,11,-2.5,-7,11
1230
1240 DATA-2.5,-37,11,-2.5,-37,7,-2.5,-7,7
1250 BATA-7:-2.5:7:-7:-2.5 11:-7:2.5:11
    DATA-2.5,7,11,2.5,7,11,7 2.5,11
1260
1270 DATA7,-2.5,11,2.5,-7,11,-2.5,-2,11
     DATA-7,-2.5,11,64,..
    DATA-5,2,11,5,2,11,5,-2,11
1290
    DATA-5,-2,11,-5,2,11,64,,
1300
    DATA-2.5.-2.5,7,-2.5,-2.5.-7.-2.5,2.5
    DATA-2.5,2.5,7,2.5,2.5,7,2.5 2.5 -7
1320
1330 DATA2.5,-2.5,-7,2.5,-2.5,7,-2.5,-2.5,7
1340 DATA64,,
    DATA-44,12,-11,-31,32 -11,-12,44,-11,12,44
1490
    - DATA-11,31,32,-11,44,12,-11,44,-12,-11,31
1420 DATA-32,-11,12,-44,-11,-12 -44 -11 -11 -32
1430 DATA-11,-44,-12,-11,-44,12 -11,-37,18,-11
1440 DATA-27,28,-11,-9,38,-11 9 38,-11,27,28,-11
1450 DATA37,10,-11,37,-10,-11,27,-28,-11,9,-38
1460 DATA-11:-9; -18:-11:-27:-23:-11:+37:-10:-11
1465 DATA-37,10,-11,-37
1470 DATA10, -7, -27, 28, -7, -9, 38, -7, 9, 38, -7, 27, 28
1480 DATA-7,37,10,-7,37,-10,-7,27 -28,-7,9,-38
    |DATA-7,-9,-38,-7,-27,-28,-7,-37,-16,-7|-37
1490.
1500 DATA10,-7,-44,12,-7,-31,32,-7,-12,44,-7 12
    - DATA44,-7,31,32,-7,44,12,-7,44,-12,-7,31
    DATA-32、-7、12、-44、-7、-12、-44、-7、-31、-32、-7
1520
1530 DATA-44,-12,-7,-44,12,-7,64,,
1540 DATA-7,-2.5,-7,-37,-2.5,-7,-37,-2.5 -11
    DATA-7,-2.5,-11,-7,2.5,-11
1550
1560 DATA-37,2.5,-11,-37,2.5,-7,-7,2.5,-7
1570 DATA-2.5,7,-7,-2.5,38,-7,-2.5,33,-11
1580
1590 DATA2.5,38,-7,2.5,7,-7,7,2.5,-7
1600 DATA37,2.5,-7,37,2.5,-11,7,2.5,-11
    BATA7,-2.5,-11,37,-2.5,-11,37,-2.5,-7
1620 DATA7,-2.5,-7,2.5,-7,-7,2.5,-37,-7
1630 DATA2.5,-37,-11,2.5,-7,-11,-2.5,-7,-11
1640 DATA-2.5,-37,-11,-2.5,-37,-7,-2.5,-7,-7
1650 DATA-7,-2.5,-7,-7,-2.5,-11,-7,2.5,-11
1660 DATA-2.5,7,-11,2.5,7,-11,7,2.5,-11
1670 DATA7,-2.5,-11,2.5,-7,-11,-2.5,-7,-11
```

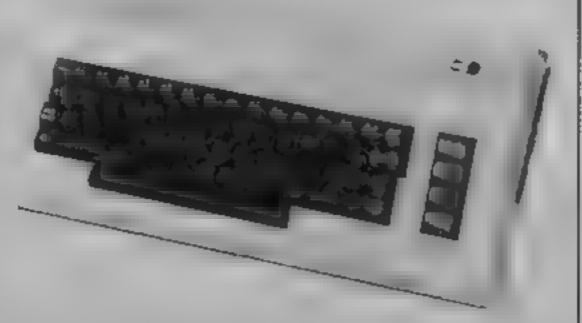

1680 DATA-7,-2.5,-11,65,,

The end of the BASIC pointer of unused RAM, then copies 49152 onwards into this space.

Line 100 is then altered so that when the program is next run it loads the data back into position for use, then clears itself ready for your program

Therefore, when the program is saved, step 8, both the loader program and the data are saved

At step 7 I have stressed the point about altering the program. This is because line 310 expects the data to start at 2300 and any insertions or deletions in the BASIC program will cause the data to be moved in RAM

An insertion of one character in the program will move the data to start at 2301.

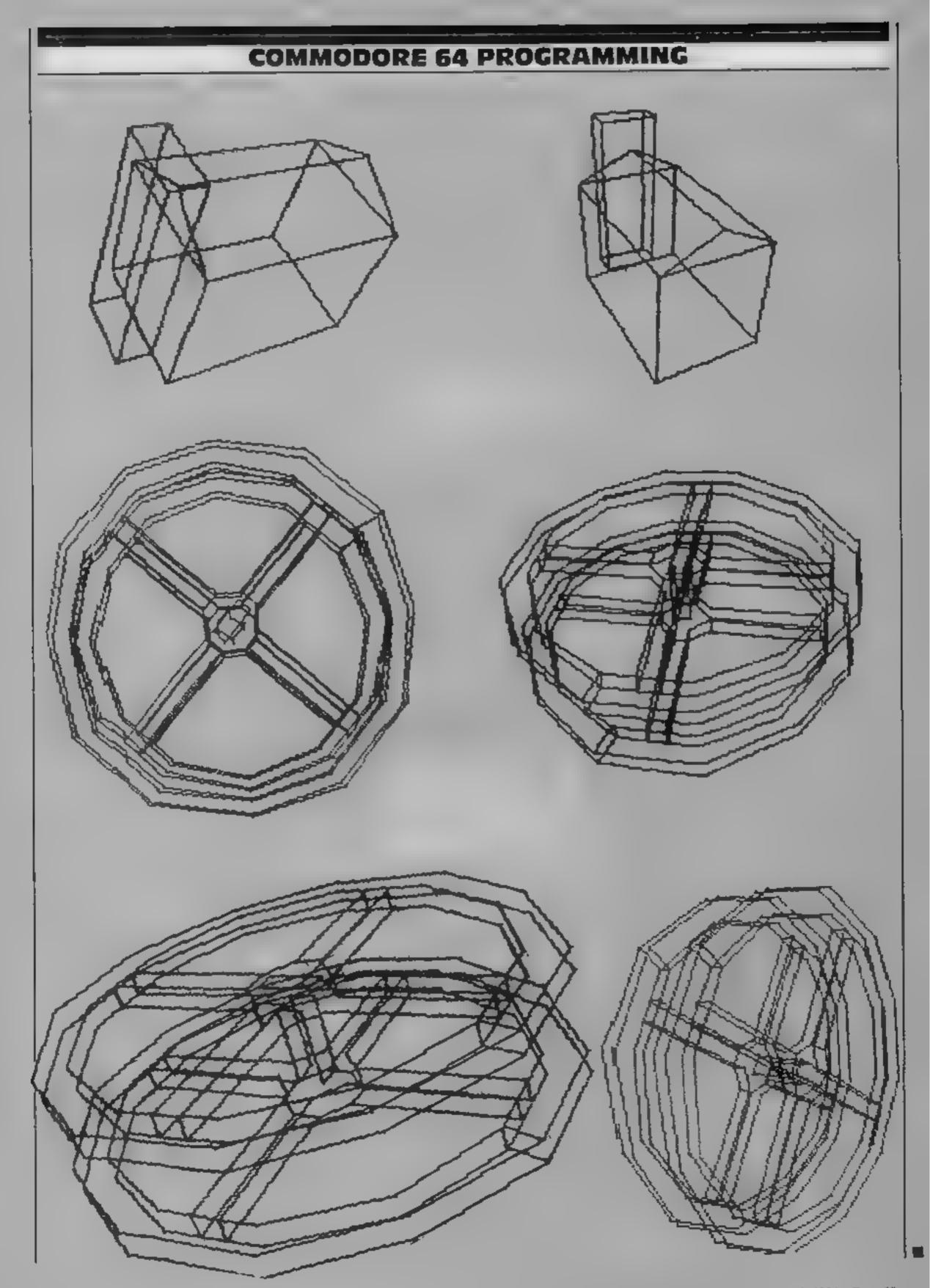

# LLAMASOFT NEWS

-----

NEW for the 8K Expanded VIC:

# HBIA GAYNB

A very fast-paced Arcade game featuring simultaneous control of 4 high-speed laser cannon. Unique game action is easy to learn yet difficult to master. Features include 20 levels to challenge you; automatic Smart bombs; seven-place High Score table with score signature memory feature and full Attract mode. A superb Jeff Minter design presented immaculately on a 25 x 30 screen.

£6.00

COMMODORE 64: After finishing HELL GATE Jeff took a couple of days to pop the code onto the '64. Whilst this is no Revenge or Hover Bovver, we are offering HELL GATE 64 at the bargain price of £5.00. In interesting diversion to occupy a little time while you wait for Jeff's next '64 epic, which we can now reveal will be called

SHEEP IN SPACE — for which Jeff promises the usual great graphics and sound — and also a totally new control concept. It so prepare to feel as the maly sheapist. In a few month's time.

Until then - to all our followers

A) HAPPY BLASTING/MOWING/SPITTING ETC.

E) DON'T SHOOT THOSE GOATS!!!

BY JEFF MINTER FROM LLAMASOFT

AWESOME GAMES SOFTWARE

49 MOUNT PLEASANT, TADLEY, BASINGSTOKE, HANTS.

#### SPECTRUM PROGRAMMING

# Come back, all is forgiven: ROM secret exposed

Buried in the depths of the 16K ROM chip of your Spectrum there are a number of unused routines.

A disassembly reveals ZX81 tape support (between addresses 04AAH and 04Cl), a "free memory" call which shows how much memory is remaining (type PRINT 65536-USR 7962 to use the call), and a number of more mysterious routines deep in the BASIC interpreter.

We have discovered an extra command which is not normally available or documented in the Spectrum manual. The short program in Listing 1 allows you to use the build in COME FROM statement - the opposite of a GO TO.

The COME FROM statement is a relatively new feature of the BASIC language, although it features in the new ANSO standard

In simple terms, it allows you to re-direct processing from any point in a program. Simply type COME FROM 100 and the computer will automatically jump to the statement following the command as soon as line 100 is encountered

Presumably Sinclair decided not to implement the statement at a late stage in the development of the Spectrum, since the required routines are already present (but isolated) in the ROM. One possible reason could be the already-cluttered Spectrum key layout.

Listing I uses the ENTER key to generate the COME FROM token - type and RUN the program, then press SHIFT and ENTER together to produce the new keyword.

Just as with GOTO, you can use a "computed COME FROM" statement (such as COME FROM X + 100) to make up for the lack of an ON... COME FROM command.

The expression is evaluated before each line is executed and a jump takes place if the expression matches the new line number.

This slows down program execution slightly, but constant COME FROM statements are not affected since the Spectrum already checks for those, even if the facility has not been enabled. This is one of the main reasons why ZX BASIC is slower than the Microsoft variety.

The operation of Listing 1 is quite simple — a temporary

The team that wrote the Spectrum decided against using some BASIC commands but clever programming can get at them. Don Swimigoon shows how to reach one of them

Listing 1 — the COME FROM support routine

100 REM COME FROM statement:

110 REM Don Swimigoon 1/4/84

120 REM

130 LET total=0

140 FOR i=23296 TO 23355

150 READ a

160 LET total=total+a

170 POKE i.a

180 NEXT i

190 IF total<>4480 THEN PRINT "

ERROR IN DATA": STOP

200 RANDOMIZE USR 23296

210 DATA 62,199,205,32,91,6,0,1 20,211,54,118,16,250,62,70,205,3 2,91,62,2,205,1,22,17,44,91,1,16

,0,195,60,32,50,141,92,62

220 DATA 2,205,1,22,205,107,13, 201, 22, 11, 10, 18, 1, 45, 80, 82, 73, 76

,32,70,79 79,76,33

routine is POKEd into the modifies the operation of the built-in syntax checker so that COME FROM is recognised, as the authors of the ROM originally intended.

Since the code is already Spectrum printer buffer, which | present inside the computer, the printer buffer is only used temporarily — vectors in the read-only memory are altered so that the statement is still recognised after the temporary

code has been overwritten.

Since the change uses no permanent RAM space it is protected against the effects of CLEAR and NEW. Of course, you still have to re-load it if you turn the computer off, since the ROM reverts to its original state once power is removed.

A small limitation in the use of COME FROM is that you must make sure that the relevant line exists, or the computer could go into an infinite loop trying to come from a line that does not exist. In practice this is not a major restriction since COME FROM is most useful when debugging programs, and consequently the facility will not be used until the rest of the program has been typed in.

This article only brushes the surface of the extra features hidden in the Spectrum ROM.

In future articles we hope to explain the IF., THEN., ELSE facility, which goes one step ebyond Microsoft BASIC by allowing an useful OTHER-WISE clause for cases which would not be handled by either THEN or ELSE.

With a minor hardware change it is even possible to extend the colours outside the visible range - PAPER codes 0 to 7 give the usual colours. while negative numbers produce an infra-red display and large numbers produce ultra-violet radiation (this may not work on older TV sets).

If you've never thought of your Spectrum as a sun-ray lamp before, watch out for the next part of this occasional series!

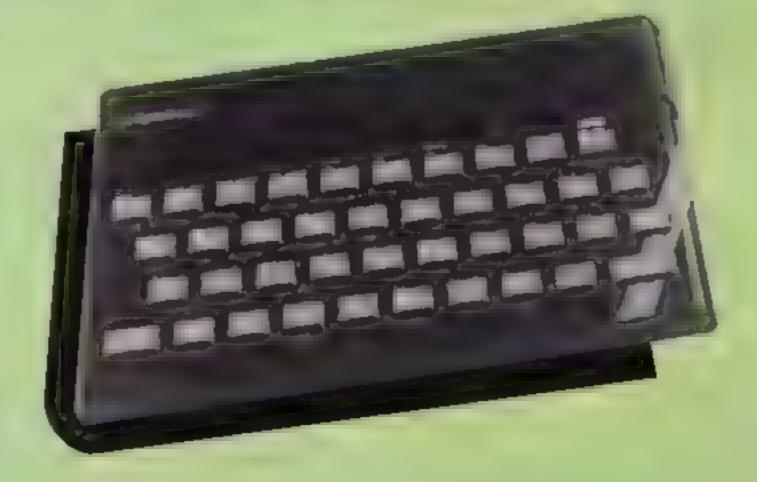

# SOFTWARE

54 WALDEN AVENUE, CHISLEHURST, KENT Telephone: 01-857 8999

#### LAZE BLAZE

Superb machine code action. Pit your beam against the 2 beams of the computer. Race your opponent for the random fuel dumps. For the very strong of heart, battle to the death in the maze. 9 speed levels. Over 500 Options in this fast moving arena.

48K Spectrum.

£5.95

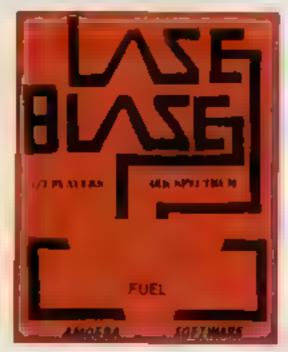

#### **TANK TRAX**

A TWO player game to stretch your skill. Destroy your opponents tank before he obliterates yours. Choose the battlefield, fire over the mountains or select foothills and have an eyeball to eyeball confrontation. Sounds easy, but don't forget as in all real situations weather plays an enormous part in success or failure. This game is no exception. The wind must be allowed for if you have no desire to blow yourself up.

Uses all the 48K memory of the Spectrum. £5.95

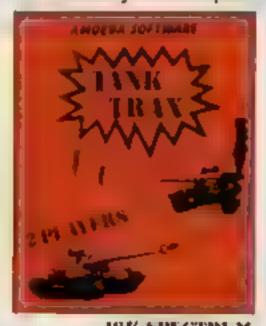

The final test is the night battle carried out in patch blackness

Soon to be found in all good software outlets.

\*Games that grow on you?

If you are having trouble buying your copy send a cheque or postal order to AMOEBA SOFTWARE 54 WALDEN AVENUE CHISLEHURST KENT

Name Address

HCW 55

LAZE BLAZE ] TANK TRAX ] Please lick choice

#### U.S. SCENE

## Software sales soar

This year looks to be the time in which the emphasis is shifting from "hardware wars" to improvements in the software ares.

It is estimated that software for use in U.S. homes this year will total about \$840 million. This can be subdivided into several categories. Home accounting software will account for about \$60 million, and is projected to grow about 50 per cent a year over the next five years.

Financial home software, such as tax preparing programs, stock management packages, and so forth, will account for about \$25 million this year and is expected to grow at the rate of 80 per cent a year for the next five years. It still looks as though entertainment software makes up about 80 per cent of the market, but the market continues to grow by leaps and bounds.

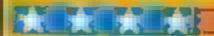

Some new releases... Atari has just announced a light pen and an accompanying electronic science kit and is also shifting its software development away from games with more emphasis on personal development and home management programs Broderhund has introduced Bank Street Speller, which is a spelling checker made to accompany Bank Street Writer. In conjunction with its graphics input tablet called the PowerPad, Chalk Board has introduced six new software packages and also a related time of books. Prentice-Hall is coming out with a software package called The Profit Center, which includes 21 separate business/personal productivity programs.

synapse has released its Relax program, which is the first in a series of home health-orientated programs. It is also in the process of marketing a new series of home software. Home Computing Software has just released ProGolf, an instructional program which was designed by professional golfer Tom Weiskopf... TI, Walt Disney and Sterra-On-Line have finally reached an agreement enabling Sterra to market five educational software games for the 99/4A which use Walt Disney characters (better later than never?)... The electronic publishing division of Simon and Schuster has announced plans to develop science fiction computer games to be written by prominent sci-fi authors such as Robert Heinlein...

Activision and Atari have reached a joint agreement to distribute programs to users' homes via electronic means (i.e. over the phone lines). Not too many retailers are pleased about this.

Meanwhile Romax, the company that first started electronically distributing programs, continues to expand its efforts at a frantic pace. Using the Romax Programming Terminal, the 10 participating software manufacturers can have their products sold to users through various traditionally non-computer stores (typically small convenience food stores and record stores). Programs can be loaded onto reuseable cartridges in less than a minute

The advantage to the stores is that no inventory needs to be handled, and it will build up their walk-in trade immensely. You can tell it's 1984 — before now, who would ever imagine being able to buy a Coke while waiting for your program to load, and all in the same store? There are at least five large firms who are beginning to specialize in electronic software distribution.

I predict that the trend will continue, that it will expand at a tremdous rate, and that it will ultimately have a detrimental effect on small computer retailers who depend on entertainment software sales as a significant portion of their income.

That's some of what's happening. Out of room again. See you next week,'

Bud Izen Fairfield, California

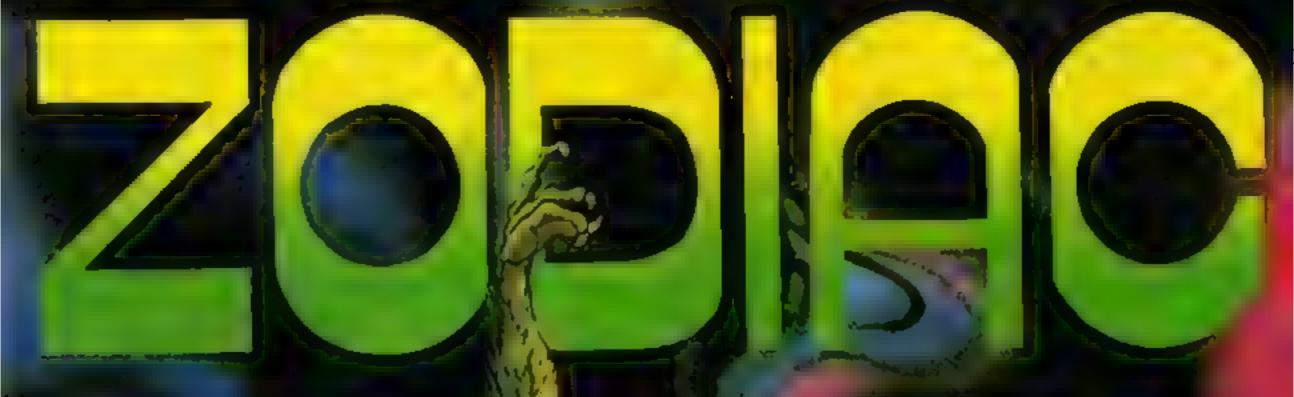

COMMODORE

**6** 

An arcade adventure of two some proportions. The will powers of hell have softered the signs of ZODIAC in the 100 chambers of THE ABYSS. There is magical creations and not all the tay by annihilating those we stand in your way.

£7.95

S ANNE S Po

TRADE ENQUIRIES: ANIROG SOFTWARE LID. 29 VILOT HILL DARTFORD KENT (0322) 92513/1
MAIL DRDER: 8 HIGH STREET HORLEY SURREY PASTAGES RECAGING

#### **EDUCATIONAL SOFTWARE REVIEWS**

#### Red Riding Hood 48K Spectrum £9.95

Five Ways, Arrow, 17-21 Conway St. London W1P 6JD

Using the Five Ways of story book, story tape, parents' book, spectrum overlay and program, the aim is to leach the under sixes to recognise individual letters and words, stimulate language development, improve hand and eye coordination and prepare for first steps in reading

To achieve this, four activities are used based upon matching pictures, colour, letters, pictures to words, three based on Snap and one producing words with pictures.

In Matching Pictures three pictures from the story appear to the left of a story character and one of them appears above the

row, that can be keyed to move and keyed to match. If the match is correct the character dances to music, but stamps a foot if wrong. Snap involves two characters on boxes upon which pictures or words appear that have to be snapped by keying in a coloured area on the overlay — correct responses causing the character to dance and a plant to grow and finally flower. Incorrect responses produce a simular response in the other character

Sound and graphics is of such high standard that the child's attention is kept and it is drawn on to the next activity. Part of The Learning Box series. T.W.

| instructions    | 85% |
|-----------------|-----|
| ease of use     | 90% |
| display         | 90% |
| value for money | 90% |

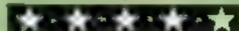

#### Physics 1 Dragon 32 £6.90

N W B.C., 204 High St West, Sunderland, Tyne & Wear SRI IUA

Multiple-choice tests come in many different guises these days. This one is more straightforward.

than most — up to 50 questions on 'O'-Level/C S.E. Physics. If you get them all right you are rewarded by seeing a little man walk across a desert to get a coconut from an oasis. I would have thought that by 'O'-Level, this kind of reward was a little superflous

Two batches of 50 questions are provided, covering four main branches of physics. Three alter

# Learning With Your computer 1

Our expert reviewers mark the report cards of five educational programs

native answers are given fine each. I disagreed with a few of the right answers, but that may be because my physics is a little rusty; on the whole, the questions are quite well designed

Three different "games" are offered: a fixed train for answering each question, a mind-master test where you have to answer as many as possible in two minutes, and an exam in which you have 10 minutes in which to answer all the

questions. At the end of each, questions answered wrongly are listed together with their right answers. There is also a revision mode, in which the questions and answers are displayed.

M.N.

instructions 70% case of use 7(3% display walue for money 60%

#### Mister Mac's Day 48K Spectrum E9.95

Five Ways, Arrow, 17-21 Con-

An ambitious program that might be too difficult for children of the target age group—up to eight—as it helps them to understand the passing of time, the reading of digital and analogue clocks and the 24-hour clock. Mr Mac is involved in seven activities requiring a lot of queing from parents.

The first explores the working day with a large ringing alarm clock and scenes from the day. This is followed by cueing times to those scenes, and then a large alarm clock can be set to any time desired.

After this the activities become harder — although simple to follow, even without the pages in the review booklet — so I found it difficult to stop the train running around the track at the stations at set times shown by a central, analogue clock, 12pm would be better referred to as 12 noon — confusing for children. Correct arrivals makes a large train move half a carriage across the screen bottom.

A similar scenario is used to understand the digital watch with the child keying in the correct time — pity there is no facility to go backwards. Part of The Learning Box series. T.W.

instructions 100% case of use 85% display 100% value for money 90%

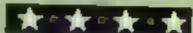

#### Decimals 32K BBC £

Chalksoft, 37 Wilowsica Rd, Worcester WR3 7QP

Designed for children of nine and over, this set of five programs provides a tutorial on decimal numbers graded from a simple start to relatively complex calculations in the final program

Each of the five is self contained and may be used on its own. This will be useful in the classroom where pupils may each work on a different section under the teacher's guidance. Each program section contains a turonal, where examples are worked in some detail, multiple choice questions where the answers are scored by the computer and a set of tests

These tests are not scored, but answers are hidden until the space bar is pressed.

The teaching sections are well thought-out with clear and well animated displays. Between sections graphic displays and music will help to keep the younger students' attention. I could not defeat the error trapping and the programs all appeared to be perfectly bug-free. These two points are most important in programs designed for children

A program that succeeds in its

ease of use display value for money

80% 80%

80%

85%

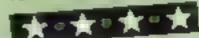

#### Hansel and Gretel 48K Spectrum £9.95

Five Ways, Arrow, 17-21 Conway St, London W1P 6JD

The program aims to build a child's vocabulary, to develop an ability to build words and more complex letter combinations. Educationally, too much is

crammed into a graphically superb program where it would be wiser to separate practising modification of first vowel by a final '-e' from simple digraphs

In Mend the Word Stepmother, Terrible Tree and Hansel and Gretel appear with red word endings below, with a squirrel pushing on black consonant blends. Keying blue moves the word beginning to the next group of letters, while keying pink joins the letters, If incorrect Stepmother bangs her stick, but if correct the words fall down to musical accompaniment, while children wave and eventually the Tree frightens Stepmother.

A superb dissolve leads to Make a Word Snap, where words made up by the computer from initial consonant blends and word endings appear. Overlay areas keyed represent snap for the players — no scoring of flowering plants

Another scene repeats each activity and Spelling completes the program, using the hangman technique, with Daddy chopping tree when letters are correct.

T.W.

90%

90%

90%

85%

instructions
ease of use
display
value for money

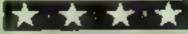

# TI 99/4A Extended Basic Software Biackbeards Treasure by Mark 1937 Signar Cat No. T4 67.95 You also be compared to the series of other home computers wish they had purchased a triangle of the series of other home computers wish they had purchased a triangle of the series of the series of the s

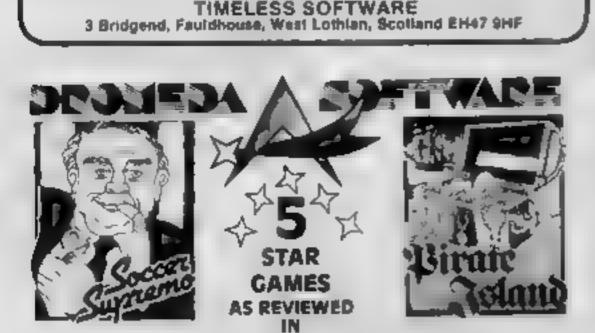

### QUALITY GAMES FOR THE T199/4A & CBM 64

Probably the best Shiver me timbers, soccer manager Shiver me timbers, landlubbers! Them game money can 56 Wells St. Indiubbers! Them pieces of eight be buy! Ti — £4:99 Haslington, Rossendale mine! £4:99 CBM 64 — £6.99 Lancashire BB4 SL5

SEND S A.E FOR FULL DETAILS OF ALL OUR GAMES

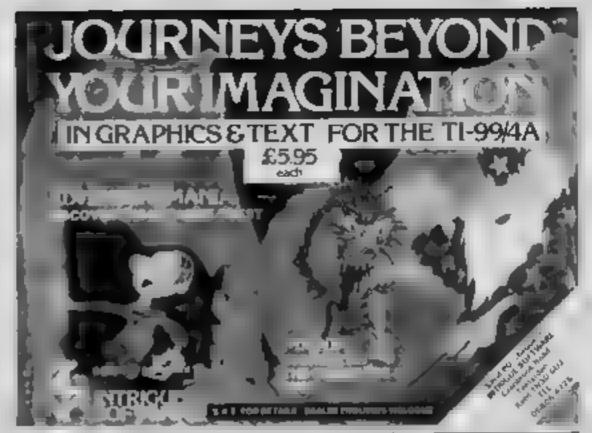

### TI-99/4A LECTED TI-99/4A

DADDIE'S HOT ROD (BASIC)

Drive through sheep fields, woods, over rivers and svoid all obstacles, then pick up hitch-hikers down perilously twisting roads HCW gave five stars

HUNCHBACK HAVOCK (BASIC) £5 95
Arcade action in Ti-BASIC! Race with Egor through 24 different sheets Superb graphics and great fun

THE BLACK TOWER (BASIC) £5 95
Unlock the mysteries of the black tower and rescue the Lady Gwen
in our larest full 16K adventure. Addictive and entertaining

Stop the battlester before it blows up you home pranet. A fast game with excellent graphics. HCW gave five stars and said level one a very addictive game.

Send cheque or PO to

LANTERN SOFTWARE, 4 Haffenden Road, Tenterden, Kent TN30 6QD

or SAE for full list. Look out for our products at your Til retailer

# Regardezi

#### LANGUAGE LEARNING AIDS FOR FRENCH, GERMAN & SPANISH

Already in use in numerous schools and colleges, these programs provide an immensely powerful aid to foreign language learning. The cassettes include extensive vocabulary lists arranged as a series of lessons, each covering a different subject. A tuition control program enables individual lessons to be loaded and used as required.

be loaded and used as required

Words, phrases etc are presented first in one language, then
the other complete with all necessary accents and special

Software

A French Language
Learning And

A German Language
Learning And

Total Control of the Control of the C

characters. Masculine feminine and neuter words appear in different colours to encourage gender learning. All lessons can be run in three different ways it ellearning only self-test or speed and accuracy test.

The programs are suitable for pupils of all ages as simple commands enable new lessons in vocabulary or grammar to be entered by the user. These may then be edited as required and stored on cassette for later use invaluable for homework and exam revision?

Level A Cassettes: Contain the tuition control program and 16 comprehensive lessons for general vocabulary learning

Level B Cassettes Contain the fultion control program and 16 lessons including verb lists, adjectives, adverbs and phrases.

Available from dealers, large stores or mail order

Also Available "THE SPANISH TUTOR"

Software

Pilgrims Close, Harlington, Dunstable, Beds. LUS 6LX Tel 05255 3942

Kosmos Software | Pilgrims Close Harlington, Dunstable, Beds-LU5 6LX

Please supply the following programs for the computer IBBC SPECTRUM ACORN ELECTRON Prices include postage & packing)

The German Master Level A @ £9.95 The German Master Level B @ £9.95 The German Master Level B @ £9.95

The German Master Level A (0 E9 95 The Common Master Level 9 (0 E9 95 The Spanish Tutor Level A (0 E9 95 The Spanish Tutor Level A (0 E9 95

Mr Mrs Miss Address

Post code l'enclose a cheque postal order value £ payable to Kosmos Software

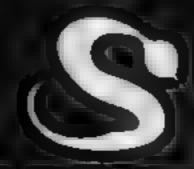

# SOMETHING INCREDIBLE THIS WAY COMES...

FIVE MILLION BARBARIANS
AN ARMY OR TWO OF PERSIANS
SEVERAL THOUSAND UPSET ARMENIANS
FIFTY LEGIONS OF ITINERANT ITALIANS
AND YOU!

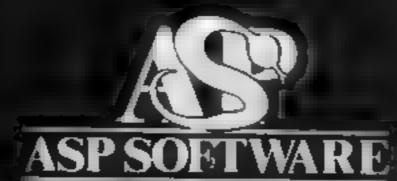

A member of the Argus Press Software Group Clearly More Adventurous

#### Program security

This program introduces some basics needed to incorporate a password in a program to discourage its unauthorised use.

A password can also be used to protect an entire computer system. Most multi-user or time sharing systems require a user to input a password to determine whether further facilities can be accessed.

When this program is RUN you will be asked to type in a password. If "MKXJ" is entered, a message indicating its acceptance will come up. You will then be shown the rest of the program, which is simply another message.

On the other hand, the program terminates with an appropriate message is the password is incorrect.

Note that we follow a clever process to disguise a character according to some rules.

ASCII is a widely used method of encoding characters. To find the ASCII value of a character one can look up a standard table, or as in our case, program the computer to do it, as shown in line 70.

Multiply ASCII Value by Place Value. This is the next step in the detective trail and it is implemented by line 80.

The place value of a character refers to its position in a word. For "MKXJ", the place value of "M" is 1, "K" is 2, "X" is 3 and "J" is 4.

As an illustration of how it is carried out let us look at what happens when "K" is processed. Since its ASCII value is 75 and its place value is 2, the product is (75 x 2) or 150. We have assumed, of course, that a user inputs the correct password, "MKXJ".

Why is this necessary? One reason is to avoid accepting variations of the password such as "KMXJ" or "KXMJ".

Add to Progressive Sum. To keep track of calculations as the loop is repeated, the answer in the last step is added to the Progressive Sum (PS) as line 90 shows.

The table shows the changes during the four cycles of the loop.

# Keep your secrets... find out how much you'll make

Two useful programs by Tom
Lau for the unexpanded VIC-20.

Both are from his book,
Putting Your VIC-20 to Work,
just out from
Interface Publications

Changes during four cycles

All characters done? We must accept four, and only four, characters. This means the loop must be executed four times.

Note that this step is part of the Repeat-Until loop. There are many ways of implementing it, but we have chosen FOR... STEP... NEXT

The important point to make about a FOR loop is that when line 100 (NEXT KC) is executed, it automatically checks whether the required number of cycles (same value as number of characters) is done and either proceeds to the next instruction or repeats the loop Line 100 is the instruction for this step

Is Progressive Sum = 787? We have now come but of the loop and have to check whether the Progressive Sum we have obtained is the same as the expected value, 787. This is the aim of this step and line 110.

#### Variables

PS Progressive Sum of (ASCII value of a character multiplied by its place value)

KC is a counter and doubles as place value

CH\$ input character

CV Converted Value is the value after multiplying ASCII value and place value

CH the ASCII value of CHS There is one constant

NC Number of Characters in the password

VC converted value is the value

NC number of characters in the password

#### Investment

If you can work out the following problem in 60 seconds, this program is absolutely of no use to you.

How much money would accrue after 5 years if you were to leave, at 12 per cent a year, the following amounts in the bank?

0012

£150 £200

£250

£300 £350 £400

Beaten by the clock? Not to worry! We must admit you are at a disadvantage right from the start

The time of 60 seconds is roughly what it takes our program to RUN and produce

How it works

10 CHR\$ (147) clears the screen and brings the cursor home (top left corner). "PASS-WORD?" also appears

20 The constant NC is initialised to 4 since there are four characters in the password "MKX3". If you wish to alter the password, this is one of the lines you have to change

30 PS, a variable, must be zeroed in preparation for the calculations in the loop to follow

40-100 loop which processes the input characters

do determines the number of cycles (times) the loop must be done. In this case there must be four cycles. What it means is that it starts with KC=1 and increases it by I (STEP size is 1) after each cycle until KC passes 4, the limit

50 a typed character is transferred to location identified as CHS

60 tests whether a character has been typed. If it has not, then the program returns to line 50. "" represents the null character

70 At this point a character must have been received. It is then converted to its ASCII value using ASC (CH\$) and placed in a location named CH

80 the values in CH and KC are multiplied and the result put into location CV. '\*' is the multiplication symbol in

BASIC
90 takes the values in PS and CV, adds them and puts the result back into PS. Note that after this instruction is completed, the former value of PS is lost, being replaced by the new value

by I (since STEP size is I) and compares it with the value in NC If the KC value exceeds the NC value, then the program continues with next instruction 110; otherwise it returns to 50 for another loop cycle.

110 it has now come out of the loop. 787 in the pre-calculated or expected value for the password "MKXJ". 787 is compared with the value in PS, and if they are the same then the program continues at instruction 140. Note that whenever the password is changed, the value 787 has to be changed

120 to reach this point, the input password must have failed the test in 110, so an appropriate message is in order

130 directs the program to 160 which terminates the program

word can the program arrive at this instruction which displays the message "PASS-WORD O.K."

150 is a one-line program for the bona fide user to see

160 termnates the program

| 9 | Cycle | Character  | Place<br>Value | ASCII<br>XValue | ASCII Place | PS             |
|---|-------|------------|----------------|-----------------|-------------|----------------|
|   | _     | _          | _              | _               | ^           | O(before loop) |
|   | 1     | M          | - 1            | 77              | 77x1 = 77   | 77(-0+77)      |
|   | 2     | K          | 2              | 75              | 75x2 = 150  | 277( 77 + 150) |
|   | 3     | X          | 3              | 88              | 88x3 = 264  | 491(227 + 264) |
|   | ii.   | 1          | - 4            | 74              | 74x4 = 296  | 787(491 + 296) |
| ( | Chan  | ges during | four c         | ycles           |             |                |

#### VIC-20 PROGRAMS

#### How it works

10 defines I N\$ and DL\$

20 clears the screen and brings the cursor home

30-40 print the prompt message 50 waits, with a flashing question mark, for a user to type in one of more numeric characters(s). When the return key is pressed, this (these) is (are) stored in location IL.

60 prints whatever is stored in LNS, i.e. 60 runs a line across the screen

70 prints the enclosed prompt

80 waits and stores numeric character(s) in location IH 90 see 60

100-110 print another prompt

120 waits for and stores a number in SZ

130 sec 60

140-150 print another message 160 waits for and stores a number in JY

170 sec 60

180-190 print the enclosed prompt Observe the user example which is intended to remand the user not to enter a "%" after a number

200 number entered is stored in

210 prints a double line on the top of the headings

220 prints headings

230 prints another double line 240 IV, the invested amount, is n tialised to IL, the low arms This gives the first invested value in a table

250 the calculations on the right hand side are carried out and the result put in location RT The temporary answer is then raised to the power of IY to give # second temporary unswer which is finally multiplied by IV

260 prints the values of IV and INT(RT) Note that INT(RT) disregards the fraction after the decimal place of RT. For example, if RT is 345.67 then

INT(RT) is 345 270 sec 60

280 increases the value of IV by SZ and then compares the values of IV and IH If IV is greater than 1H (i.e. it is true that IV is greater than IH) the program gets out of the FOR loop and goes to the next instruction which is 290; otherwise it goes back to 250 290 stops the program

the answers in a table just like [ the one below.

| invested   | return |
|------------|--------|
| 100        | 176    |
| 150        | 264    |
| 200        | 352    |
| 250        | 440    |
| 300        | 528    |
| 350        | 615    |
| 400        | 704    |
| 7077 5.0 7 |        |

The smallest invested value, 100 is called a low limit and the largest, 400, a high limit. The difference, 50, between one invested value and the next is called an interval or a step size.

To produce a table to your requirements our program needs a value for low limit (11), high limit (1H), step size (SZ), interest rate (IR) and years of investment (IY). When the program is RUN you will be asked when to enter these values.

The values used to obtain our table are.

1L = 100, 1H = 400, SZ = 50, IR = 12 and IY = 5

Putting Your VIC-20 to Work, £4.95, from Interface Publications, 9-11 Kensington High Street, London W8 5NP. The book includes another 13 programs, plus a teach-yourself course to BASIC programmine

40 PRINT "VALUE, LOW LIMIT."

50 INPUT IL

60 PRINT LNS

70 PRINT "ENTER HIGH LIMIT."

80 INPUT IH

90 PRINT LNS

100 PRINT "ENTER STEP SIZE."

110 PRINT "OF TABLE."

120 INPUT SZ

130 PRINT LN#

140 PRINT "ENTER YEARS OF"

150 PRINT "INVESTMENT."

160 INPUT IY

170 PRINT LNS

180 PRINT "ENTER RATE OF"

190 PRINT "INTEREST(EG 12.5)

200 INPUT IR

210 PRINT DL#

220 PRINT \*\* INVESTED/\* RETURN\*

230 PRINT DL\$

240 FOR IV=IL TO IH STEP SZ

250 RT=IV\*(1+IR/100)†IY

260 PRINT IV, INT(RT)

270 PRINT LNS

280 NEXT IV

290 END

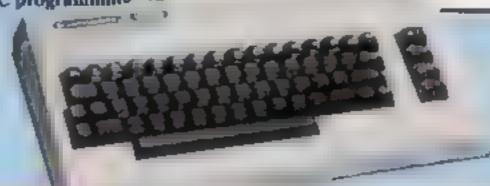

#### Variables

IV is money savested, which ranges inclusively between II. and IH

RT is the money returned for an invested amount

There are seven constants

IL is a low limit

IH is a high brist SZ is a step size

IY is years of investment

IR is annual interest rate

LNS is a line used for screen DL\$ is a double line used for the same purpose

1 REM BY TOM LAU

2 REM ---

3 REM PROGRAM:

4 REM SECURE YOUR PROGRAM

5 REM -----

6 REM COPYRIGHT

7 REM -----

10 PRINT CHR\$(147) "PASSWORD?"

20 NC=4

30 PS=0

40 FOR KC=1 TO NC STEP 1

50 GET CH#

60 IF CH#="" THEN 50

70 CH=ASC(CH\$)

80 CV=CH∗KC

90 PS=PS+CV

100 NEXT KC

110 IF PS=787 THEN 140

120 PRINT "WRONG PASSWORD"

130 GOTO 160

140 PRINT "PASSWORD DKAY."

150 PRINT "PROGRAM CONTINUES HERE"

160 END

| 1  | REM BY TOM LAU            |
|----|---------------------------|
| 2  | REM                       |
| 3  | REM PROGRAM:              |
| 4  | REM INVESTMENT EVALUATION |
| 5  | WEM                       |
| 6  | REM COPYRIGHT             |
| 7  | REM                       |
| 18 | DL#="":DL#="              |
| ı  | ********                  |
| 26 | PRINT CHR\$(147)          |

30 PRINT "ENTER INVESTMENT"

# Take the screen test and be a STAR!

in the high score competition\*

Use your skill and dexterity to win one of our fabulous prizes.

Free entry form in every game purchased

"only on Gridinap 54 and Jumpin" Jack 54,

PRIZES

1st Commodore 1541 SINGLE DISK DRIVE

2<sub>ND</sub> Commodore 1520 PRINTER PLOTTER

310 Commodore

SIMONS BASIC CARTRIDGE

Seven runners up will receive the latest Pro-Ace Joystick as prizes

### AR 17 17 17 17 64

We promise you won't be able to turn it off it's a real skill tester and loads of fun to play!

Play with the Keyboard or Joystick Choose your own operating keys with our User Definable System. Compete with an opponent by selecting Two Player Mode...
Great graphics, super sound effects in the Livewire tradition including a selectable Melody Mode where the tune is available at the louch of a key and Melody On is indicated by a quaver graphic

Program No. LW04 £8.95

Not just a game... an Experience!

IT HAS IT ALL!... EXCITEMENT... **HUMOUR... STRATEGY** 

Jumpin Jack leaps into a totally new look for the 64 created by Three Dimensional Graphics giving Full Perspective to the name PLUS. hosts of leatures never seen beforel

Submerging Turtles — Snakes — Crocodiles Otters - Lady Frog - Dragonfly/\*

IT'S FROGRIFFIC ....

Program No. LW02 £8.95

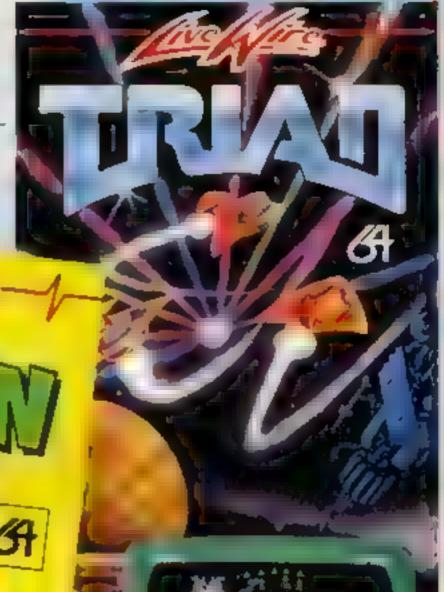

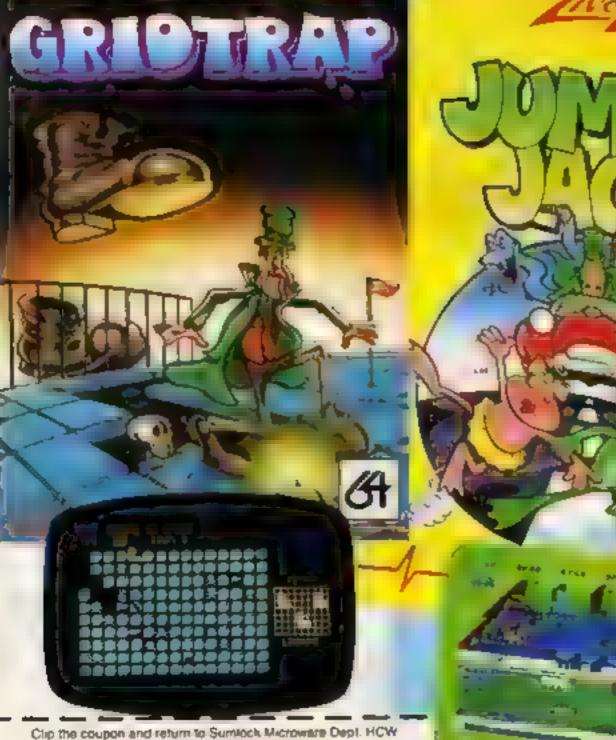

198 Deansgale Manchester M3 3NE

or Telephone: 061-834 4233

Please send me the following Software:

Address.

IDE P + P U K Only enclose Cheque/P O for £ \_\_\_ To: Name\_

Post Code

Also available from good computer dealers and bookshops nationwide

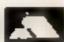

HEVER BEFORE HAR A COMPUTER DAME COOKED TO EXCITING... FELT AND PLAYED SO EXCITING...

Watch astonished as the Triad hurl themselves towards your craft in a remorsaless baille. against your intrusion

Feel the heat blast of lhoir anti-matter fields.

Your pulse laser will have to turn while hot before this encounter is over

Featuring

A new DIMENSION...

into the realm of TOTAL PERSPECTIVE GRAPHICS...

Program No. LW03 £8.95

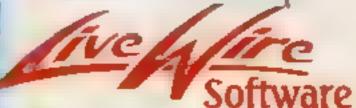

198 Deansgate, Manchester M3 3NE Telephone 061-834 4233 TRADE ENQUIRIES WELCOME

#### SPECTRUM PROGRAM

# How it works 1 100 de ne variables 105 155 se procede display 160-185 frave sight in clase 190 220 di play sight 225 500 a aw laser fire detect Tels 305-320 prin explay only when alic is bit plane 1000-1055 det ne graph es 2000-2040 a aw se cen 3000-3056 end et game rout ae 4000-4030 becay faci 5000-5025 explayons at se cea

to Attack is a graphic space game for the 48K Spectrum, easily altered for the 16K version

The object of the game is to prevent the aliens landing on your planet and destroying the cities

the planet is guarded by a defence screen which, at the start of the game, completely surrounds the cities. Aliens which hit the screen destroy themselves — and part of the screen.

So if you are not careful aliens will reach the cities through the gaps made by their comrades

Your laser, aimed with the control keys and fired with the h key, has a limited amount of energy. You gain more for

# Race to your laser... here come the Qwertons!

You've only got to turn your back for a minute and the aliens are on us again. Type in Andrew Armstrong's program and your Spectrum becomes your planet's only defence

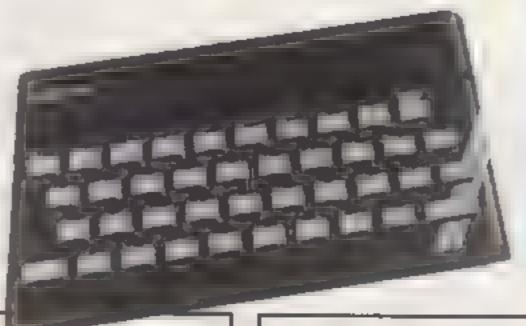

#### Variables

A. Position of sight A. Position of agen

Se score Bo bonus

Ti time (counter for fuel)

Ch random ai en

AS strong for different aliens

each wave of Qwerton craft destroyed

Note: the keyboard BEEP can be increased by POKE 23609, 100 which can help speed up data entry. And the speed of the repeat on the keys can be increased by POKE 23561,5 and POKE 23562,5.

 Unless text, capital letters in PRINT statements should be entered in GRAPHICS mode.

#### Hints on conversion

Transferring this game to the 16K. Spectrum simply requires changing the address of the user defined graphics.

For avery of other computers the commands mean

BFFP the Spectrum's simple sound command

PLOT, DRAW are graphics commands used in simple vector form

PRINT AT prints the charac erat specified screen position

SCREENS reads that position on the screen

```
of energy. You gain more for
     I LES HI-B
     2 LET Z-G
     3 LET U-0
    5 REH ID ATTACK Andrew Armstrong 1983
    10 60 508 1000
    12 30 SUB 6000
    15 60 BUB 2000
    70 LET T1-0
    S LET SC-0
    SM LET YHIS
    35 JET X=15
    4W LET BO-150
    4. LEF H-1
    45 LET A-L
   SM LET V-RANDOZB
   55 IF VK 15 THEN LET H-B
   AU LET AF="BA C E D "
   65 LET C-RND#20
   76 LET 801
   75 LET THZ
   BM LET LH-RND-20
   B5 IF CHOIS THEN LET S-3: IF CHOIS THEN LET T-4
   90 IF CH-12 THEN LET S-51 IF CH>12 THEN LET T-6
   45 IF CH214 THEN LET 8=71 IF CH214 THEN LET T=0
  100 IF CHILD THEN LET SHIT IF CHILD THEN LET THE
  185 HEH MAIN PROJURAM
  110 IF AFTR (A+2,V)=33 THEN 50 TO 3000
  115 IF VER THEN LET MED
  120 PRINT AT 18,81 INK 31"
                                       ";AT [8,12] INV
 IT "EELEEE"; AT 10,17; INK
   3 "
  12's PRINT AT 19,8; INK 3;"
  1 0 IF U<>1 THEN PLOT 255-T1,175± DRAW €,-0
  135 LET TI=TI+.5
  1 17 IF T1>160 THEN LET 2-1
  4 OF TICIAB THEN LET Z=0
  140 IF T1>200 THEN LET U=1
  145 LET A=A+1
  150 PRINT AT A,V:AC(S TO T)
  152 IF ATTR (R+1,V)=34 THEN 60 TO 5000
  155 PRINT AT Y.X;" "
  168 IF INKEY#="6" THEN LET Y=Y+1
  165 IF INKEY##*7" THEN LET Y=Y-1
  1/0 IF INKEYS="5" THEN LET X=X=1
  175 IF INKEY#="B" THEN LET X=X+1
  180 IF INKEY$4"F" AND UCH THEN BO SUB 225
```

```
185 IF A>16 THEN GO TO 305
198 IF VK2 THEN LET H-1
195 BEEP .01,10: BEEP .01,40
 200 PRINT AT Y.X; PAPER 4; 1M 7; BRIGHT 1:"+"
 2012 PRINT AT 20,241HT
 205 PRINT AT A.V:"
 216 IF HEL THEN LET V-V+1
 215 IF H-8 THEN LET V-V-1
 217 PRINT AT 0.8: FLASH ZI"FUEL"
 228 GO TO 185
 225 REM LASER FIRE
 238 PLOT 51,32: DRAW INK 7: (X-6)+8,(17-Y)+8
 235 PLOT 199,32: DRAW TNK 7; (X-24)+8,(17-Y)+8
 240 BEEP .01,-10: BEEP .01,40: BEEP .01,10: BEEP .01,-
245 IF INT ACTINT Y AND INT WE INT II THEN PLOT OVER
1:51,32: IF INT acciNT y
AND INT V<>INT & THEN DRAW DVER 1; (X-6)+8, (17-Y)+8
258 IF INT accint y AND INT accint of THEN PLDT DVER
11199,321 IF 18T a >INT y
AND VC >x THEN DRAW OVER 1; (X-24)+8, (17-Y)+9
255 IF INT MOINT Y AND INT VOINT & THEN RETURN
268 FOR N=1 TO 18: BEEP .01,N: BEEP .01,N+5: NEXT N
 265 PRINT AT Y,X-1; PAPER 3; INK 7; BRIGHT 11"FFFF"
 機関 LET SC+SC+10
 275 PRINT AT 20,6;50
 288 1F SC>BO THEN 50 SUB 4888
 285 PLOT OVER 1:51,32: DRAW OVER 1: (X-6) +8, (17-Y) +8
 298 PLOT DVER 1:199, "2: DRAW OVER 1: (X-24 #8, (17 Y. #
 295 PRINT AT Y,X-I;"
388 GO TO 45
 385 REN PLANET FALL
387 PRINT AT 28,24;HI
 319 IF SCREENS (A+1,V)=CHR# 149 THEN 60 508 3000
 315 PRINT AT A+1,V: "FFFF"
 317 PRINT AT A,V-11"
 328 FOR N=1 TO 3: NEXT N: PRINT AT A+1,V; INK 3:"
r GO TO 45
1808 FOR N=65368 TO 65448; READ A: POKE N,A: NEXT N
1885 DATA 148,228,248,224,198,226,64,64
1818 DATA 49,56,31,7,125,71,2,2
1015 DATA 228,252,254,255,127,254,218
1928 DATA 195,36,24,165,126,119,36,195
```

1025 DATA 8,93,42,62,20,8,8,8,8,8

182 IF INFEYDOME" AND UK >1 THEN GO SUB 725

#### SPECTRUM PROGRAM

```
1039 DATA 145,82,0,3,192,0,74,145
1835 DATA 148,51,64,92,32,81,66,34
1040 DATA 25,100,170,34,138,68,42,34
1845 DATA 148,18,97,129,10,12,74,188
10%0 DATA 20,20,50,33,148,78,132,99
1055 RETURN
2000 REH SCREEN DISPLAY
2005 PAPER 4: BORDER 8: INK B: CLS
2018 PLOT 24,24: SRAN INF 2: 207,8, P1/2
2015 PLOT 22,24: DRAW THE 2,311,0, PIZZ
2028 PRINT AT 20,81 "SCORE
2025 PRINT AT 0.0:"FUEL"; AT 0.7; PAPER 7:"
2027 PLOT INK 0:0,167; DRAW INK 0:255.0
2032 PLOT 44,71 DRAW 8,9: DRAW -44,8: DRAW 8,-9: DRAW 1
88,0: DRAW 0,9: DRAW -188
,8: DRAW 255,0: DRAW 0, -9: DRAW -255,8
2035 PLOT 56,175: DRAW B,-8
2040 RETURN
3800 REM CITIES DESTROYED
3805 PRINT INK 7; PAPER 4; AT 17, 17: GHGHGHG*
7010 PRINT INK 7: PAPER 4:AT 18,12, "JIJIJJ"
3012 BEEP .3,-5: BEEF 4,0: BEEP 1.3,-20
3038 FOR net TO 44 STEP 4: BORDER RND+7: BEEP .B1.n BE
EP .01,0+4: PLOT INK 7:4
245/2)+n,32: PLDF | 1MK 7; (245/2)+n,32+n: PLDT | 1M 7; (2
45/2) 324n: PLOT INK 71 (
245/2)-n,32+n; PLOT INK 7; (245/2)-n,32; PLOT INK 7; (2
45/2)+(2*n),32+n; PLOT 1
NK 7; (245/2)-(24n),32+nz PLDF [NK 7; (245/2)+(34n),32+1
24n): PLOT 1Nk 7; (24572)
-(3#n),32+(2*n); NEXT n
7073 IF SCONI THEN LET HI-SC
7034 LET U-8: PAUSE 100: PAUSE 18
7875 ELS
TUAN PRINT AT 18,3; "PRESS ANY KEY TO RESTART"
3045 IF INKEY#<>** THEN GO TO 15
1050 GO TO 1845
4900 REM BONUS FLEL
4005 PRINT AT 10,10; "BONUS FUEL"
4010 FOR K=T1 TO 71-100 STEP -1: PLOT INK 7,255 F,160:
DRAW INK 710,7: BEEP .0
1, (500-K) / 10r NEXY F
4015 LET TI-TI-100
40.20 LET BO=BO+100
4825 PRINT AT 18,10;"
```

4030 RETURN SOMO REM SHIELD HIT SOUS PRINT AT A+1,V: "FFFF" 5010 BEEP .01,301 BEEP .01,10 SAIS PRINT AT A,VI" " 5020 PRINT AT A+L,V;" 58 5 68 70 45 ACON PAPER O: 1MC 7: BORDER O: CLS 6005 PRINT AT 3,31"10 ATTACK" 6010 PLOT 20,142: SPAN 76,0 6015 PLOT 0,126: DRAW 222.0 6828 PRINT AT 7,11 "YOUR PLANET IS UNDER ATTACK BY THE D EADLY OWERTONS OF ID. """ YOUR DNLY CHANCE TO SURVIVE IS TO DESTROY THE OMERION C RAFT BEFORE THEY HIT Y OUR CITIES." 6025 PRINT AT 19.2: FLASH 1: "PRESS ANY MEY TO CONTINUE" 6027 PAUSE IN 6818 IF INKEY#< 2"" THEN GO TO 6848 6015 BO 10 6010 6040 BEEP .1,10: REEP .2,8: CLS 6045 PRINT AT 1.0: "YOUR CITIES ARE DEFENDED BY A ENER **GV BARRIER WHICH DESTROYS** ANY CRAFT WHICH TRIES TO PENE TRATE IT. " THE DES TRUCTION OF THE CRAFT ALSO DESTROYS THAT PART OF THE DEFENSE BARRIER " 4050 PRINT AT 12.0: "THE AMMOUNT OF ENERGY YOU HAVE IS LIMITED, ALTHOUGH EXTRA EN ERGY CAN BE BAINED BY DESTROYING EACH NAVE OF DWERTO N CRAFT." 6055 PRINT AT 19.3; FLASH 1: "PRESS ANY KEY TO CONTINUE" 6040 PAUSE 18: IF INTEYECH THEN 60 TO 6078 6065 GO TO 6060 6070 BEEP .1.10: BEEP .2.0: CLS 6075 PRINT AT 5,8;" THE SIGHTS OF YOUR LASER ARE COTA OLLED BY THE CURSOR CONTR OL KEYS: " 6090 PRINT AT 10,0; "THE ""F"" KEY IS USED TO FIRE" 6085 PRINT AT 15,0, "UP DOWN RIGHT LEFT FIRE" 5090 PRINT INK 0: PAPER 7:AT 16.0: 7 5 F " 4095 PRINT AT 19,2: FLASH 1; "PRESS ANY KEY TO BEGIN" 7000 IF INKEY# > THEN GO TO 15 7002 IF INKEY#()"" THEN GO TO 15 7895 60 TO 7899

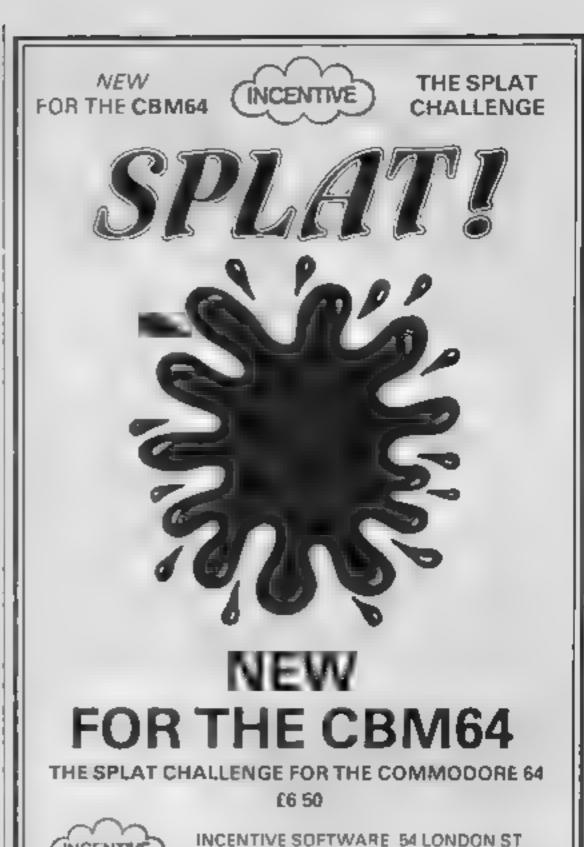

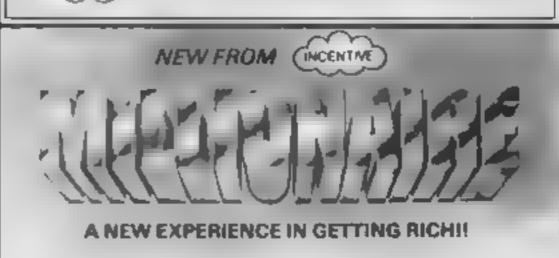

READING RG1 4SQ

(0734) 591678

INCENTIVE

INCENTIVE

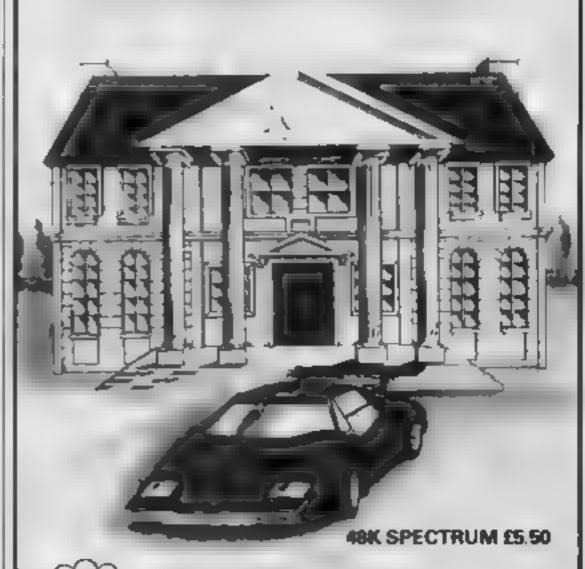

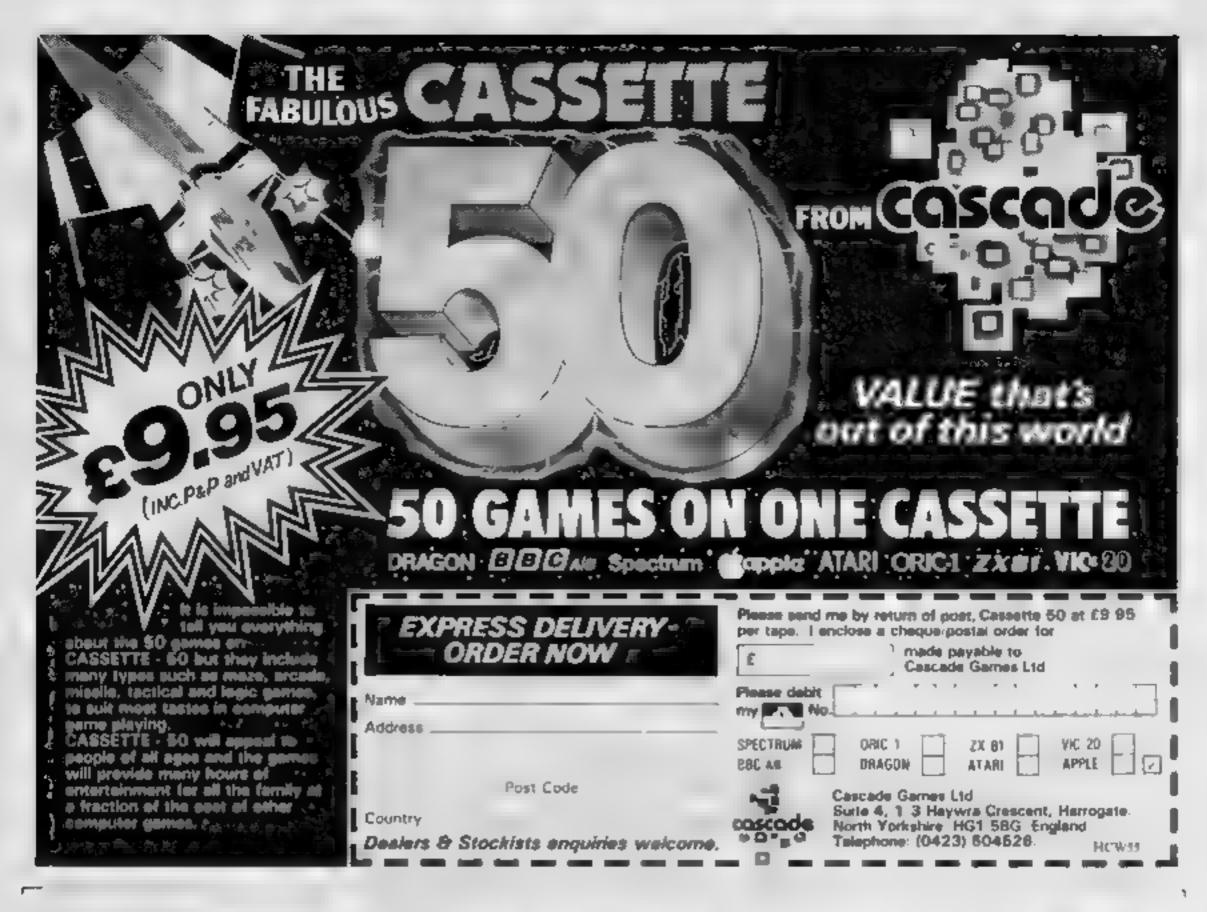

# It was the best then

Chess-players with a 48K Spectrum will find this program ideal if they are stuck for a partner.

I have seen other chess games for computers, but as far as I am concerned, this is the best so far, and should give hours of enjoyment to the chess buff. B.B.

95% instructions 100% p.ayabitty 75% graphics 100% value for money

- Ten levels of play # graphic display of court # nan change sides or
- history of moves it inopy display & history to printer at any time.
- ★ can save game of any point ★ displays your moves and.

Nevel in trickgame is board can be set to any onsision.

...and now it's even better, with these new features:

- ★ Unique digital chess clock. Automatically records time taken by player and computer
- ★ On-screen indication of total possible moves
- ★ Interrupt facility-forces computer to play current best move
- ★ Opening book of over 5,000 moves!

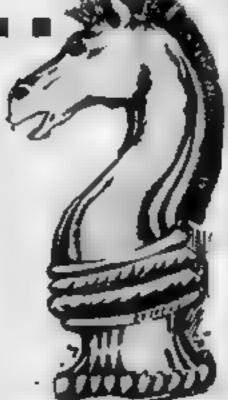

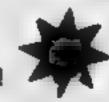

# Masterchess—the game for the real player £6.95

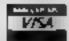

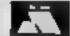

PHONE YOUR VISA **OR ACCESS** NUMBER 

Available from leading retailers ordirect from Mikro-Gen jolease make cheque/PO payable to Mikro-Gen & add 40p post & packing per order)

Tel: Bracksell (#344) 4 27317

MIKRO-GEN, 1 Devonshire Cottages, London Rd, Bracknell RG12 2TQ

#### **EDUCATIONAL SOFTWARE REVIEWS**

# Learning with your computer 2

Are these likely to help your child? Our experts examine another batch of educational software

#### Wordmaker/ Listmaker Spectrum 48K E7.50

IMS, 143-145 Uxbridge Rd, London W13 9AV

"Develop spelling, reading and vocabulary skills". Suitable for ages five to 12, covers: Simple three-letter blends, initial consenant blends final one

vowel, silent 'e' rule, confusable vowel combinations, instial consonant diagraphs, initial and final consonant combinations, 'al' as 'aw', confusable endings, suffix 'er' triegular sounds; with 12 word lists

A pre-selected word list covering an area of difficulty is loaded, the display shows certain fixed letters intermingled with vertical, movable bands of vowels, consonants or the alphabet, i.e. The child cursor

#### Five Little Ducks 48K Spectrum E9.95

Five Ways, Arrow, 17 21 Conway St. London WIP 61D

One of two early number learning packages for under sixes that involves listening to a rhyme tape while reading the book, and then a program to teach sorting and matching, meaning of numbers, develop concepts of counting, giving practice in recognising and understanding numbers up to five, and makes counting fun There are five activities in each of the two sections: number and counting

Activity one uses clear graphics of two homes, such as a cake and car park, with a candle and a car appearing above before going to their appropriate homes. Then one appears, and

keying the correct area on the overlay causes it to go to its home — if correct the candle lights and wax runs down the side, or the car turns, incorrect answers cause a fanure sound and awaits a new input

Other activities follow the same format, high standard of graphics and use of sound, leading to the final lake scene where keying in the number outlined on the lake causes that number of ducks to land on the water. The program cannot be fooled by keying in the wrong number — too many cause the extra ducks to fly away and too few cause the task to restar;

T.W.

ease of use 90% display 90% value for money 85%

\*-\*\*<del>\*</del>

moves the first vowel 'a' intoposition, and then moves the alphabet. When he recognises a word, he presses Emer. If right, he gets a tick, a "yes", and a httle head climbing a score pole, otherwise "not found" and "x". Number of words findable is displayed and Heip shows unfound words.

Side 2 allows you to compile your own word-bits

Getting to the Main program without the long, two-letter words demo seems impossible

D.C

| nstructions   | 900% |
|---------------|------|
| ase of use    | 85%  |
| lisplay       | 900% |
| aue for money | 90%  |

**★\*★\*★\*★** 

#### The Enormus Turnip 48K Spectrum £9.95

Five Ways, Arrow, 17-21 Conway St. London WIP 6JD

Three activities introduce spelling, that letters have sounds as well as names, and that words are formed by adding the right letter sounds together. In Letter Sounds an old man stands by a turnip above three pictures white a mouse pushes the first setter of the name of one of the pictures it can be keyed to move or 'in' When correct, mouse somer saults and man waters turnip which grows if wrong mouse faces child with a question mark above its face.

Word Making finds the old man pulling out the enormous turnip with a mouse pushing the first letter of one of three incomplete words below him keying and reinforcements are as before, but each correct response brings assistance for the old man

A cooking pot below a shelf with a mouse pushing a turnip appear in Spelling with a picture of the object to be spelled and turnips in place of letters. A mouse, keyed to move left or right, selects letters. Correct responses cause the turnip to be pushed towards the pot, to fall in after five correct. If wrong the questioning mouse returns, the word is spect out and vanishes to be copied by the child. T.W.

instructions 85% ease of use 85% 90% value for money 85%

\* \* \* \*

#### Alphabet 32K BBC B £9.95

Opal Soft, 112 Arterial Rd, Eastwood, Leigh on Sea, Peser 989 4DG

Colour, sound, movement, it's got the lot. This is a very well written program which can't fail to fascinate children

As far as educational use goes.
I'd say it is suitable for ages four to six. The child has to recognise what the picture shows and press the first letter of the word, e.g. u for umbrella. Generally the pictures are excellent a beaut ful bailerina a pirate complete with parrot and so on. The porce box was good but it didn't respond to been 't' for tardis'

When you get it right a short musical and often ammated were follows the rocket takes off, rain fails on the umbreila etc. All this very impressive action, although the brighting coloured booklet gives pictures for all 26. Indeed, the booklet is educational in its own right.

For those children learning or practising the alphabet this is a delightful asset it may not be the cheapest program, and its scope is undentably limited, but programmer D. J. Millidge has done a first-class job

instructions 85% 85% 95% display 85% 85%

\*-\*·\*

#### Optics 32K BBC £9.99

Compusoft, 32 Watchyard La, Formby, Lanes L37 3JU

A set of some 16 programs on one cassette which aim to bein a student at Physics 'O'-Level standard understand optical science. They take much the same form as a book, being divided into sections with

relevant diagrams within the

The graphics are no substitute for good practica demonstrations. The quality of the diagrams is not high and the choice of colours leaves something to be desired — white on yellow does not show up well — and bute use has been made of animation

Whilst the subject matter is there, it's presentation is not stunning. I noticed several spelling mistakes and some of the screen layouts need de bagging liparnicularly distiked a screen reply that pronounced. "You did bad"

Teaching by computer should be innovative and refreshing, use should be made of colour, sound, animation — all the things you can't get from the printed page. Why write a book and then show it on the screen? That is all this set of programs has really achieved.

J.G.W.

instructions
ease of use
display
value for money

60% 80% 50% 20%

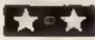

#### SOFTWARE REVIEWS

#### Datext 32K BBC E6.95

Optima, 36 St Petersgate, Stockport SK1 1HL

Two programs which combine to provide a Teletext-like system for display. The first program creates and then allows editing of the pages. Unlike most of other teletext editors I've used, this one doesn't use the function keys to place the control codes on the screen. Instead it uses the normal keys when CTRL is pressed too.

At first I thought this would be difficult but as the codes are well thought out - for example, CTRL/C gives 'C'olour change, CTRL/G 'G'raphies — they are easier to use and they can be learned very quickly. The only criticism I have of this section is that you have to type all double height text twice, others do this automatically.

The control program is not so good, however, as the number of options one has is very limited. It only gives two alternatives: cyclic display, with each page on screen for up to 30 seconds before the next appears, or selective with a user typing the page number wanted

This is not very flexible. I have used better control programs which allow a mixture of the two using the arrow keys to move forward and back at will. Reasonable value. Should be considered if you need dynamic displays. Disc version: £10.95.

| instructions    | 65% |
|-----------------|-----|
| ease of use     | 85% |
| display         | 70% |
| value for money | 70% |

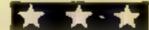

# Are these any use to you?

HCW's experts look at utilities for the BBC micro, Dragon, Spectrum and Oric

### the function keys.

Compusoft, 32 Watchyard La, Formby, Lanes L37 31U

Keys

32K BBC E2.99

Do you want single keyword entry for your Beeb? Then this might be what you need, once it has been de-bugged. The idea is to provide six separate sets of

keyword definitions to fit into

Drawbacks are that part of the screen is lost and 2K is taken This is where the major bug lurks. To fit in all the key definitions memory is set aside, on a cassette-based system, from Page upwards resulting in Page being reset at &1600. The result is that the program tries to assemble the definitions into the

middle of itself!

The program is in BASIC and the only instructions are in REMS. These are not always useful, particularly as the program seems to have been renumbered and the REMs do not always refer to the correct line. I found an unused line which points to the program being rushed out. The disc systems seem problem-free. But it was still quicker to type in the keyword

Useful and good value - once debugged. J.G.W.

| instructions    | 20% |
|-----------------|-----|
| ease of use     | 60% |
| display         | 80% |
| value for money | 65% |
|                 |     |

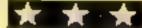

#### Shaper Dragon £9.95

Shards, 189 Eton Rd. Ilford. Essex

An impressive utility. Use it to create sound effects for your games. Also included is a BASIC loading routine that may be merged into your own programs for simplicity of loading those games. An added bonus is a useful screen invert sub-routine

Well thought-out, a great deal of effort has obviously been put not only into the programming but also into the presentation. When the video cassette-style box is opened you can see what these flashy packages are made for. Not so with many other large boxes where you have to send out a search party to find the software.

Here there is the program cassette, a complimentary blank tape and comprehensive 34-page manual

There are 100 pre-defined sounds already built in and you may use these or alter them to your heart's content by changing a set of parameters. The sound effects are excellent and you can get some pleasure out of lust listening to them and playing about with the variables. However, the real beauty is using these sounds in your own programs. D.W.J.

| instructions    | 95% |
|-----------------|-----|
| ease of use     | 85% |
| display         | 85% |
| value for money | 90% |

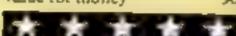

#### Toolkit Spectrum 28.95

IMS, 143-145, Uxbridge Rd, London W13 9AV

Offers automatic numbering, block delete, clock, directory, erase, change lower or upper case, memory status, POKE, renumber, slow, trace, vardump and scroll prompt turnoif. Providing them is

another story. Many facilities are common to most toolkits, the unusual ones being directory, play a cassette of programs and it prints to screen or printer, giving type (BASIC or machine code), title, byte size and memory needed, and address of every program. NEW is disabled, crase substituting and retains variables when used. POKE prints the first POKEable address in normal RFM lines

Functions are called by pressing space and a letter, possibly entering several POKEs at the same time, very clumsy to use No information on where the program sits in memory, its size, or if you should LOAD or MERGE your own program Autonumber requires a key press every line. Since you must press a key to turn it off, you get unwanted lines. Clock is accurate to minute only.

My old debugged and reliable test program did most amazing things and a block delete on four lines vanished the whole program Even without bugs, there are toolkits with more facilities and easier operation, D.C. Packaging was nice.

|                 | 50% |
|-----------------|-----|
| natructions     | 40% |
| ase of use      | 30% |
| display         | 30% |
| value for money |     |

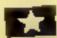

#### Toolkit 48K Oric E8.95

IMS, 143-145 Uxbridge Rd, Londog W13 9AV

A negl "wedge" program allowing access to 14 extra BASIC statements, including most of the expected toolkit commands such as renumbering, automatic numbering and deleting lines. In addition the program effectively upgrades the Oric-1 to Atmos standard by adding PRINT AT, VERIFY and APPEND, as well as the simple fite handling commands WRITE and READ, These function as the Atmos STORE and RECALL.

The program also includes RESTORE to a particular line number, CATALOG - displays contents of a cassette tape - and a simple method of redefining any of Oric's standard characters.

Toolkit can be loaded without disturbing a resident BASIC program and resides at top of user memory allowing normal use of HIRES mode. Most of the additional commands can be used in immediate or program

A disappointment was that no facility for searching a program for a particular statement is provided. However, you rarely seem to get everything you could wish for these days. What is --- --- ---

included seems to work very smoothly. The serious BASIC programmer should definitely have something like Toolkit available, and the additional range in-program commands is P.S.W. very attractive.

85% unstructions. 90% ease of use N/A display 80 % value for money

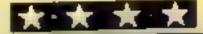

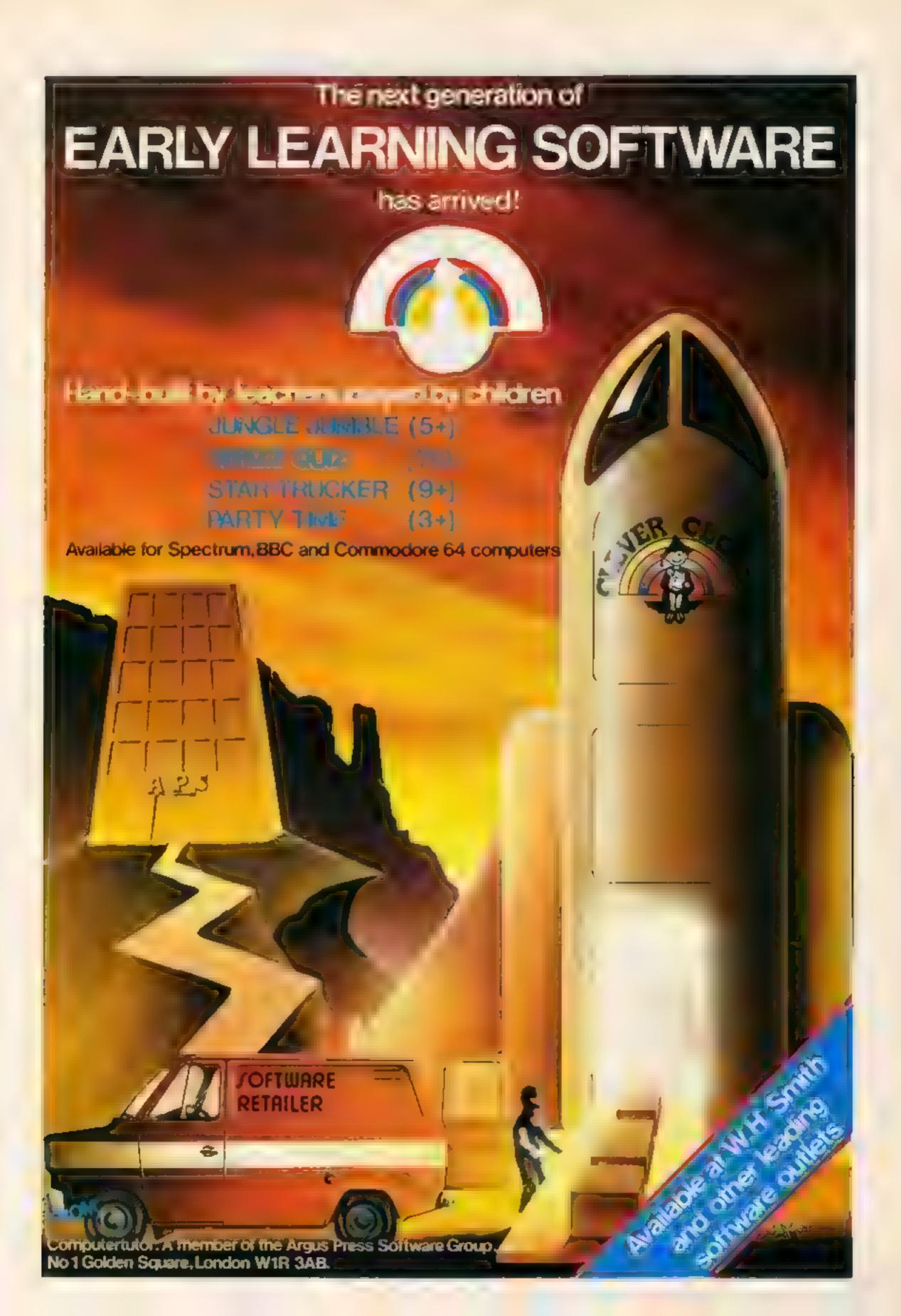

# Are you good enough for the shuttle pilot's Hall

In this game, Shuttle Pilot, you are in control of a space shuttle which has suddenly lost control and is losing altitude rapidly. Your task is to bomb the derelict city below you totally flat in order to land your shuttle which has many passengers aboard

Will you be a good enough pilot to enter your name in the Hall of Fame?

#### Hints on conversion

It should be very easy to convert this program to run on other machines, however, here are a few hints to help you?

Replace PROCXXX with GOSUB, DEFPROC with a REM statement, ENDPROC with RFTURN

Replace REPEAT UNTIL loops with GOTOs unless you've got an Orie, or Sord with BASIC G

VDU17, X chooses colour X

VDU31, X, Y, is equivalent to PRINT TAB (X, Y) or PRINT AT (X, Y).

? is equivalent to PEEK

\*FX210,1 turns all the sounds off

\*FX210,0 turns sounds back on

The short machine code routine assembled at the end of the program is a simple routine which returns the ASCII code of character at the current cursor position.

## of Fame?

An arcade-type game to test your reflexes from Shingo Sugiura. You're the pilot of a space shuttle and the only landing place is in a derelict

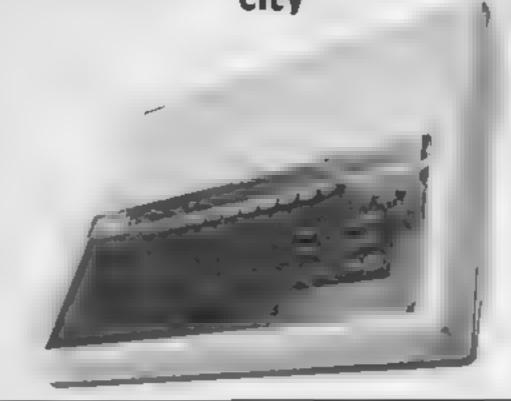

4100 GL DUF 2

10REM Shottle priot v.
20REM By Shi qo Soul ra
Whim
40
50PROCans
60FROCans
60FROCAns
60FROCAns
60FROCAns
60FROCAns
60FROCAns
60FROCAns
60FROCAns
60FROCAns
60FROCAns
60FROCAns
60FROCAns
60FROCAns
60FROCAns
60FROCAns
60FROCAns
60FROCANS
60FROCANS
60FROCANS
60FROCANS
60FROCANS
60FROCANS
60FROCANS
60FROCANS
60FROCANS
60FROCANS
60FROCANS
60FROCANS
60FROCANS
60FROCANS
60FROCANS
60FROCANS
60FROCANS
60FROCANS
60FROCANS
60FROCANS
60FROCANS
60FROCANS
60FROCANS
60FROCANS
60FROCANS
60FROCANS
60FROCANS
60FROCANS
60FROCANS
60FROCANS
60FROCANS
60FROCANS
60FROCANS
60FROCANS
60FROCANS
60FROCANS
60FROCANS
60FROCANS
60FROCANS
60FROCANS
60FROCANS
60FROCANS
60FROCANS
60FROCANS
60FROCANS
60FROCANS
60FROCANS
60FROCANS
60FROCANS
60FROCANS
60FROCANS
60FROCANS
60FROCANS
60FROCANS
60FROCANS
60FROCANS
60FROCANS
60FROCANS
60FROCANS
60FROCANS
60FROCANS
60FROCANS
60FROCANS
60FROCANS
60FROCANS
60FROCANS
60FROCANS
60FROCANS
60FROCANS
60FROCANS
60FROCANS
60FROCANS
60FROCANS
60FROCANS
60FROCANS
60FROCANS
60FROCANS
60FROCANS
60FROCANS
60FROCANS
60FROCANS
60FROCANS
60FROCANS
60FROCANS
60FROCANS
60FROCANS
60FROCANS
60FROCANS
60FROCANS
60FROCANS
60FROCANS
60FROCANS
60FROCANS
60FROCANS
60FROCANS
60FROCANS
60FROCANS
60FROCANS
60FROCANS
60FROCANS
60FROCANS
60FROCANS
60FROCANS
60FROCANS
60FROCANS
60FROCANS
60FROCANS
60FROCANS
60FROCANS
60FROCANS
60FROCANS
60FROCANS
60FROCANS
60FROCANS
60FROCANS
60FROCANS
60FROCANS
60FROCANS
60FROCANS
60FROCANS
60FROCANS
60FROCANS
60FROCANS
60FROCANS
60FROCANS
60FROCANS
60FROCANS
60FROCANS
60FROCANS
60FROCANS
60FROCANS
60FROCANS
60FROCANS
60FROCANS
60FROCANS
60FROCANS
60FROCANS
60FROCANS
60FROCANS
60FROCANS
60FROCANS
60FROCANS
60FROCANS
60FROCANS
60FROCANS
60FROCANS
60FROCANS
60FROCANS
60FROCANS
60FROCANS
60FROCANS
60FROCANS
60FROCANS
60FROCANS
60FROCANS
60FROCANS
60FROCANS
60FROCANS
60FROCANS
60FROCANS
60FROCANS
60FROCANS
60FROCANS
60FROCANS
60FROCANS
60FROCANS
60FROCANS
60FROCANS
60FROCANS
60FROCANS
60FROCANS
60FROCANS
60FROCANS
60FROCANS
60FROCANS
60FROCANS
60FROCANS
60FROCANS
60FROCANS
60FROCANS
60FROCANS
60FROCANS
6

#### How it works

10-30 REM statements
50 call a PROCedure which
assembles a short machine
code routine

60 call a PROCedure which defines characters

70 call a PROCedure which prints the instructions 80-130 main loop

150-330 the game itself

340-430 a PROCedure to set up the screen

440-470 drop bomb 480-530 crash<sup>3</sup>

540-590 new screen

680-710 initialise variables

720-740 delay PROCedure

750-950 instructions 960-1220 Hall of Fame feature

1230-1450 define characters and envelopes

1460-1560 Assemble machine code routine

Note: This program will also work on a machine fitted with a disc interface without any modifications

#### Main Variables

XC% X and Y co-ordinates of

shuttle score% score

crushed a Boolean variable which indicates whether the shartle has crashed or not

BX%,BY% X and Y coordinates of

the bomb

planes the shuttle

```
L10PROCQ and
 1.2MDDE 7: PROCtable
 1 TOUNTIL FALSE
 140
 150DEFPROCQuine
 150REFEAT
 170FR00101t
 180PROC screen
 190REPEAT
 2000 OF OUR F
 21MPRINTTABLXC%, YCSF (prace)
 PUBLIF INVEYOR 97) AND NOT book THEN PROCESOR
 2 WIF bomb PROCdraw bomb
 24@PROCHALt(700)
 25050UND411. 5,50-YC%,1
 PAGERINITAS XC 4, YC 4: 1
 270×CX=XCX+1
 200PROCEED XCX+1,Y to IF 7873 32 THEN crashed=TRUE
 7, 그 🖟
 300UNTIL YCX= 40 OR crashed
 3:01F crashed THEN PROLonach ELSE PROCHEM scree-
  320UNTIL crasted
  37 MENDPROC
 340DEFPROEscreen LLS
  "50VDL17, ", "1,0.0.234,2.5.236,1"". 8.FF. T. .score%
.:V0U31,13,0.259..40,241,238 PRINT : .screen :
  54000L0UR7
  370FOR X=2 TO 18
  380FOR Y=RND (0) • 2" screens+") TO 0
  390PRINTTAB X,Y/URR#224
  400NEXTY,X
```

```
4 MEDEX -0 TO 18:PRINTIAB X.TI CHROCCE,:NEXT
  4 BEN PROC
  44@DEFFFOCd/ op.
  4年間おきと= XEX BYX×YEX+ $
  46@bowb=TRUE
  4 7 ØE NDF WOO
  480DEFPROCErash COLOURI
  47850UND8.1.6..8
  *# TOOLE INT AND AL . YE ZID. anel
  518VDE.9,0.7,0,0,0.0:[%D'Wast(500 VDU19,0,0,0,0,0,0
  5.18FROCHALL C00000
  SHOWNERSONS.
  54@DEFFROCHER Screen,COLOURL:SOUND0,-10,6,25%
 ShOF ORno DIDIA
  SAGERINTIAB(ho, YEX-1) Lands: EROCHAIt ((ho+5: +50); PRINTT
 570NEXTho:PRINTTAB 17, 47% planes, TAB 77, YC., 1
SOUND&10.0.1.1
 588PRQCHA1 t (18888)
  5 HOT NOTIFIED
  6DZDEFFRJEdram Minn
  SIMPRINITAB BXX.8Y
  6. MFY", 8YZ+,
  B SPRCCI, o BX2, BY2
                 THER SOUNDS IS 12, ... I score?=score*+1?
  6481F " 78
* JDUIT, . . I.O.D FR.N'. SCORE
  6501F BY % 3 JOHD ALSE ENDINCE
  6 PREMOVE NO
  ARMDER FRUTARIA
  598 x 02 = 82 x 12 = 2
  7006 and FACSEscrashed-PALSE, screen ascree .+1
  716ENDEROC
```

# **BBC PROGRAM**

```
2、BD有户户依用的wast w
   7"OFOR delay =3 to ItNE 1"
   740ENDERFIN
   750DEFFFER & St.
   PAGES INTEREST, 90 BALS CHEAT IN BILLIAND ... SHITTLE
  a 700PG 1997 C. PREA . PLHEATEST TONES . T. D. ETA FOR 12 C. S. R. T. E.
ILOT#
  780PRINT CHREIAILHRAIL 4"AB IL LINSTRUC TOUS!
  790PRINTCHES, 410 HRAL 4TAB (12) "INSTRUCTIONS
  SMAPRINT CHRISTOTABRE CO
                                    Attack and "
  BIRPRINTCHRAIL GFABROIT S
  820FRINT " Your shuttle has suddenly lost"
  Bumphint control and is losing attitude rapidly.
  BAMPRINT"You as the priot must mafely land the
  850FR'N' passengers aboard by depolishing the"
  CAMPKING derelict city below you."
  BYSPRINT "Press the space bar to drop book
  BERFRINT CHELL 197AB 11
                                         shingo Sugarra
  BORRENTIAB ... HEAT WORRD. "4 Press the Shale BOR t
o play. ":
  700KEFEAT
  PIRREPEATA DETELNITA AS 1 TORA 81 MAN 3
  9.01FA=81 THEN #FX.10.1
  9301FA=83 THEN *FX218,0
  940UNT | | A | -2
  9505 NOF ROC
  9ADDEFPROCtab.er*f X15
  970PROLAMBE C
  98890 129,151,11,5,8,118.141./F of Frontie Colot Hour
  990VD6127,157, 1,5,1,1.0,141 [htt. 
 of FAME"
 1000VDL31,10,VPDS,134,141;PRINT Toley & B. extest
 10.000 Ni. 20.000S, 134, 141: PRINT Tide, a present
 1820FUR order (8 TG 7
 18 18 VDuor der 149, 40: PRINTTAS 6 . . . . er . TAL 1.
  1# (names for der +15)
 1858FRINTIABLE, 27 CHARL GODBI, 74 . ess the SEA & BAR &
D FERRAY."L
 1000REPEATUNT 105E - 2
 1070ENDPROC
 1000DEFFRO( ammend
 18401F acorek = 5: .7: [NDFFGE
 1180FOR orders/ TO 8 STEE 1
 11(0)F shore's severder isolonders, a order this among
Oxider (11915) I (names for der is life in order
 11.10ME X 7
 1130ac (fix) = 40 or w3
 1148ERINGTON S. HRS139CHRS.4 Congraturations
 LAMBPRINGTABLE, CHRIS. 40 (F.814) To graduant ons
 LISH RINTIAB 6.8 CHARLE? YOU S OF OF IS RE.
 117MERINTIAS 8,18 SHRJ.29 qualities for the HZ
ME . "
 IISDERINTIABLA, ) " (IROID) Freeze w ter your lang"
1198VDu3, 5,15,174,257, Lt. 126,15,256,1,9,17,4FX15,
 $200°02600°04600°1460°1615°05260°14°05260°1°°05260°1.7
 AL 10XX = NOBLY X = N ZE LAX + OL, ALL OLD NOBLE S.
 1.2 TOE NOT ROC
 1200bH PROCest, &
 1240/DU05,214,154,1 0,154,120, 041,1 0,254,144
1250/DU2 , 725,214,204,255,150, 55, 155,4,1
 1260VDt 13,226,0,0,.40, 9,,4,.55, 1,174
 1270VD027,2:7,1 6,1 6,60,7;6,55,257,255,2 6
 1280vDtd. .028.255.255.125.15.15.15. .5. . 1,250. 55
 1.90VDU. 0,229,0,0,0,0,0,0,0,0,4 _.4
 1300VDU73,230,0,0,0,0,0,0,0,14,1 7
 1718VDL 10,014,25, 8,57, 1,72,5 ,78 .4
 1/20/D027,192,24 (255,254,155,191, 9. )
13 BVDL20,203,240,174,228,278, 42,55,0 4,8
 1748VDD2 (234,254,192,192,192, 54,.4,14,.51 8
 1 "58VDL2", 275, 254, 190, 191, 0.4, 4, 4, 4, 74, 8
1360000027,276, 54,194,194,226,2.6,..6,234,8
 . T78v0X/27...17...5 . 96.196...5....6. 6. 76.F
 1380 VDID1, 218, 254, 191, 191, 254, 4., 1, 154, 8
 .39000027,23,194,194,194,194,. 6,. 4,134,7 4,0
1489VDU21,240,254,174, 74, 54...6.. 6,...6 3
 1410\DBL 1,241,1 @.. 70,194, 94,2.6,100,. 4 @
14.20ENVE. DEC., 6, 0, 0, 0, 1, 1, 0, 4, 4, 4, 6, 2
1470plane#=CHRIT 5+Th/I .e
 1448Land$= +0 RF',"+ Hat, 2*( F1 3- 31 , LPR) +
CHRESS ACHERODICAL HERE.
 LAMBE NOPRUC
 146@DEFFROCE, nd G. v. C.
1470VDLVI, co.ycp:EAu
 1 4PBE NOF ROD
 1490DcFPROCass: (SwOkDabFFF1, MSP, E= TFF4
 15000 M Code .0, names 152.5 /
1513F%=code
152010PT B
15 TOL DAWLES 156 581 TE
15405TX&70:6TS 1
5 M = 300
156BENDPROC
```

# (0404)44425

# This is the number for

TEXAS INSTRUMENTS SOFTWARE

# Britain's biggest TEXAS

# software stockist

Send S.A.E. for full list of Hardware and Software from our vast stocks

NOW IN STOCK

Atari Software Cartridges for TI-99/4A

Yet another scoop by Parco Electrics

| Pacman£18.00          | ) |
|-----------------------|---|
| Proctector II£18.00   | } |
| Defender£18 00        | ) |
| Picnic Paranoia£18.00 | ) |

Send for sensational scoop!

Donkey Kong.....£20.00

Ring for low prices on TI software

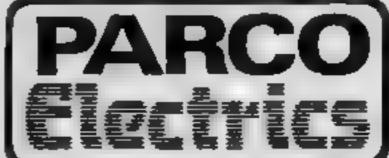

4 DORSET PLACE NEW STREET HONITON DEVON

# A great line up of I7 NEW titles... direct from CANADA

FOR ZXB: SPECTRUM, VIC 20, C64, ATARIE

Just run your eyes over these new titles now available through "SOFTCHOICE LTD" the U.K. subsidiary of the well-known Canadian Software House INTERNATIONAL PUBLISHING & SOFTWARE INC Purchase with confidence superb EOUCATIONAL, UTILITY and GAMES SOFTWARE!

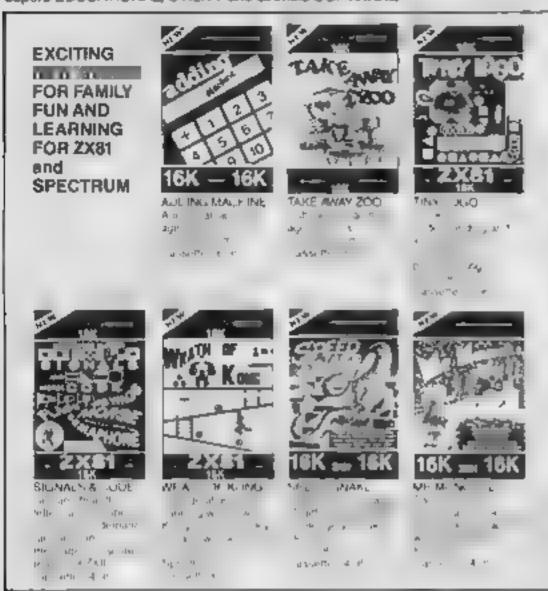

SOFTCHOICE

SOFTCHOICE LTD. 52 PLATTS LANE, LONDON NW3 7NT TEL (01) 431 2494. TELEX 923753 CHILDRENS' & HOME EDUCATIONAL GAMES for the COMMODORE 64, ATARI 400/800 DISKS Only, at £14.95 each incl.

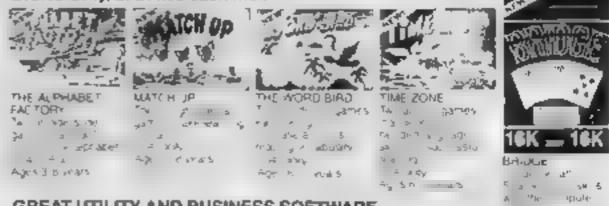

GREAT UTILITY AND BUSINESS SOFTWARE for ZX81, SPECTRUM, VIC 20, COMMODORE 64, ATARI

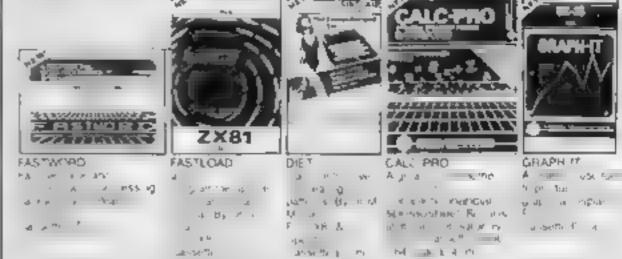

HOW TO ORDER BY TELEPHONE pli. 431 2494
E you are a Access notate please temphone and give your Card No. Name. Address and tem required for immediate despatch.

BY POST To purchase any of the terms toted above, simply fill in the coupon below write your Name Address enclose your hequit or PO meter payable to SOFTCHORCE LTD and post to us.

64 5 7X8

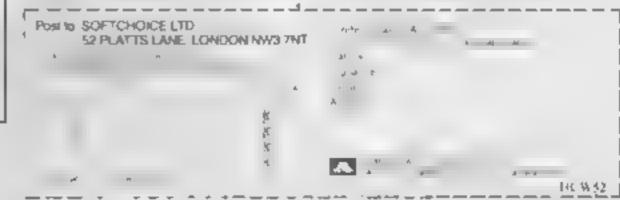

# Don't believe us — read the press

"Contains a wealth of useful hints and explanations... easy to read and easy to understand."

Personal Computer News

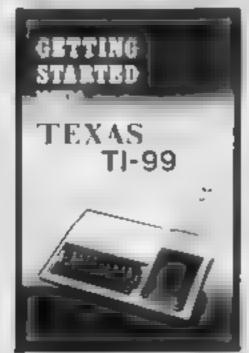

STEPHEN SHAW IS A RECOGNISED AUTHORITY
ON THE TI99 4/A CONTRIBUTES TO
HOME COMPUTING WEEKLY
AND COMPUTER & VIDEO GAMES

"Texas owners can look forward to 35 new games for their starved computers" — Computer & Video Games

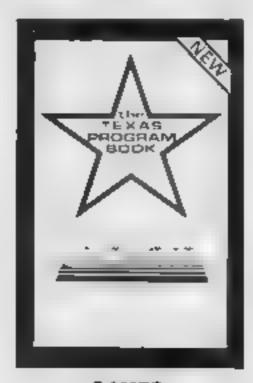

GAMES
EDUCATIONAL
GRAPHICS
BUSINESS PROGRAMS

| NAME    | TEXAS              | EACH BOOK           |
|---------|--------------------|---------------------|
| ADDRESS | tick box           | £5.95 plus 50p p/p. |
|         | GETTING<br>STARTED | CHEQUE/POSTAL ORDER |

Orders To: PHOENIX PUBLISHING ASSOCIATES, 14 VERNON ROAD, BUSHEY, WATFORD, HERTS. WD2 2JL.

# Marklist 32K BBC £6.95

Optima, 36 St Petersgate, Stockport SKI (HL

Obviously intended for teachers, this database could do a valuable job if it fits your specification. Unfortunately it doesn't fit mine nor does it satisfy any of the other teachers to whom I have shown it. The main reason, its failure to accept more than one score per pupil, needed in most subjects where there may be more than one assessment criteria. For example, English where language and interature stores may need to be combined to find an average

In the program's favour is its vast capacity, being able to accept the results of a full year group at one go Another good point is the range of mathematical functions built in, including the ability to calculate the percentage score for the pupil (from the raw score) and calculation of the standard deviation of each group as well as the whole year.

Another good feature is the 'zeroing' facility, eliminating the need to re-type all the names for a different subject's scores. Overall, the program has a great deal to offer but could have been so much better if extended. Also available on disc at £10.95. D.C.

| instructions    | 65%  |
|-----------------|------|
| ease of use     | 750% |
| d.splay         | 60%  |
| value for money | 60%  |
|                 |      |

\*\*\*

# HMS Home Accounts BBC B with disc £28.75

Harris McCutcheon Systems, 40 Huntingdon St. London NI

Available only for disc-based BBC B micros, the disc supplied

may be 40- or 80-track and comes with a user manual. The press release accompanying the well packaged produce says it's the best home accounting system for the BBC B. Well, how did it live up to this ambitious claim?

First let 5 us look at the aver manual. Its style is, to say the least difficult to follow it may be straightforward to a qualified accountant, but not to a mere

# Programs With a purpose

# Useful and utility software star-rated by our experts

computer user. It runs through more jargon than any computer manual, with six box cycles, four box cycles, debtor account codes, cleardowns etc...

It would be better to rewrite it or arrange a short training course. On running the program I found the system difficult to follow and overly complex for a simple task.

The package may be the answer for the small businessman, though he would need to be a blend of accountant and computer enthusiast. The package is also over priced. I reads pro essional set ware costs much more, but this is the home market after all J.H.

| instructions    | 750/0  |
|-----------------|--------|
| case of use     | 3000   |
| disp.av         | N A    |
| value for money | 30,000 |
|                 |        |

# \*

# Micro-Prolog 48K Spectrum £24.95

Sinclair, 25 Willis Rd. Cambridge CBI 2AO

M cro-Prolog is a logic programming language which, intend of telling the computer what to do, allows you to ask the computer questions of relationship. The package consists of a cassette, an explanatory bookiet and a 100-page paperback. Micro-Primer with many exercises and examples, so, clearly trying to explain how it works here is impossible.

It is suitable for expert system programs built round large databases of facts and relations, so that if a question is asked about these facts, an intelligent answer will be given. It has been

used for accounting packages, medical diagnosis, car mechanical diagnosis and particularly in the artificial intelligence field.

An historian, for instance, might program all the kings and queens since the year dot and be able to ask "Who was Henry VIII's mother-in-law?". It is not necessary to program all relationships, saying "roof is above house" permits you to query "What is below roof?"

An excellent implementation for the Spectrum and with excellent manuals D.C.

| Instructions    | 90%     |
|-----------------|---------|
| ease of use     | K() 0.0 |
| display         | N A     |
| va ue for money | 75%     |

\*\*\*

# Graphics 48K Spectrum £14.95

Procom, 309, High Rd, Lough-

The one we've all been waiting for sprites made easy. Not only easy but a pleasure! The excellent targe-size manual is almost superfluous since the programs are explicitly menu-ed and very forgiving of error.

Tape 1 Side 1: a sprite designer, up to 4 by 4 chareter squares. The four menus allow horizontal and vertical flip, rotation swapping, copying, pixelshift, on character squares and whole sprites, with up to six in a sequence of 16 frames in any colour, you like or on a predesigned screen. Sprites can be saved, verified and reloaded.

Finished sprites load into Tape.

1 Side 2, where up to 10 can be compiled into relocatable machine code, called and moved from BASIC Compiled spines may be used commercially.

Tape 2: an excellent Etch a Sketch-type screen designer with window and resealing, was previously published and still sold by. Campbeh Systems as

Not revealing this more a superb package and reputations of two good software houses linevitably, utility collectors will buy both and feel cheated Advertising and packaging should be amended. This apart, highly recommended D.C.

| nstructions             |  |
|-------------------------|--|
| Historia and the second |  |
| case of use             |  |
| display                 |  |
| value for money         |  |
| Value of the            |  |
|                         |  |

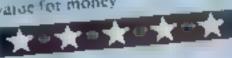

950%

95%

9400

8590

# Scope 48K Spectrum £11.95

ISP, Crown House, 38B High St., Godanning, Sarrey

Writing graphic programs? Can't get the hang of machine code? Frustrated by BASIC sowness? Take Scope! It adds 31 commands to BASIC Many duplicate available BASIC

commands, but in a shorter, more powerful way, enabling you to write programs, including sub-routines, which are then compiled into machine code, caued from a BASIC program

The manual is extremely easy to follow Commands are written into REM statements and cover putting graphics to screen, movement, testing positions with automatic jump to your subroutines, better (although not musical) sound scrolling by

pixel, plot and draw, changing overall or specific colours, showing scores and high scores, and cleaning all or part of display

Compiled programs run much faster aithough, with only UDGs programable, some sheker is inevitable. After compiling, the next address available for Scope is shown, making it easy to calculate how many bytes have been used and all the programs are relocatable. Unfortunately,

they won't run unless Scope is inmemory. ISP considers publication of programs using Scope or Beences for their use.

Even nicer if sprites were included but, nevertheless, very useful D.C

instructions 95%
ease of use 90%
display
value for money 85%

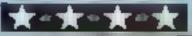

# Torot Card Atarl £12.95

English Software, Box 43, Manchester M60 3AD

Yes, now you can closet yourself in with your computer, turn down the lights and find out how your life came to be all screwed up. And how to unscrew it, even

Don't ask my why, it begins with a pleasant starlit scene of a modern coastal city viewed from offshore. Soon the moon rises and the soft susurration of waves breaking is heard. This is your signal to press START.

The computer then asks you to enter a question, maximum 21 characters, about anything. It will digest your input and show you three cards, one of which you will be asked to pick — this should be the one most applicable to your situation.

The screen will clear and display eight cards each of which has a special meaning regarding life's peritous voyage. Based on your previous question and card chosen, you will see your prospects covering each card shown.

Unfortunately, the necessary ismited database can make it no more than a novelty. The 16K version omits some cards

This game, with nice graphics, could be of interest for those who find the occult fascinating. Other lusters after the unknown may wish to continue on their way.

instructions 75% playability 70% graphics 90% 60%

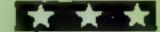

# Avenger Dragon 32 £5.99

Voyager, Business Centre, Claughton Rd, Birkenheud L41

A fast moving areade game covering three different screens.

Altens have invaded earth and

an endless stream of their lighters plunder the earth. You belong to a small band of freedom lighters. On screen one you must avoid the spacemines to get to the recharging stations to gain ammunition. On screen two you can use this to shoot your enemies. On screen three you must negotiate barriers to reach the top where you are rewarded with extra lives and

# For the fun of it

Latest games for Atari, Dragon, Spectrum and Texas play-tested by our team

ammunition. The sequence repeats until all lives are lost and each time the screens get more difficult. Each has a time limit—on screen two this increases by 50 every time you lose.

At the start of each game you can set and test the sensitivity of the soystick

There are nine levels of difficulty which determine the number of lives you begin with High score tables for each are maintained and these can be saved

A BASIC program needs to be loaded and this automatically loads the main machine code program. Loading caused no problems

J.M.

playability 70% graphics 70% value for money 70%

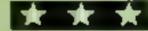

# Centipold plus three 48X Spectrum

Orwin, 26 Brownlow Rd, London NW10 9QL

Centipoid is just another name for centipede, at least the graphics suggested a centipede, yet another variation of space invaders, this time disguised as scorpions, spiders and of course a centipede,

One useful feature is the ability to re-define the control keys, which should be in every game, some of the ink/paper combinations make at times for difficult reading

Although action is smooth, and keyboard response very positive, the game doesn't make for compulsive playing. It's

trksome to be continually asked to press a key in order to progress to the next stage

Side 2 contains three games written in BASIC, which is very evident. First is a graphic miniadventure in which your task is to open a safe. The game is called Hound, because a hound pursues you. The second game, Panic, is one of those wall and ladder games. The final game is a three dimensional Tie-Tae-Toe, you against a very slow computer on average about one minute per move. In today's highly competitive software market these games represent a very amateurish offering. B.B.

instructions
playability
graphics
value for money

100%
50%
40%

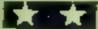

# Jungle Adventure Spectrum 48K £6

Cases Computer Simulations, 14 Langton Way, London SE3 7TL

Another "Game for garls" belp Bobo, an African girl, get home from school through the jungle

The game has two parts with five difficulty levels. Part one is an animated Mastermind: guess which objects (books, eggs, coconuts and hamburgers) are in the four blue jars by pressing the up cursor when your choice arrives on a conveyor arrives on a conveyor underneath A blackboard shows underneath A blackboard shows in for right object, right place and "+" for right object, wrong place, on each guess. My display only showed three clues although another Spectrum gave four—

but perhaps I wasn't guessing right. Bobo takes correctly guessed objects and part two is an invisible maze. Bobo is bottom left and home is top right and the hidden animals between them are displayed for an instant Off goes Bobo via cursor

Hitting a hidden animal, she must give the appropriate object, if she has it, by pressing the initial letter. Failure, or slowness, loses although there's five lives. Get extra objects at hidden shops, if you're quick

Nice graphics but impossible time for memorising, when necessary, to note positions of animals you have objects for, to increase your score. D.C.

instructions playability graphics value for money 90% 75% 85%

# Armuda TI-99/4A E7

It makes a change to set the clock back, here to the 16th century as the British once more do battle with the Spanish Armada.

The screen displays a view from your ship's deck, its cannon and outlook to sea. An enemy vessel appears and travels across the waves. After selecting its angle and powder load your

cannon is fired. Sinking the enemy produces another ship until all 10 of the British or Spanish fleet are annihilated. If you miss the ship returns fire.

This sounds complicated but before long you are so familiar with the angles and loads that the game becomes boring

The game is supposed to be for one or two players. In the oneplayer situation you play the computer, which has a 50 per cent chance of making a bit. When two people play they take

Apart from the instructions, however, there is no difference between the one- and two-player game — the display is the same and the computer participates as before. There is little point in two people competing, since it may be the computer that decides the winner, not necessarily skill Needs Extended BASIC. J.W.

instructions
playability
graphics
value for money

45% 40%

50%

30%

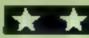

# Cracking this code needs some careful thinking

#### How it works

0-5 initialise

91-94 set up sound chip

100-102 randomly pick code

105-140 get guessed code 160-230 process what counters should be displayed

300-320 display counters

340-360 return to guessed code

410 remove sprite

500-540 completed code routine

600 fail to complete code routine 700-730 another go?

900-2000 set up screen

Your chailenge in Logic Master is to crack the code selected at random by your computer.

The code will be made up of four digits, each a number from/ zero to nine, and can only be cracked with careful thinking and logic

Each time you enter what you think the code is the two boxes. on the screen will turn into a number of counters

Each counter in the bottom box tells you that one of the digits in your guess is in the correct place and is the correct number

For example, if the bottom box turns into four counters then you know all four digits are in the correct place and are the correct numbers.

Fach counter in the top box means that one of the digits in your guess is the correct number. but is in the wrong position.

So if the top box turns into four counters then you know Logic Master is frustrating...

The function of the diskert's program for the brain cells working

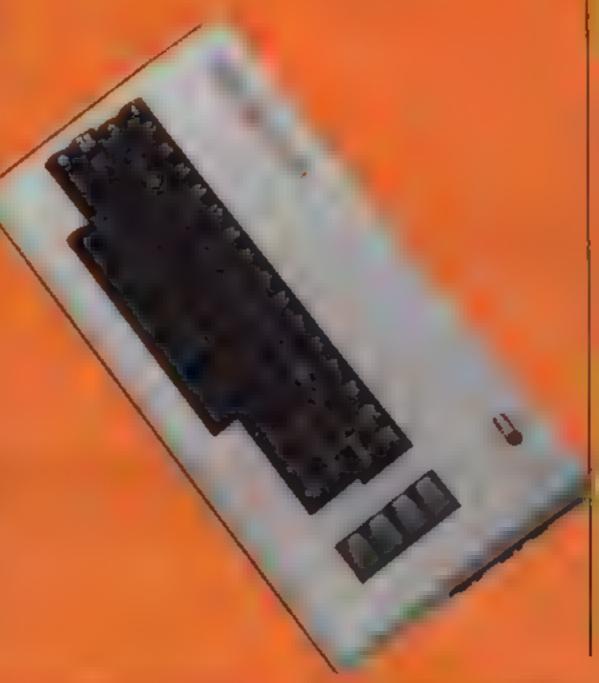

#### Variables

v start of v deo in erface Chip.

start of sound chip

BL.WH numbers of counters in bottom, top boxes

ASO, CSO one digit of player's

gliess, correct code I loop to get four digits of code

kI loop to clear sound chip.

P position for code to be PUKEd

on screen.

A position of screen memory for the key pressed

that all the digits in your guess are correct but in the wrong places

While playing the game you can only use the numbers 0 to 9, or the delete key to edit any mistakes you have made.

 As usual, we have inserted RFM lines above the control characters in the listing to help you while you are typing in the program. These REMs should not be entered.

### Hints on conversion

Most of the program should transfer easly apar from the need to change the screen display. and the sound. These are the POKEs I used

1024 screen memory 55296-S6295 colour memory

54296 volume setting 54273 high frequency of note

54272 low frequency of note

54276 waveform

54277 auack/decay

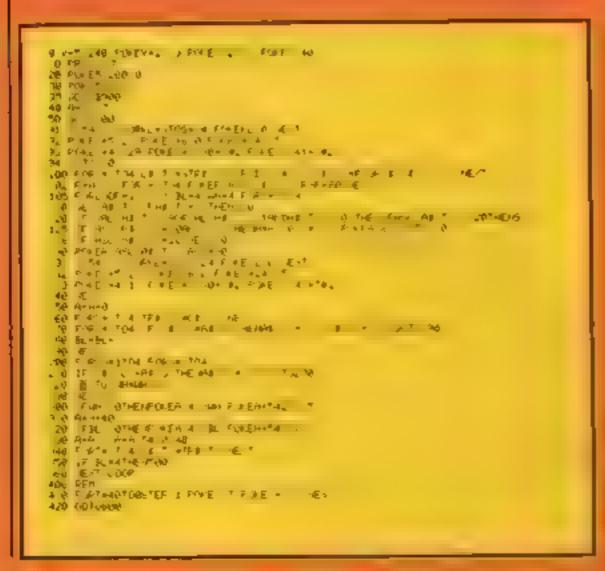

```
AND AS NO PER FARE TRANSPORT IN LO
10 : 4 65 0 10 E SELLE WOOD.
  HE FARM IN THEMSE IN THE PROSE LINE IN PROCESS IN A STORE ALL B POLESAGE SA ELR EN
    AND F OFF A SEE THE A P 2TH FIRST SEEN PRODUCTS
   THE PREVIOUS HOLDS OF THE PREVIOUS CHARLES OF THE PREVIOUS CHARLES OF THE PREV
   = 2 - 2 + 400 - 00
     g a pp of g f sq .
                                                            6 5 5 pt 4 pt 5
                                                        # x 4 # € 1000 100 € 1000 1000 4050 1€-7
```

# SOFTWARE REVIEWS

# Race, space and spinning the plates...

New and not-so-new ideas in arcade games. Our reviewers play-tested them

# Bumping Buggies CBM 64 E6.99

Bubble Bus, 87 High St, Tonbridge, Kent TN9 1RX

A race-and-chase game with a difference. Normally you race down a rapidly unfolding track avoiding cars and hazards. Here you can bump and be bumped by other cars, forcing a crash off the

sides of the track. Another gimmick, in deference to the Fall-Guy and Dukes of Hazzard, is that you can jump over cars and obstacles, providing you are doing over 100 mph.

It sounds good and the initial screen display and introductory tune build up the exectement. In practice, however, I was a bit disappointed. Idea and the implementation aren't bad, but somehow I wasn't hooked. I think it was just a little too difficult for

# Moonbuggy 48K Spectrum

Visions, 1 Felgate Mews, Studland St. London W 6 9JT

Unfortunately, the instructions just state LOAD", and should read LOAD""CODE. A small point, maybe, but one that can throw a newcomer to the Spectrum into a panic

The game is of the space invader type, but the base is a four-wheeled buggy. Apart from flying baddies there are all kinds of things in the horizontal plane as well. These are rather graceful and appear to be performing a ballet. They still drop bombs, of course. The landscape is pitted with potholes. If you fall into one, or are hit by a missile, then a wheel drops off to signify a life.

lost. You can jump over the potholes, if you are not too busy.

The graphics, though strange looking, move smoothly, and there is very positive keyboard response. I am very impressed by the programming standard.

Small gripes: along with other programmers, this one has at times made a poor choice of paper/ink. And, as I say here often, the option to choose your own 'control keys thould be included. A good quality game for those not tired of space invaders.

B.B.

instructions 75% playability 100% graphics 80% value for money 75%

\*\*\*\*

me, which made me lose interest. Having said that I can imagine with perseverence that quite high scores could be clocked up.

A high-score board, available at the end of each game encourages friends to take turns if you like race games this represents the latest and most up to date version. Joystick needed

Instructions
playability
graphics
value for money

70% 70% 60% 60%

\*-\*-\*

# Chinese Juggler CEM 64 £6.90

Ocean, Raili Buildings, Stanley St, Manchester M3 5FD

A fiendishly cunning idea — to replicate a Chinese juggling act. The scene is the stage in a theatre. The curtain rises and, to frantic music, a juggler spins plates on sticks. Then it's your turn.

You control the juggler with the joystick. At the start there are eight sticks. You have to move the juggler to the front to pick up piates, position them and set them spinning Every so often you need to rush back to previous sticks to keep the plates spinning. If you manage to get eight plates up and spinning you go up a level.

There are 10 levels. At the first it doesn't matter what colour plates you use but at the next you have to use the specified colour and so on.

It seems an ideal gift for someone who wants to run away to the circus. It's also a challenge to armchair critics who've seen this on TV and reckon they could do better. Difficult at higher levels, it is also very satisfying when you get all plates up and spinning. Needs joystick. L.C.

instructions 80% 70% graphics 80% 70% 70%

大・大・大

# Nomad TI-994A £10

DEJ, from Stasnless, 10 Alstone Rd, Stockport, Cheshare

The year is 2365. Seated in the cockpit of your junk collector a warning on the instrument panel informs you its time for action—a normal fighter has just been detected.

Using joystick controls you steer to the nomad's heading. At this point your adversary appears on the screen, but your sights must be quickly set to shoot before it attacks and accelerates to a different heading.

Your purpose is not to seek and destroy, however, as this will not be rewarded by points. You are there to salvage satellites. When these have been located they are collected by the

magnetic prongs seen from your cockpit. Rapid alignment is required as once the satellite is out of visual range it will have to be re-located on a different heading.

If you like this sort of simulation you will perhaps enjoy varying the frequency of attacks, laser power and aggressiveness of nomad attackers. Although described as for more advanced players. I found it did not sustain my interest for long. Needs joystick, Extended BASIC.

instructions
playability
graphics
value for money

60% 50% 40% 40%

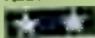

# Asteroid Miner 32K BBC £6.95

Optima, 36 St Petersgate, Stockport SK1 1HL

Another space game but, unlike most others, it has none of the fast shoot-'em-up appeal. This is more a game of strategy

The most disappointing thing is the poorly defined single colour graphic shapes which also

tend to flicker a great deal, suggesting the game is somewhat late onto the market. They are fairly representational but lack the finesse one now expects.

The strategy element is the scooping up of precious metals from the asteroid storm, keeping your opponent from having them, while at the same time avoiding his neutron mines and the other floating debris. Control is fairly good and responsive

and, as is usual in space games, it is the difficulty of manouvering that provides the drama.

The asteroids are simply dots

— this too suggests this game has
missed its time.

There is an element of skill in the movement and avoidance of mines left by the opposition but overall this can only be considered a rather dull and unimaginative offering with very attre to recommend it D.C.

playability
graphics
value for money

45% 25% 25%

35%

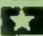

# CALLINGALL AUUARIUS Now there's a User Group especially for you, For just £6 or £12 you can join the

AQUARIUS USER club and get a monthly magazine which gives you all the latest on your Aquarius, news, facts, and features.

# **LIARIUS USER**

AQUAR US USER is packed with information written by experts. If covers details on new products, and peripherals, reviews on the latest software, general news about home computers, user tips, reader offers, competitions, letters and much more

If you're part of the dawning age of AQUARIUS Join AQUARIUS USER now: AQUARIUS USER LTD, 66 Wymering Road, London W9

| Γ | Nome                                                                                                    |
|---|----------------------------------------------------------------------------------------------------|
| l | Address                                                                                                    |
| ı | Postcode                                                                                                    |
| l | Please enrol me as a member of AQUARIUS USER                                                                           |
|   | hanclose £6 subscription for \$ issues 🗇 or £10 for one year 🗇 payable to Aquarius User Ltd. 66 Wymering Rd. London W9 |

Access Card holders ring 01-289 2188 (24 hours)

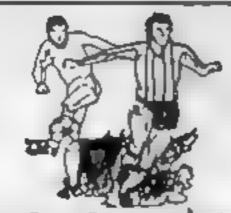

Not just SCOREDRAWS, but NOSCORES PREDICTS

AWAYS and HOMES

IT WORKS We guarantee the program performs signifi-

cartly better than chance.

ADAPTABLE \* Poolswinner allows the precise prediction formula to be set by the user - you can

develop and test your own unique method Probabilities are given on every fixture choose as many or as few selections as you

The database automatically updates as results.

EASY TO USE Fully menu driven, with detailed instruction booklet

DATABASE The program comes complete with the largest database available - over 20 000 matches

come in

APPLE, BBC (B), COMMODORE 64, DRAGON, SPECTRUM 148K), ZX81 (16K), ATARI (48K) £15 (all inclusive)

We produce databases for those developing their own prediction. program. Two years results £7 50. Five years results £12 50.

Also available Course Winner/computer aided horse betting For above computers - £9 50

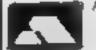

Available from dealers, or direct (return of post) from... Selec Software

VISA

37 COUNCILLOR LANE, CHEADLE, CHESHIRE 061-428 7425 DEALER ENQUIRIES WELCOME

# JLC DATA DUPLICATION CASSETTES — DISCS — EPROMS

- ★ 7 YEARS DATA EXPERIENCE
- HIGH LEVEL OF SECURITY
- WORMXCLY NO MISTERING FEE
- **NORMALLY 7-10 DAY TURNAROUND**
- \* 24 HOUR TURNAROUND SUPERFAST RENVICE IE REIDIJIRED

Cassette Duplication — for most micros

Disc Duplication — 35, 40, 80 track S/S, D/S, S/D, D/D.

Eprom Duplication --- most types. All data verified.

Blank Cassettes, Discs, Eproms -- bulk sales only. Blank Labels — most colours — bulk sales only. Labels in sheets or rolls.

# **NEW SERVICE**

Letter-heads and forms in rolls or fanfold for computer printing

> Telephone: (0226) 87707 24 hours 7 days a week

Enquines and accounts to: JLC DATA, 49 CASTLE STREET, BARNSLEY, SOUTH YORKSHIRE \$70 1NT

In the interests of security, callers without appointments or proof of company status will not be seen.

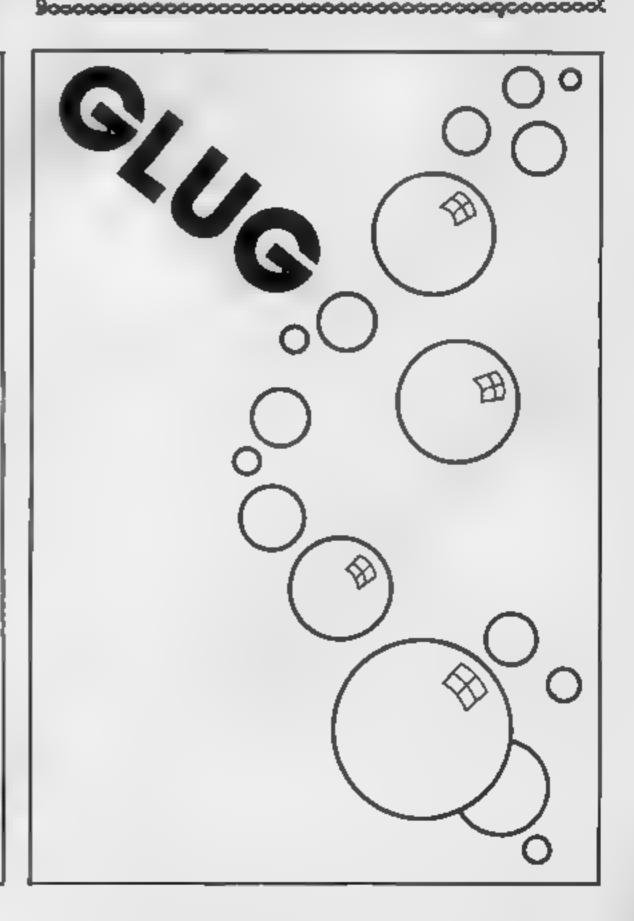

# VIC-20 PROGRAM

This is a useful little program which accepts any date between 1800 and 2099 and calculates the day of the week on which that date fell. The program is based on a formula learned from an elderly relative

The span of years acceptable as the input can be increased by adding lines similar to those at 250 and 260, and altering line 90 accordingly. For example, any date between 1700 and 1799 would require an instruction to add 4 to the value of the variable A

However, a word of warning beware of the fact that, due to the re-organisation of the calendar, the day following 2nd September 1752 became 14th September. The dates 3rd-13th September 1752 never existed

The program is fully robust Unacceptable input is rejected but, to a large extent, spelling mistakes and the shortening of the names of months is ignored.

Months must be input by name (eg, "June" or "Jun" is acceptable, but "6" will be rejected).

#### Hints on conversion

This program should convert fairly easily, as the finadisplay, as listed here, is merely a black screen with white lettering. There are no graphics and no sounds, although, of course, sound can be added if you wish to make the program a little more interesting

POKE 36879.8 sets the entire screen, including the border, to black

The first PRINT command (line 40) sets the colour, for this and all subsequent lines of print, to white

Lines 40-60 and 80 ask the user to input each part of the relevant date separately, following each part by return

LEFTS and RIGHTS are used to form new strings from the stated number of characters at the start (left) or end (right) of an existing string

PRINT instructions only, with nothing following the command, tells the machine to eave a blank line on the screen.

The reversed heart, as in lines 30 and 340, simply clears the screen and returns the cursor to the top left hand corner of the screen

M25 (see line 85) shortens the month which the user inputs to its first three letters. This means that the month can be input as. say, "Sep", "Sept", "Septem-

# Choose a date, find the day

Trick question: What day was September 3, 1752? Answer: It never existed. Type in Day Finder, written for the unexpanded VIC-20 by A.R. Jenns, to calculate days of dates

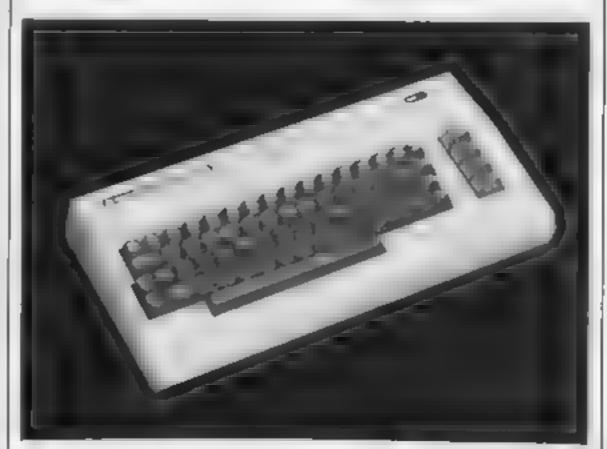

much more tolerant input - for example, the day of the month can be input as, say, "22" or Attention & 6 PF, too "22nd", or even something silly, such as "22xyz" Anything totally unacceptable will, of course, be rejected. SAT FRI WED TUE MON SUN

Main Variables

A holds the running total of the all-important calculation which gives a final answer between 1 and 7, which corresponds to the day of the

LY will equal I if the input year is a leap year and 0 if it is not A leap year occurs every fourth year, except at the start of the century (calculated in lines 130 and a

B is used briefly, in line 270, where any unwanted remainder from the final answer of 1 to 7 is disgarded

BS gives a past or future tense to the final answer, putting anything before 1st January 1984 in the past tense

A\$ 18 the day of the week

DS, MS and YS hold the day month, and year, as input by the user

ber", or even something like "Sepoooo8m",

As long as the first three letters are input correctly, the day of the week will still be calculated

Input is in the form of a string, rather than a number variable, in all cases. The VAL command is then used repeatedly to convert the input to a numerical value

This allows the splitting of the year into two parts (e.g. 1972 can be split into 19 and 72) for different parts of the calculation. The two parts of the year are held in Y25 and

The use of strings rather than number variables also permits a

# **FANTASTIC SAVINGS**

SAVE

SAVE

SAVI

Buy any tape from the recommended retail price list and you can then buy any tape from the fantastically low DOUBLE SAVERS list. To ensure REAL VALUE for money you may purchase as many pairs of tapes (one from each list) as you wish

| SPECTRUM 48K DOUBLES    | SAVERSTIST  | COMMIC YORF MIDDLE 815       | SAVERNIES    |
|-------------------------|-------------|------------------------------|--------------|
| ALCREM ST               | IMA D: 75   | ZZOOM<br>F= 0R +<br>F0 NBA K | 3MA 41.75    |
| PE DRG                  | 150A L 24   | I>R→                         | 1514 L 75    |
| AND RELDTE              | VE-R L **   | HUNBA K                      | CRCE 99      |
| SCI BA DAT              | 17 £ 99     | MTR MARKET N 6-4             | CH   F1 99   |
| POR                     | ( 15 t 29   | SHIPS THE UNF                | R H t 99     |
| WILLD                   | MIRN L 19   | SHIPS MET SE<br>M. CARAWA    | B1 E1 14     |
|                         | , E 14      | MANICARNAR                   | SPR 12 F5    |
| A REATAR<br>L NARDERMAN | . 7 E7 4    | RESENDENT TANTOAME           |              |
| BIRDS & B. T.S.         | B1 £2 4     | B. GACHER                    | JET 1 14     |
| Se Cally                | NA 1 1      | B GARON<br>SLN               | DELET        |
| DUT.                    | 6 84.44     | AND SHALLING                 | 1 R 15 50    |
| तम्बद्धाः ।             | Vite th W   | to state to he               | VOT 1818     |
| VALUALLA                | \$10 Mg     | CRAN MASTERICHISM            | At D 2 99    |
| RE IMMENDED REAL        |             | RECOMMENDED RETAIL           |              |
|                         |             | Pract                        | CRUE FROM    |
| FINBAL W ZARD           | CT 15 15    | ST TRIPPET NE                | TAN 46 90    |
| 1 s BACK                | Ot 1 (6.90) | CIENTAL LOSSER               | Q1 1 66 W    |
| EW. D                   | Q1 1 16 95  | SC BA DIVI                   | 1 R to 94    |
| 3D ANTAL ACK            | Ot 1 (6.94  | TALCONPATROL                 | 1 A 60 95    |
| SALAWAYAN SALAWAYAN     | OLD 16 95   | CE SER D. Ac.                | PNI 6 95     |
| 5K I                    | C AM 16 94  |                              | CRI 6.95     |
| C. ASSIC ADVENTURE      |             | CR NAME NE                   | N. T. of Fre |
| Stat LA                 | R D to 91   | BARTH                        | 4 1 1 95     |
| NOT A BE                | 31 1 86 95  | C ST MERRAND                 | JE 1 E 95    |
| CIF QUIRE 3 TAC         | PSI 16 75   | KRON A STEZENG               | [25,5] 94    |
| REARBOYLER              | AR LE P     | SPACE ER F                   | ANT F195     |
| DREE SAL ATION          |             |                              | ANI 95       |
| I R FRES DIT            |             | CA ANY<br>NERAMBLE           | ANI 17 91    |
| MANICMIN R              | S. D. C. 94 | MODER MANIA                  |              |
| PA ESCAY<br>PA ERMITE   | DE-R 12 91  | TAX NAMED AND A LIFT         | 84 14 56     |
| P. N. ERKHALLR          | JR + 1 94   | CH INSUSCITION               | 175 84 95    |
| WINKING ROM VALITY      | DI 19.5     | ARCALIA                      | WAS ALVE     |

All tapes guaranteed genuine.

50p PER tape post and packing must be added. Fast delivery assured, purchasers will receive comprehensive list of games and programs to suit your micro at MEGASAVEs rock bottom VALUE for money price, plus the next FANTASTIC DOUBLE SAVERS list. Please state spectrum or commodore when ordering. Send cheque/PO to

MEGASAVE 76, WESTBOURNE TERRACE LONDON W2

# TI-394A SOFTWARE

Two great games for the unexpanded TI-99/4A

PILOT £5

A great new flight simulation game for one player. Options for take-of landing or in flight. Graphics display of landing strip, terruin map, instrument panel. Full instructions included. Graphics and sound

TI TRFK £5.95

Defeat the Kingon invasion fleet Includes 5 skill levels, graphics quadrandisplay, 8 x B galaxy, phasors, photon torpedoes, long range scans, and much more. Full instructions included. Graphics and sound

TEXAS PROGRAM BOOK £5.9

35 programs readyto type into the unexpanded TI-99-4A, including 3-D Maze Lunar Lander. Horse Race, Invader, Caterpi far and many more

Send cheque or P.O. or telephone with Access/VISA for immediate desputch. Please add 50p p&p to orders under £10. Orders over £10 post free

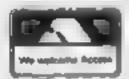

#### APEX SOFTWARE

Hastings Road, St. Leonards on Sea. E. Sussex TN38 8EA Tel. Hastings (0424) 53283

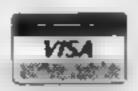

# C&R

# **COMPUTER SALES**

33 BURTON RD, LINCOLN LN1 3JY (0522) 26699

VIC 20 ...... £94 99 Atari A600XL . . . . £151 99 Atarl A800XL £237.49 CBM 64 £217 55 Ateri A800 fincluding £132 95 Oric 48K £284 99 programming kiti-Sord M5 16K £142 45 Atari 2600 (with free Atari VCS 2600 (Basic Pacman game) .....£69 95 Keyboard enhancer) £33.95

Please send large SAE for list of software and peripherals stating type of hardware you use

FREE Postage & Packing (UK only)

Please send cheque payable to C&R computers with order. Please allow 21 days for delivery. Software available for Spectrum, 8BC, Dragon

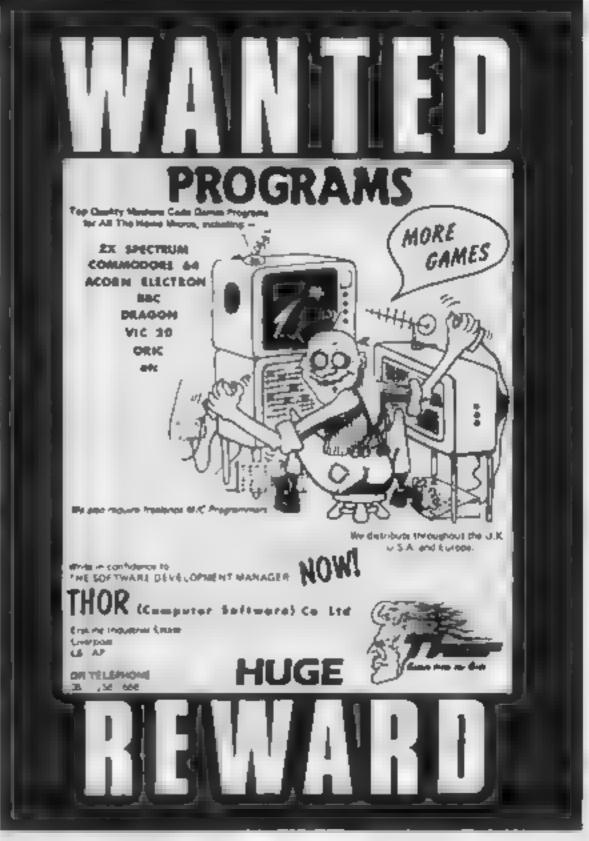

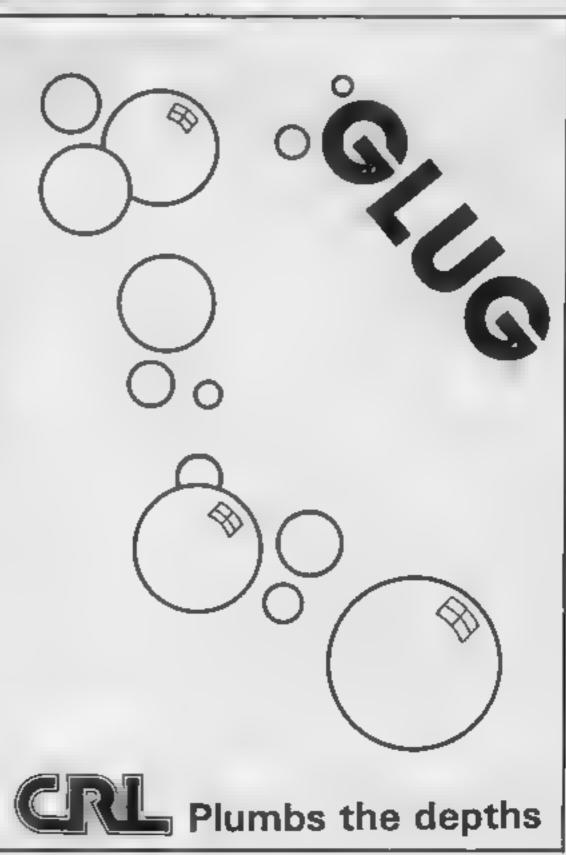

# AGF

# PROGRAMMABLE JOYSTICK JOYSTICK INTERFACE For.

ectrum

Works with QUICKSHOT II & TRACKBALL

Recognised as the only true Hardware Programmed Joystick interface this product offers all the features associated with such a design.

You can use any Atari-compatible joystick controller with any software for your Sinolair Spectrum or ZX81, not just those with a joystick option.

Movement of the Joyatick is recognised by the computer exactly the same as pressing the appropriate control keys, and can therefore give the most immediate response to that movement. The hardware programmed design works with all possible key-reading methods, both BASIC and Machine Lode.

Eight directional movement, with or without the fire button being pressed, can be achieved by only programming the left, right, up, down and fire keys required by the game.

Programming is achieved by a two-digit code, which is looked up on the Programming Chart supplied, for each direction and firing button. These two numbers are then selected on a pair of leads which are clipped onto appropriately numbered strips on the interface.

Once configured this can be marked onto a Quick Reference Programming Card for storing with the game. As the programming is not power dependent the interface can be immediately used when next switched on.

The keyboard remains fully functional and can be used simultaneously with the joy-stick.

An integral rear expansion connector means there is no need to remove the interface to connect other peripherals.

NB. A recent design improvement now means that the AGF Programmable Interface works with the new Quickshot II rapid "Auto Fire" feature.

DEALER ENQUIRIES WELCOME

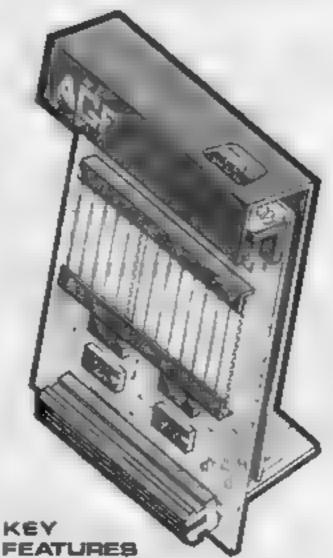

- Programmable design gives TOTAL software support.
- \* Accepts Atari, Competition Pro, Wico, Starfighter, Quick Shot, Le Stick etc.
- \* Rear extension connector for all other add-ons.
- \* Free demo program and instructions.

# PACK CONTENTS SUPPLIED

- Programmable Interface Module as illustrated, complete with clip-on programming leads.
- Solf adhesive programming chart detailing how to define which key is simulated by UP, DOWN, LEFT, RIGHT, and FIRE.

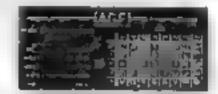

 One pack of ten Quick Reference Programming (artis for al-a-glunce setting to your games requirements.

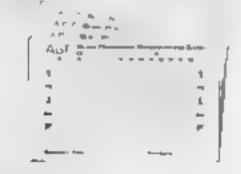

 12 months guarantee and full written instructions.

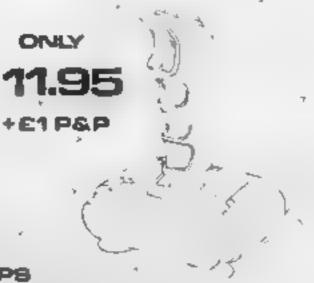

# Quickshot II. Joystick

NEW IMPROVED GRIP: BUILT IN STABILIZING SUCTION CUPS

TRIGGER FIRE BUTTON : RAPID AUTO FIRE SWITCH : TOP FIRE BUTTON

AGF Hardware, Bognor Regis, West Sussex PO22 9BY, Telephone: (0243) 823337.

FROM MR/MRS/MISS Places allow up to 28 days for delivery. ADDRESS SEND C.W.O. (NO STAMP NEEDED) TO: A.G.F. HARDWARE, DEPT. HCW. FREEPOST, BOGNOR REGIS, WEST SUSSEX, PO22 9BR. QTY ITEM ITEM PRICE TOTAL PROGRAMMABLE INTERFACE 27 95 JOYSTICK(\$) 12.95 PACK(S) QUICK REFERENCE CARDS 1.00 ZX81 🗆 ZX SPECTRUM 
Please tick FINAL TOTAL

EXPORT PRICES ON APPLICATION

# Top Ten programs for the Dragon 32

| •- |                 | Microdeal (9)  |  |
|----|-----------------|----------------|--|
| 1  | The King        | Softek (2)     |  |
| 2  | Ughl            | Microdeal (8)  |  |
| 3  | Fight Ball      |                |  |
| 4  | Cuthbert in the | Microdeal (-)  |  |
|    | Jungle          | Microdeal (7)  |  |
| 5  | Devil Assault   | M.House (1)    |  |
| 6  | Hungry Horace   | Microdeal (-)  |  |
| 7  | Frogger         | . a amil       |  |
| 8  | Space Shuttle   | Microdeal (5)  |  |
|    | Simulator       | Peaksoft (3)   |  |
| 9  | SAS             | Salamander ( ) |  |
| 10 | Grand Prix      |                |  |

# Top Ten programs for the VIC-20

| •  | Wizard and the Princess Crazy Kong Bewitched Wacky Waiters Paratrooper Jetpac Ski Gridrunner Supervaders Bomber Run | M House (2) Interceptor (3) Imagine (4) Imagine (9) Rabbit (5) Ultimate (10) CBS (- ) Liamasoft (6)  K-tel (- ) Quicksilver (- ) |
|----|----------------------------------------------------------------------------------------------------|----------------------------------------------------------------------------------------------------|
| 10 | Skyhawk                                                                                                    |                                                                                                    |

# Top Ten programs for the ZX81

| -1 | Flight Simulation | Sinclair (1)   |
|----|-------------------|----------------|
| 2  | Football Manager  | Addictive (3)  |
| 3  | Chess 1K          | Sinciair (2)   |
| 4  | Crazy Kong        | PSS (8)        |
| 5  | Hopper            | PSS (9)        |
| 6  | Invaders          | Quicksilva (4) |
| 7  | Meteors Storm     | DK'tronics ( ) |
| θ  | ZX Forth          | Sinclair ()    |
| 9  | ZX D.B.           | Bug-Byte (10)  |
| 10 | Chess 2           | Artic ( )      |

Compiled by Websters, Figures in brackets are last week's positions

# Top Ten programs for the Spectrum

| 10  | p loure                        | Psion (1)                       |
|-----|--------------------------------|---------------------------------|
| 1   | Chequered Flag                 | Ultimate (2)                    |
| 2   | Atic Atec<br>Flight Simulation | Psion (-)<br>Ultimate (6)       |
| 3 4 | Lunar Jetman                   | Quicksilva (3)                  |
| 5   | Ant Attack<br>Alchemist        | Imagine (7)<br>Ocean (5)        |
| 6   | Hunchback                      | M House (9)                     |
| 8   | The Hobbit<br>Cyrus-IS-Chess   | intelligence (8)<br>Durrell (4) |
| 9   | - C- Divis                     |                                 |
|     | alled by W. H. Smith           | Figures in brackets are         |
| Co  | mpiled by                      |                                 |

last week's positions

# **BEST SELLERS**

# **Top 30**

| 1  | Manic Miner     | Software<br>Projects | Spectrum (1)  |
|----|-----------------|----------------------|---------------|
| 2  | Hunchback       | Ocean                | Spectrum (2)  |
|    | 3D Ant Attack   | Quicks Iva           | Spectrum (3)  |
|    | Auc Atac        | Ultimate             | Spectrum (6)  |
|    | Hunchback       | Ocean                | CBM 64 (10)   |
| -6 |                 | M House              | Spectrum (5)  |
| 7  | Bear Bovver     | Artic                | Spectrum (22) |
| 8  | Lunar Jetman    | Ultimate             | Spectrum (7)  |
| 9  | Chinese Juggler | Ocean                | CBM 64 (27)   |
| 10 | Chuckie Egg     | A&F                  | Spectrum (11) |
| 11 |                 |                      |               |
|    | (The Flea)      | Quicksiiva           | Spectrum (23) |
| 12 | Esk mo Eddie    | Ocean                | Spectrum (25) |
| 13 | Frogger         | Microdeal            | Dragon (15)   |
| 14 | Shooker         | V sions              | VIC-20 (28)   |
| 15 | The King        | Microdeal            | Dragon (14)   |
| 16 | Falcon Patrol   | Virgin               | CBM 64 (12)   |
| 17 | Hobbit          | M House              | CBM 64 (13)   |
| 18 | Jet Set Willie  | Software             |               |
|    |                 | Projects             | Spectrum ()   |
| 19 | Chequered Flag  | Ps₁on                | Spectrum (19) |
| 20 | Cuthbert in the |                      |               |
|    | Jungle          | Microdeal            | Dragon (21)   |
| 21 | Hunchback       | Superior             | BBC (20)      |
| 22 |                 | imagine              | Dragon (29)   |
| 23 |                 | Imagine              | Spectrum (17) |
| 24 |                 | Durrell              | Spectrum (9)  |
| 25 |                 | M House              | Spectrum (19) |
| 26 |                 | CDS                  | CBM 64 (30)   |
| 27 | . 0             | interceptor          | CBM 64 (24)   |
| 28 |                 | Voyager              | C8M 64 (- )   |
| 29 | Arcadia         | Imaginė              | VIC-20 (22)   |
| 30 | Crashman        | New                  |               |
|    |                 | Generation           | Spectrum ( )  |
|    |                 |                      |               |

Compiled by PCS Distribution (0254 691211) from a sample of 40 dealers in the U.K. and Northern Ireland. Chart is for sales in the fortnight ended March 9.

# Top Ten programs for the Commodore 64

| Ton Ten Drogram           |                             |
|---------------------------|-----------------------------|
| Top Ten programme         | Software<br>Projects (2)    |
| 2 Siren City              | Interceptor ( - ) Ocean (4) |
| a Mr Wimpy                | Virgin (8)                  |
| Ealcon Patrol             | Ocean (3)                   |
| at was a Judgier          |                             |
| 5 Chinese                 | Quicksilva (2)              |
| 6 Buga Boo<br>(The Fleat) | Daramount (5)               |
|                           | Interceptor (-)             |
| 7 Megawarz                | Intercoperation)            |
| LI-MAY RAIDEIS            | Centresoft (-)              |
| - Culden Follow           |                             |
| The stands of Marion      | Liamasoft ( - )             |
| 10 Hevenge                | Cio.                        |
| Camels                    |                             |

# **DRAGON 32 PROGRAM**

The Dragon has a good-sized memory, but how do your recall facilities measure up? Find out by typing in The Memory Game.

The program works by setting you a series of fun problems to solve in two minutes.

Each problem consists of.

- 1 A number of object names appear at random positions on the screen
- 2 You study the words for 10 to 30 seconds the time varies according to difficulty level in an attempt to store them away in your mind
- 3 The screen darkens, followed by the re-printing of the object names misus one
- 4 After you have studied the remaining names the screen will clear and leave you with the problem of typing in the name of the missing object
- 5 You are informed whether you have answered correctly or incorrectly and the process repeats itself as many times as possible within two minutes. This means that you should waste no time with your response to the missing object question.

Full instructions are also in the program.

There is a scoring system and a high-score table. This highscore routine is clearly indicated in the listing so you can use it in your own games.

#### How it works

50-70 store a sound effect, set RND to nearly true random, dimension arrays

80-120 title page

130-220 instructions

230-310 difficulty nevel, number of objects

320-330 initia ise some variables and timer

340-390 reads data into arrays in random order

400-600 memory game process 610-630 time up and score given

640-740 high score Table rout ne 770 another game?

# Mow's your memory? This will put it to the test

Quick recall is needed to play Tim Copsey's game for the Dragon 32. Type it in and test the family, changing the words when they get too familiar

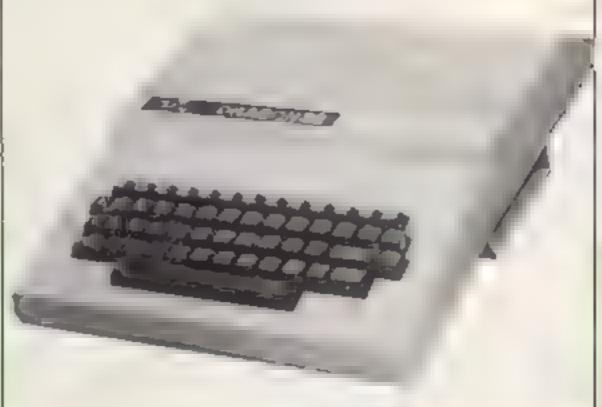

#### Main variables

VS sound effect

W\$, W2\$, SO, M\$ arrays for data and high score details

SC score

O2 number of objects

H,C counters

T2 display times

Q5 answer to missing object question, later used for "another game" question

The program uses about 3 /2 K of RAM.

The EXEC 41194 command is used to pause execution at certain points until any key has been pressed (including BREAK)

The data can be changed if you find you are becoming too familiar with the words — replace the last 12 of the 13 items with words of six or less characters. The first item, Dummy Object, is there to make the program function correctly.

The flashing effect used on certain messages is achieved by

using PRINT@.

First the message is printed normally and then it is reprinted in the same place in inverse video. This process is repeated a number of times in a FOR... NEXT loop.

When I was developing the sound effects for the title page I discovered a good laser/zap sound which can be found in

#### Hints on conversion

To get a version of the program running on your own computer use the idea behind the program and the features of your micro to implement it. Dragon Microsoft BASIC is fairly standard so few problems should be encountered.

- 18 REMeasessesses BY TIM COPSEY 20 REM= TO REM FOR HOME COMPLIING WEELLY 50 V#="V31T255L20005FGBFT4P1" 60 XR=RND(-TIMER) 70 D199#(12),92#112),50(11),99#(11),4.(11) 88 CLS0:PRINT973,"the";CHR#(128);"memory";CHR#(128);"qa me N a 90 PRINT@128,STRING\$(32,137);:PLAY V# 100 PRINT0261, "home"; CHR# (128) | "computing"; CHR# (128); "w ewkly"1:PLAY V# 118 PRINTESAS, "WRITTEN BY" | IPLAY VE 128 FORT-2 TO 11:PRINTE427, "TIM COPSEY"::PLAY"0"+STREET NT(1/2))+"T255L250DEF":PRINT@427,"tim";CHR#(178);"copse Y"; : PLAY"TBP1": NEXT; PLAY"T4P1" 138 CLS:PRINTES, "the memory game" 148 PRINT"WELCOME TO A SAME WHICH IS FUR TO PLAY AND A IDS YOUR ABILITY TOREMEMBER THINGS!" 150 PRINT: INPUT NOULD YOU LIKE INSTRUCTIONS TIKE: IF LE FT#4K#,11="Y" THEN 168 ELSE 218 160 CLB:PRINTOIG, "Instructions" 170 PRINT"THE NAMES OF OBJECTS WILL BE DISPLAYED AT RANDON POSITIONS UNTHE SCREEN FOR A PERIOD OF TIME DETE DIFFICULTY SELECTED. THEN T AMINED BY THE LEVEL OF
- SCREEN WILL CLEAR AND ALL THE "I 188 PRINT"OBJECTS WILL BE DISPLAYED AGAIN EXCEPT 1. WHI CH YOU HUST NAME. EACH CORRECT ANSWER INCREASES YOUR SCORE. THE FINAL SCORE IS CALCULATED BY:-" 198 PRINT-NUMBER CORRECT T OBJECTS" 200 PRINT"YOU HAVE 2 HING TO SCORE AS MANYPOINTS AS YOU 218 FRINT"\*\*\*\*press a key to continue\*\*\*\*", 78 ExEC41194 . 8 SC=6:CLS:PRINTe6,"level of difficulty" .48 PRINTO64, "DIFFICULT" "SØ PRINT" 1 - . 8 SECS DISPLAY TIME" 260 PRINT" 2 - 15 SECS DISPLAY TIME" " PRINT" 3 20 SECS DISPLAY TIME" 288 PRINT" 4 - 38 SECS DISPLAY TIME" "40 PRINT"EASIEST":PRINT 100 INFITTSELECT A LEVEL ": C: IF LAT OR L24 THEN GOTO 278 TIO INPUTTENTER THE NUMBER OF OBJECTS REDUIRED INTO = 7 MAX=121", D2 IF 02 7 OR 02 12 THEN GOTOTIO TO TIMER-0 5 TO C=0:00=02 1 040 FORISE TO 02:READ WE ID:NEXT 350 DATA DUMMY OBJECT, APPLE, PENCIL, CUP, BOOK, SPOOM, BONL, OF ANGE SAB NOTE DUMMY DBJECT WILL NOT APPEAR ON SCREEN 378 DATA PLATE, KNIFE, FORF, LAMP, RULER 388 N=RND(02): IF INSTR(1, NAS, NS(N1) < '9 THEN 388 ELSE NA FONGE-ME NO EMPS CHOMESTNO 98 CaC+1: IF C=02 THEN GOTO 480 ELSE BOTO 180 400 Mamel: Cug

# **DRAGON 32 PROGRAM**

410 IF HKZ THEN PRINT"THE DRIGINAL "02"08JECTS £L SE PRINT .... AND NOW WITH ONE MISSING "POPRINTEABB, "pres s space if you know miready"; 420 FOR 1=0 TO OB 4%8 X=RND(25);Y=RND(12);Y\*\*CHR#(Y+68) 448 IF INSTR(1,Z#,Y#)<>8 THEN 438 ELSE Z#=Z##Y#IPR[NT@Y \* (Y# %2) \_W2# ((Y:,SDUND&B,1:NEXI) 458 IF L-1 THEN T2=1100 468 IF L-2 THEN 72=1898 478 IF L=3 THEN 12=2600 480 IF L=4 THEN T2=3900 498 FORI=1 TO T2 500 IF H=2 AND IND.EYS=" " THEN SIG ELSE NEXT 510 RESTORE: NA4-"": 73-"": 1-0 520 IF H=2 THEN 560 R-150 TO GIVE USER FULL TIME - MUSICAL INTERLUDES 540 IF OB-02-2 THEN RETURN 550 DB=(7.1 \* 2) (805u8400) 560 CL9: PRINT#416, ""; I INPUT" which object has been remov ed "; 0+ 570 IF Ds-W2#(02-1) THEN FOR J-1 TO 31PRINT8416, "THAT 1 5 THE CORRECT ANSWERT: PLAYTY2503FGABCBDDFFF64DDFFT: PRIN TR416, "that is the correct answer": PLAY"PIP1": NEXT: 5C-5 C+1:TIMER=TIMER-150:GOT0590 500 IF D#< /#2#(D2-1) THEN PRINT0416, "WRONG" THE ANSWER WAS ": W2# (02-1): SOUND: 20, 2: SOUND: 5, 10: TIMER-TIMER-48 600 IF TIMER( (50+120) THEN 370 618 PLAY"TAP1": CLB:FOR 1=25 TO 200 STEP 25: PRINTTAB(0)" YOUR TIME IS UP!": SOUND 1,3:NEXT 626 SC-SC+D2: REM SCORE . DBJECTS 638 PRINT"IN TWO MINUTES YOU SCORED"SC o40 REMOGRADADOS 658 REMPROPRIET SE THE ROLTINE ... 668 IF SC-SO(18) THEN INPUT "ENTER NAME": MR(11) IFLEN(ME (11))))| THEN M&(11) | LEFT#(15, M#(1)) 678 IF SC/80(18) THEN SO(11) +SC; L(11) -L 680 FOR I=:1 TO 1 STEP-1 698 IF L(1) (L(1-1) AND SO(1) >= SO(1-1) THEN J=1 700 IF SO(1)>SO(1-1) OR J-1 THEN D-SO(1-1); LB-L(1-1); R#

D M#(I =R#:L(I =L@

710 J=0:NEXT

700 CLS1:PRINT014, "NAME LEVEL SCORE";

730 FOR5=0 TO 9:PRINT0(S+3)+32,S+1;M#(9):PRINT0(S+3)+32

+18,L(S):PRINT0(S+3)+32+26,SO(S):NEXT

740 PRINTSTRING#(32,175);

750 REM+\*END OF HI SCORE TABLE+\*

760 REM+\*END OF HI SCORE TABLE+\*

760 REM+\*END OF HI SCORE TABLE+\*

760 REM+\*END OF HI SCORE TABLE+\*

760 REM+\*END OF HI SCORE TABLE+\*

760 REM+\*END OF HI SCORE TABLE+\*

760 REM+\*END OF HI SCORE TABLE+\*

760 REM+\*END OF HI SCORE TABLE+\*

760 REM+\*END OF HI SCORE TABLE+\*

760 REM+\*END OF HI SCORE TABLE+\*

760 REM+\*END OF HI SCORE TABLE+\*

760 REM+\*END OF HI SCORE TABLE+\*

760 REM+\*END OF HI SCORE TABLE+\*

760 REM+\*END OF HI SCORE TABLE+\*

760 REM+\*END OF HI SCORE TABLE+\*

760 REM+\*END OF HI SCORE TABLE+\*

760 REM+\*END OF HI SCORE TABLE+\*

760 REM+\*END OF HI SCORE TABLE+\*

760 REM+\*END OF HI SCORE TABLE+\*

760 REM+\*END OF HI SCORE TABLE+\*

760 REM+\*END OF HI SCORE TABLE+\*

760 REM+\*END OF HI SCORE TABLE+\*

760 REM+\*END OF HI SCORE TABLE+\*

760 REM+\*END OF HI SCORE TABLE+\*

760 REM+\*END OF HI SCORE TABLE+\*

760 REM+\*END OF HI SCORE TABLE+\*

760 REM+\*END OF HI SCORE TABLE+\*

760 REM+\*END OF HI SCORE TABLE+\*

760 REM+\*END OF HI SCORE TABLE+\*

760 REM+\*END OF HI SCORE TABLE+\*

760 REM+\*END OF HI SCORE TABLE+\*

760 REM+\*END OF HI SCORE TABLE+\*

760 REM+\*END OF HI SCORE TABLE+\*

760 REM+\*END OF HI SCORE TABLE+\*

760 REM+\*END OF HI SCORE TABLE+\*

760 REM+\*END OF HI SCORE TABLE+\*

760 REM+\*END OF HI SCORE TABLE+\*

760 REM+\*END OF HI SCORE TABLE+\*

760 REM+\*END OF HI SCORE TABLE+\*

760 REM+\*END OF HI SCORE TABLE+\*

760 REM+\*END OF HI SCORE TABLE+\*

760 REM+\*END OF HI SCORE TABLE+\*

760 REM+\*END OF HI SCORE TABLE+\*

760 REM+\*END OF HI SCORE TABLE+\*

760 REM+\*END OF HI SCORE TABLE+\*

760 REM+\*END OF HI SCORE TABLE+\*

760 REM+\*END OF HI SCORE TABLE+\*

760 REM+\*END OF HI SCORE TABLE+\*

760 REM+\*END OF HI SCORE TABLE+\*

760 REM+\*END OF HI SCORE TABLE+\*

760 REM+\*END OF HI SCORE TABLE+\*

760 REM+\*END OF HI SCORE TABLE+\*

760 REM+\*END OF HI SCORE TABLE+\*

760 REM+\*END OF HI SCORE TABLE+\*

760 REM+\*END

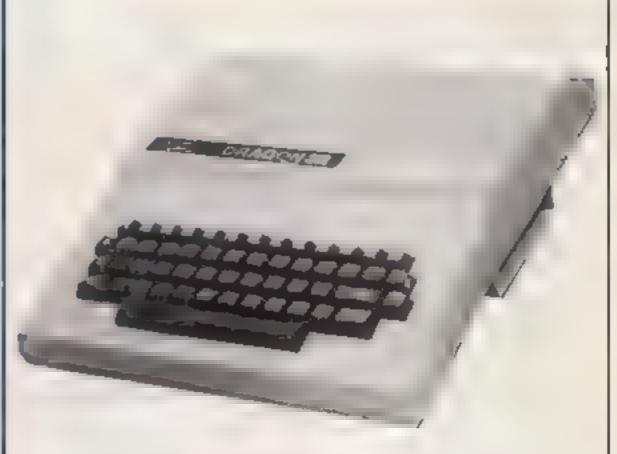

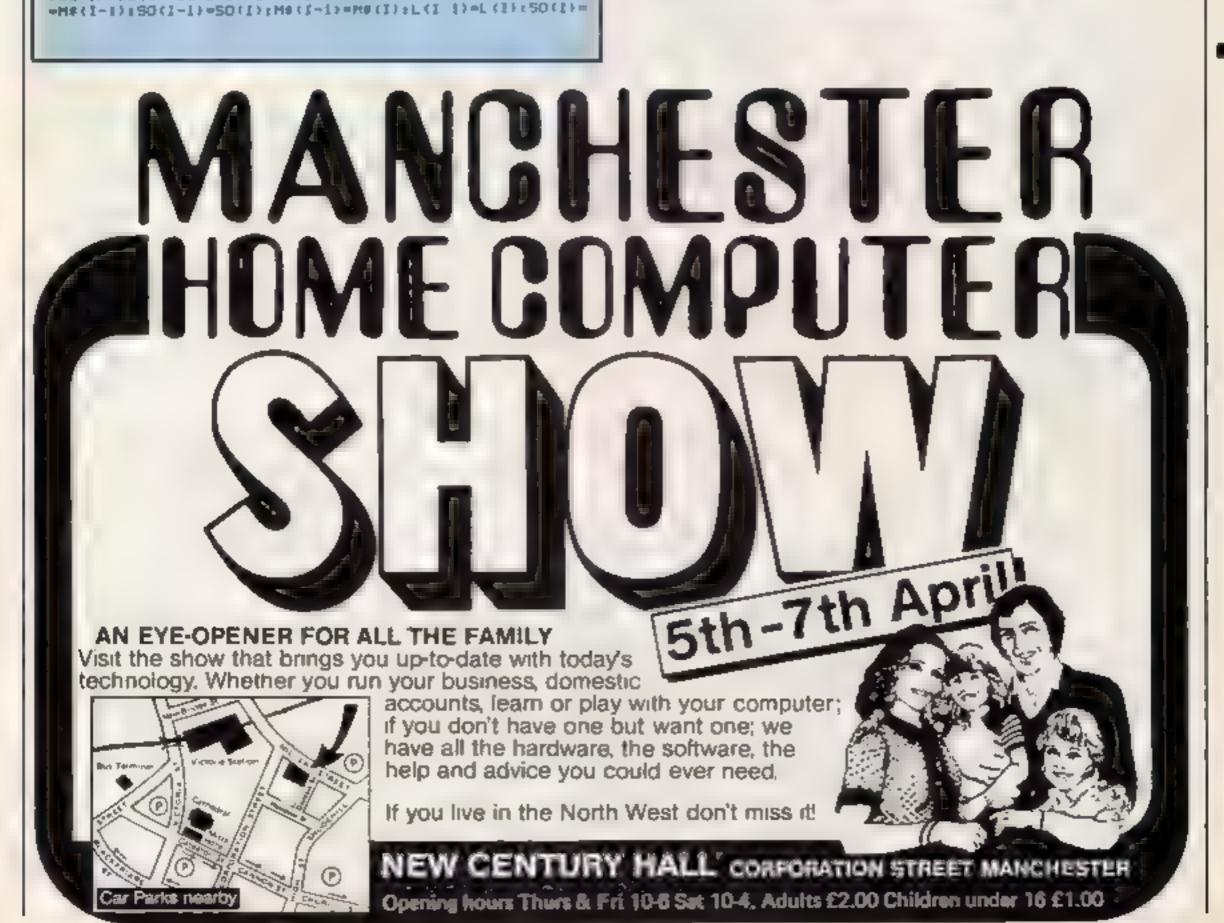

# LETTERS

# perend your micro

I am 14 years old. Four years ago I started to get hooked on computers when I saw my maths teacher mucking about with a 380Z Research Machine. Then there was only one boy in the school with a micro and that was a ZX81.

As time lingered on I managed to get a TI-99/4A and was, and still am, very happy with it. But then suddenly another person got a micro and then another and another. Soon all the class was made up of Electron, Spectrum, TI-99/4A, VIC-20, Commodore 64, Dragon etcowners

After that flood school wasn't the same any more. All the owners of the same micro ganged up and started insulting other gang's computers. There were savage remarks and blistering insults about some other gang's keyboard. It was worse than Dallas. It was unbearable. It was unbearable. It was no terrible one Dragon owner broke down in tears after a merciless barrage!

Now we're launching a competition to see which micro has the best games. Don't worry you will get the

resultsi

So, for any school pupil about to buy a computer, remember: be prepared to stand up for it!

Andrew Davies Birmingham

\star software winner

# Spectra

If any of your readers are considering purchasing a DK'tronics Spectra-Sound unit, beware! If you own a Series 3 Spectrum, forget it

After reading the fitting instructions, fitting seemed easy so I purchased it When I tried to fit it these were the problems I found.

- Chips would not attach to points as indicated (soldering has to be done, which is only an option in the instructions)
- Tuning is very tricky
- It is impossible to close the ease with the unit inside

I then discovered from Dk'tromes that this unit is not compatible with the Series 3 (no reference to this in the fitting instructions).

i am now left with the problem of recovering my money, which shops do not like refunding.

My main question to

Send your letter to Letters,
Home Computing Weekly, No.1
Golden Square, London W1R
3AB. Don't forget to name your
computer — the best letter
could win £5-worth of
software. Got a problem with
your micro? We'll soon be
starting a queries page, so send
your technical questions to
Queries at the above address

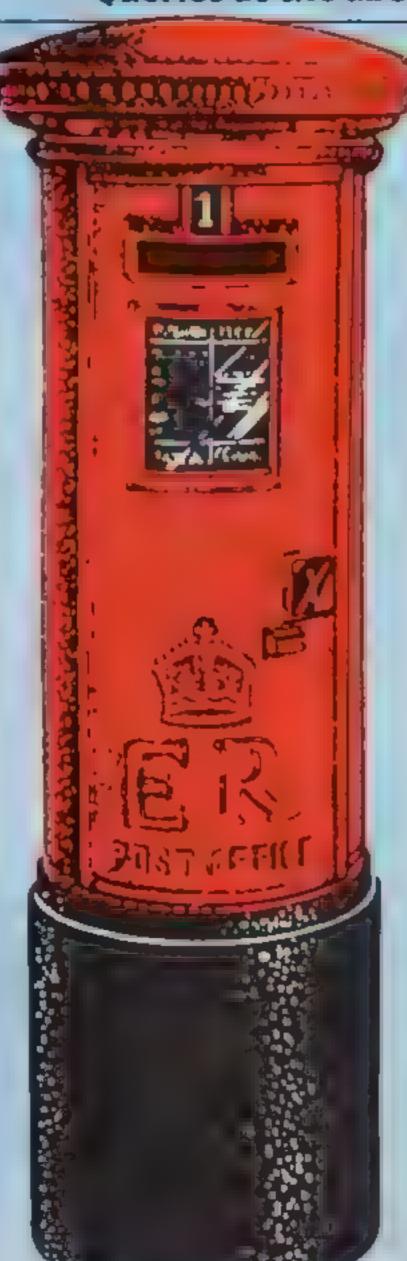

OK'tronics is. Why was this problem not discovered earlier? Do they just make accessories without testing them

I feel quite annoyed about this as I was willing to risk invalidating my guarantee for the prospect of better sound I now find I am left with no better sound and no guarantee! D.R. Witton, Stratford, London E15

Don Priestley, of DK'tronics, said: "Ninety per cent of the units work quite satisfactorily and some users have written to us to say how delighted they are."

Answering Mr Witton's points, he said that when Sincloir brought out the Series 3 Spectrum, DK' tronics tested its Spectra-Sound on one of the new models and it worked.

However, DK'tronics later discovered that this was only true of some Series. 3 Spectrums. By then the units were on their way to customers.

He pointed out that the instructions, while saying the crocodile clips could be used, said. "The best way to do this is by soldering." A further problem was that changes inside the new Spectrum made fitting difficult

He said that the Spectru-Sound would work with Series I and 2 Spectrums connected to 80 per cent of televisions. Tuning was difficult with the remaining 20 per cent.

Mr Witton's problem with closing the case was also because of the Spectrum's internal changes.

Mr Priestley promised that owners of faulty Spectra-Sounds, or users with Series 3 Spectrums or the 20 per cent of incompatible TVs would have the £9.95 purchase price, plus their postage, refunded if they sent their units back to; DK'tronics, Unit 6, Shire Hill Industrial Estate, Saffron Walden, Essex CB11 3AQ

He said DK'tronics had now ceased production of the Spectro-Sound and sales would end when the present stock was exhausted.

Mr Priestley said: "We could make another model but it would be more costly and we have had so many problems with this one that it's not worth pursuing."

# What's my chance?

I read with dismay Bul Bailey's letter (My Oric Calendar, HCW February 20 - March 5) and thought what chance had I got with assess

When I started to experiment with loops I found in would not do the following

10 X = 0 20 IF X = 10 THEN TOO 30 PRINT X 40 X = X + 0.1 50 GOTO 20 200 END

I would have expected the loop to count in increments of 0.1, 0.2, 0.3..., 0.699999, 0.7999999, not necessarily in that order, but along those lines. Also it did not recognise the condition statement at line 20

When I changed line 20 and substituted the equals sign with a greater than sign it terminated the loop. As a matter of interest, I asked a friend to try it on his Oric and it did exactly the same I wonder if other Oric users have experienced this?

I have been waiting for my Oric for nearly six weeks. I have pestered the shop from where it was purchased. They say it is Oric International who are holding things up I have written to Oric but have not heard anything

Is this in taste of after sales we are going to get from Oric? If so its new Atmos release will be very hard to sed

J.M. Hopkins

# Over to you

I am very proud to say that I own a 48K Spectrum. I make sure that every week I have a copy of HCW. Congratulations on having the best reviews about, especially when HCW only costs 40p. I would be very grateful if any reader could tell me of any software companies who have produced a good version of the arcade game Time Pilot for the 48K Spectrum My friend owns a Commodore 64 and has Space Pilot which is excellent Thomas McMurray

Hamilton, Scotland

# NATIONWIDE SHOPS & DEALERS

# BEDFORDSHIRE

# SOFTWARE CENTRE

Computer Software and accessories, Large S.A.E. for tists

52A Bromham Road Bedford Tel: Bedford 44733

# **CORNWALE**<sup>®</sup>

# -FAL-SOFT Computers-

8 St. George's Arcade, Falmouth, Cornwell, Tel: 0326 314663

### DSSEX!

#### BBC \* COMMODORF 64 SPECTRUM \* DRAGON 32

Falensive range of software hardware books always at stock. ESTUARY SOFTWARE PRODUCTS 261 Victoria Avenue Southend, Essex Tel 0702 43568

# NORTH HUMBERSIDE

# SOFTWARE AT DISCOUNT PRICES

CONTACT VIC ON (0482) 706767

MAIL ORDER WELCOME

\* WANTED - CLEAN COMPUTERS

# M. MICRO'S

14 DORNOCH DRIVE JAMES RECKITT AVENUE, HULL

# LANCASHIKE-

# BUSY B's COMPUTERS

For ALL your hardware/software needs

91 Dearden Gate, Haslingden, Rossendele Lancs E84 5SN Tel: 0705 215361

# TROUTEMS WITH TOUR MANUAL TOUR SCAN OUR SERVICE/REPAIR SECTIONS.

DO YOU WANT MAXIMUM BENEFIT FOR YOUR MONEY? — THEN USE OUR SHOPS AND DEALERS GUIDE TO ADVERTISE YOUR RETAIL/MAIL ORDER BUSINESS.

# LANCASHIRE MICHOS

BBC Sincali Commodore Dragon and

A so he widers angelof so ware book and accessives in the area

89 Euston Road, Morecambe, Lancs, Tel: (0524-411435) ALSO OPEN SUNDAYS

# COMPUTER CENTRE

We have now moved to 30 Burnley Road, Accompton, Lancs. Tel 0254 390424

Look at our opening hours — 10 30-9pm Man Sat 2 30-9pm Sun Special introductory offer 10% discount on software SAE for free catalogue stating micro

# LONDON I

# COMMUNICATIONS

Full range of software, computers, accessories, books, service & repairs

Ponders End, Enfield, Middx. Tel: 01-805 7434/7772

#### SURREY

#### COMPUTASOLVE LTD.

8 Central Parade, St. Marks Hill, Surhiton, Surrey & F6 4PJ, 1el: 01-390 5135. Open 9.30-18.30 Mon-Sal

Over 600 different schware intes in violaci. We are pleased to demonstrate any program before you buy

48K SPECTRUM £129 95

# STAFFS

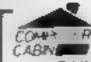

24 The Parade Silverdale, Newcastle Tel: 0782 636911

Official dealers for Commodore, Sinclair & Acorn. BBC service and information centre

Huge large of hardware and software backed up by sophistical rd service sepal ment.

New Memotech I computers now in Moth.

ADVERTISE IN OUR

NATIONWIDE
GUIDE AND SEE
YOUR BUSINESS
GROW. PHONE
NOW FOR
DETAILS ON
01-437 0699

# SOMERSET#

# RAINEOW

#### COMPUTER CENTRE

Massive range of software in stock for BBC, COM 64, VIC 20, SPECTRUM, DRAGON, ELECTRON, ZX81
Huge stocks of peripherals (Joystaks, Interfaces, Cassette units, Paddles, Introduction series, Reference Guides etc).

Open Monday Sunday 9am 8pm
Any visa accepted
For the largest selection of hardware and software in the area contact victoria ROAD, YEOVAL, SOMERSET TEL 0935 26678

READ OUR
DEALER
DIRECTORY AND
FIND OUT THE
LOCATION OF
YOUR NEAREST
COMPUTER
SPECIALIST

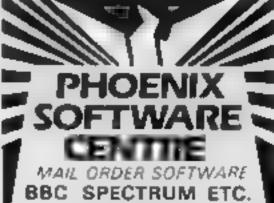

Phoenia Boftware Centre 88 Huish, Yeovil, Somerser Tei 0835 21724

# SCOTLAND ©

-THE GAMES SHOP AND -COMPUTER SOFTWARE CENTRE TEL. NO 0224-643740

1 Waverley Place Aberdeen AHI 1XII Stocked for all pupilial home compilers especially Commodore 64. Excusive selection of books and magazines.

# WEST MIDLANDS:

# JERESGROVE LTD COMPUTERS

SPECTRUM GAMES AT ROCK BOTTOM PRICES S.A.E. for list and prompt

Jeresgrove Ltd Computers
Shell Buildings, Mait Mill Lane,
Halesower, West Midlands.

Tel 021 559 2081

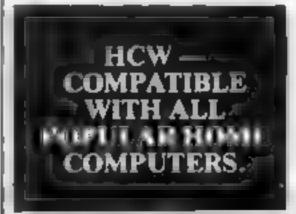

Please include my business details in the next available issue of Home Computing Weekly

Business Name

Address

Tel. No Open Hrs

Contact (Office use Only)

Post To: H C.W. (Shops & Dealers), 1 Golden Square, London W1R 3AB

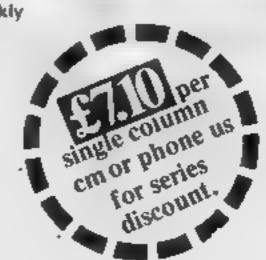

# HOME COMPUTING WEEKLY CLASSIFIED

Lineage: 35p per word

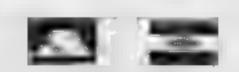

Semi display: £7.10 per single column centimetre Ring for information on series bookings discounts.

All advertisements in this section must be prepaid Advertisements are accepted subject to the terms and conditions printed on the advertisement rate card (available on request)

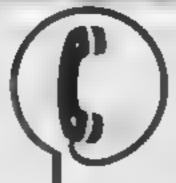

01-437 0699 EXT 341.

Send your requirements to: Debra Stupple ASP LTD. 1 Golden Square, London W1R 3AB

# ACCESSORIES -

# COMPUTER **CABINETS**

A range of cabinets and housing units especially designed for your home computer system. Keep it dust free, tidy and secure.

Send S.A.E. for colour brochure

### MARCOL CABINETS

PO BOX 69. SOUTHAMPTON Tel: 0703 731168

# ALARMS ..

Burglar Alarm equipment. Pacase visit our 2,000 sq ft. Showrooms or write or phone for your free catalogue, C W A S, Ltd, 100 Rooley Avenue, Bradford BD6 IDB Telephone 0274 731532

# BOOKS & 🚥

Popping, Break dencing, Teach yourself. Loose stamp for details Dance Publications, 136 Monkhill Lane, Pontefract WF8 1R f

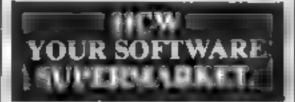

# CLUBS 1

Software exchange. Swap your used software. £1 00 per exchange Spectrum Dragon only, S.A E please - UKSEC (HCW), 15 Tunwell Greave Sheffield \$5 9GB

Part exchange your unwanted soft ware for new titles at half price S.A.E. for details. NCC, 12 York Close, Barton, Beds MK45 4QB

## COURSES

# EASTER COURSES FOR CHILDREN

— Now booking! Adult courses as usual king, COMPLIFER WORKSHOP on 01-318 5488 4 Lee High Road, Lewisham London SE13 5I Q

### **FOR HIR**

Orte Software Library Two weeks hire II Annual Membership IS Stamp for list, Les Wilson, 100 Blenheim Walk, Corby, Northants,

Computer Hire from £1 per week Iry before you choose before you buy Contact Computer World, 208 Kent House Road, Beckenham Kent Tel 01-778 0479

Commoduze 64 software library, 2 weeks hire £1. Annual membership £5. Stamp for list Les Wilson, (C) 100 Blenheim Walk, Corby, Northants:

Commodore 64 game cartridge hire from only £1 50 for ten days Details from Cartridge City, 25, Gaitside Drive, Aberdeen, Tel (0224) 37348

Hire a computer from ZX81 upwards for a week or a year. We also hav and sell second-hand computers, magazines and books Business & Computer Services 294a Caledonian Road, London NI 1BA Tel 01-607-0157

# HARDWARE

# KENILWORTH SOFTWARE TI-99/4A

CASSETTE INTERFACE LEADS SINGLE ..... £5.40 DUAL ...... 06 90

> 9 Dencer Drive, Knights Meadow, Kenijworth, Warks.

# ILLUSTRATION =

Superb illustration 01 836 3653

VIC-20 & **VECTREX LIBRARY** 

now available Details to **DUKERIES SOFTWARE** 39 HICH STREET. WARSOP NR. MANSFIELD. NOTTS

# .COMMODORE 64\_ GAMES LIBRARY

Over 230 titles, all originals. Hire that two games absolutely free 1 i membership only (6. Join now on money back approvac-Send for details to

Commodore 64 Games Library c. o horashire holtware Library. 13 Park Top Pudsey West Yorks. .. ET 1

BBC/Dragon software library Membership £5.00 - Tapes £1 (+23p postage). Stamp for details F. Tucker, 8 Springwood Estate, Grimston Road, Sough Wootton, King's Lynn, Norfolk

Spectrum library. Two weeks hire £1.00 Life membership £4.00. First 2 tapes free hire. Send stamped S.A.E. "Softbypost" 49 Stratton Street, Wolverhampton

Spectrum library. Two weeks hire-£1.00. Membership £5.00. Stamp for lists. Hire-soft, 113 Broomfield Road Marsh Huddersfield

/X81 - Spectrum. We can now offer out-of guarantee repairs by our Computer Dept. Our engineers have had over three years experience. servicing Sinclair Computer products. Price including p&p ZX81 -£11 50; 16K Ram - £9 95, Spec trum - £18.75 Send with cheque or PO TV Service of Cambridge French's Road, Cambridge CB4 3NP Phone (0223) 31(37)

#### COMMODORE REPAIRS

By C. B.M. approved service engineery, for all one of guarantee units calc (spec).

Linux has ploud on NAL

G C BUNCH & SON 36 Barbagine Road, Barnham Bucks St 1 7BQ, Tel: (06286) 61696

#### NEW IN THE NORTH WEST ZX81 & Spectrum Repair & Add-on Specialist

 a and hower on one · Exectional Control and

Open 9am-8pm Monday-Saturday MANCOMP LTD

Printworks Lane, Levenshulme, Manchester M19 3JP 061 224 1888

Portable computer Tandy Model 100. Complete with power pack and cassette lead £350, Tel 0455 611479

# SERVICES

# **ALL YOUR**

Blank cassettes C15 with case 40p Labers in Blue, White or Ye low, 20 for 56p Iniay cards in Blue Yellow Red Green, Orange or Purple, 20 for 60p. Library cases 9p each. Postage on each complete order 60p.

Stonehorn Ltd. 59 Mayfield Way, Burnell, Leicester, LF9 8BI

#### SPECTRUM KOPYKATI IMPROVED PURFORMANCE

Simply the best. Copying any program, is now as easy as I OADing and SAVEing your own programs. Any /X Spectrum program can be backed ar or to a fresh tape. Even programs a samos be stopped can now be copied - 00 per cent machine code Prins file names. Copies headerless fles. SPECTRUM KOPYKAT ases no. program area so full size programs over 41.7k (9k for 16k machines) can be copied. PL US FREE Header. Reader program

Desputched by first class return of

Send cheque, PO for £4.95 to

#### MEDSOFT

61 Ardeen Road, Doncaster, South Yorks DN2 5FR IT CAN EVEN COPY ITSELF

The contents of this publication, including all articles, plans, drawings and pregrams and all copyright and all other intellectual property rights therein belong to Argus. Special st Publications Ltd. Alt rights conferred by the Law of Copyright on the long of the long special st Publications Ltd. Alt rights conferred by the Law of Copyright on the long of the long special st Publications Ltd and any reproduction requires the prior will conserve of the long special st Publications Ltd and any reproduction requires the prior will conserve of the long special st Publications Ltd and any reproduction requires the prior will conserve of the long special states. § 984 Argus Specialist Publications Ltd.

SSN0264-4991-

# BACK-UP TAPE COPIERS

frew and unique machine code programs that can proude security back-up copies of most software currently available. Supplied on cassette with simple instructions for the following machine.

COMMODORE 64 £5.95 VIC 20 £5.95 BBC MODEL A/B £5.95 ORIC 1 £5.95 SPECTRUM 16/48K £4.95

> Frice includes URT, post, and packing. Swind cheques and PO.s.to.

Crown Courtyard, Bridge Street,

Evesham, Worcestershire

#### COPYMATE 64

A back-up utility for COMMODORE 64. Will make security copies of most cassette based software. Supplied on a quality cassette with full instructions. Send £4.75 to:

HORIZON SOFTWARE, 15 Bamburg Close, Corby, Northants NN18 9PA

# TAPE COPIER 5 (new version)

Makes BACK-UP COPIES ALL types of SPECTRUM programs (incl. headerless, m/c unstoppable) easily with MANY unique features. FULL MONEY BACK GUARANTEE if you are not satisfied.

★ M/DRIVE copies Basic/orc/arrays on the microdrive STOPS programs to help the run. 
★ LOADS in all program parts CONTINUOUSLY — even without pressing a key. 
Other copiers require many loadings — MASSIVELY saving you time and trouble!

 MAXBYTES copies programs occupying the FULL 16K or 48K! Verifies, Repeat copies, Auto, Abort, HEAD data.

Full instructions, very user friendly.
 BREAK at any time (just save a header!),
 then carry on LOAD. Copies all programs
 that we are aware of,

Cost only \$4.49 or £5.50 with M/DRIVE (Overseas: +£1 Europe, £2 others).

5 STARS FROM THE HCW REVIEW, WITH THREE 100% RATINGS!

1 i: IIM 11Ht ... 16 Stonepit Drive, Cottingham, Mkt Harborough, Leics

## SUPER BREAKER .

For the Commodore 64, this utility will back-up most popular cassette programs onto tape or disk. Supplied on cassette with full isntructions. For fast turn round of orders, by First Class Post, Rush £4,99

CLARK KENT SOFTWARE 26 Northcape Walk, CORBY Northants NN18 9DQ

Strictly for personal use only.

# SOFTWARE

'O'-ACES
PHYSICS 1

FOR DRAGON 32K ELECTRON, BBC 32K 100 MULTI-CHOICE O-LEVEL QUESTIONS

3 GAMES PLUS REVISION USED IN SCHOOLS AND APPROVED BY TEACHERS

A hard fought battle against time could result in your being awarded your c'o'c'o'nut at the oasis.
Colour . Sound . Graphics only 6.90 each inc p&p
Send off now — no stamp needed Sunland Software, NWBC, Freepost, Sunderland, SR1 18R

Access welcome Now available: Geography, Chemistry for Electron, BBC 32K S.A.E. FOR MORE DETAILS

# ISIS VIDEO.

Specialists in Educational software, Software and lext books. Software packages from ABC to A level. Many major publishing houses included in our comprehensive catalogue covering most popular home/school computers.

Write stating model to:

ISIS VIDEO (HCW), Crown Works, Chruch Road, Norbiton, Kingston, Surrey

# SOFTWARE CENTRE

THE EDUCATIONAL SOFTWARE specialists. Large S.A.E for lists.

52A Bromham Road, Bedford Tel: Bedford 44733

# SOFTWARE GAMES

Spectrum 16/48K "Raquel" presents her games collection for age 16 up only. (State age when ordering). Only £3.99. I. Brooks, 17 Malvern Flats. Coleman Street, Southend, Essex.

# TOP 100 SPECTRUM GAMES

2 FOR THE PRICE OF ONE SAE FOR LIST

BEEDUS SOFTWARE 102 Bently Road, Stanmore, Middlesex HA7 4EU

# New!!! TRADEWIND 48K Spectrum Colour Graphic Adventure

Make a fortune sailing and tracing in the coral islands. Risk your life among pirates and sharks! Ayoid reefs, weather storms and outwit the local traders.

£5 from WD SOFTWARE(H), Hilltop, St Mary, Jersey, C.I.

Texus TI-99/4A cassettes: 1. "Atlantis Invaded" — underwater adventure: 2. "Depth Charge Attack" — battleship hunts submarine: 3. "Caterpillar Crunch" — eat or be eaten: 4. "Fighter Pilot" — aim your gunsight. Prices — £4.95 any two programs: £5.95 any three: £6.95 all four. Send cheque or P.O. to P. M. Williams, 1 New Road, Melbourne, Royston, Herts.

# **AQUARIUS**

SOFTWARE (16K Games)

THE MAZE 5.95
Exciting stew challenging 3D game

ROBOT MINE 5.95

BRICK A BRICK 4.95

Traditional breakout style game
Make Cheques & POs payable to:
ARGON ENTERPRISES

21 Camden Close, Chadwell St. Mary, Essex RM16 4HT Trade enquiries on Basildon 27542

PROBLEMS WITH YOUR MACHINE? SCAN OUR SERVICE/REPAIR SECTIONS.

| TEXAS                                                                                                    |                                                | SPEC<br>OFFI<br>MARCH                                                                            | ERS                                            | CBM 64                                                                                        |                                                              |
|----------------------------------------------------------------------------------------------------|------------------------------------------------|--------------------------------------------------------------------------------------------------|------------------------------------------------|-----------------------------------------------------------------------------------------------|--------------------------------------------------------------|
| Gold Miner Jelly Beans Tri-Light King Tut's Tomb (Ex Basse) Miner 2049er (Rom) Centipede Books How to Use TI Get Personal with | 5,48<br>4,95<br>6.75<br>7.15<br>27.10<br>19.99 | Joysticks<br>Quickshot I<br>Quickshot 2<br>CBM 64<br>Hobbit<br>Matrix<br>Laser Zone<br>Hunehback | 7.95<br>10.20<br>12.20<br>6.00<br>6.00<br>6.00 | Anirog Hexperi Moonbuggy Kong Skramble Galaxy Interceptor Star Trek China Miner Vortex Raider | 7.15<br>7.15<br>7.15<br>7.15<br>7.15<br>6.25<br>6.25<br>6.25 |
| TI Adaptor to use Quickshot Joystick with the TI                                                                               | 7,15<br>9,95                                   | Please send S.A.<br>lists to:—<br>LOADE ENTER<br>c/o Ensemble,                                   |                                                | Siren City  Bubble Bus  Widows Revenge  Hustler                                               | 6.29                                                         |
| VIC-20<br>biograms<br>Arcadia<br>Wacky Waiters<br>Frantic                                                                      | 4,95<br>4,95<br>4,95                           | 35 Upper Bar,<br>Newport,<br>Shrupshire<br>TF10 7EH<br>(0952) \$13667 or 814292                  |                                                | VIC-20<br>Anirog<br>Mini Kong<br>Pharoahs Tomb<br>Xeno II 16K                                 | 5.35<br>5.35<br>7.15                                         |

# DISCOUNT SOFTWARE

| HUGE DISCOUNTS OF MO    | at comp  | uters |
|-------------------------|----------|-------|
| SPECTRUM                | RRF      | ORP   |
| Atic Atac (Ultimate)    | 5.30     | 4,25  |
| Omeya Run (CRL)         | 4.95     | 4.50  |
| Death Chase (Micromega) | 8.95     | 4,95  |
| COMMODORE 64            |          |       |
| Scramble (Interceptor)  | T.00     | 5.00  |
| BBC                     |          |       |
| Chuckle Use (A&I)       | 7.90     | 5,90  |
| ORIC                    |          |       |
| Harrier Attack (Durell) | 6.95     | 4,50  |
| DRAGON                  |          |       |
| Hungry Horace (Psion)   | 5.95     | 4,56  |
| Church St. Harry        | and make |       |

free SAE for 12 page catalogue of software for most computers to:

DISCOUNT SOFTWARE
45 Brunswick, Bracknell, Berks.

Dromeda Software. Quality games for TI-99/4A, S.A.E. for details, 56 Wells Street, Haslingden, Lancashire BB4 5LS.

COMPUTER PROGRAMMES
for the ATARI 800, 600XL,
VC\$2600, BBC, CBS, CBM64,
CBM VIC20, INTELLIVISION,
ORIC, SHARP MZ700,
SPECTRUM & VECTREX.

Send S.A.E. for free lists stating which computer. Also blank C15 tapes 49p.

Blank S.S.S.D. 5.25"disks £1.49. Free Post ELECTRONIC FACILITIES 3 HIGH ST, SANDY, BEDS SC19 1AG

# TI-99/4A

STAINLESS SOFTWARE has a large catalogue of good quality programs for the TI-99/4A, with over 80 programs! For a copy, please send a large SAE to:

Dept. HCW, 10 Alstone Road, Stockport, Cheshire SK4 5AH -(MAIL ORDER ONLY)-

# LLAMASOFT!!

awesome games software

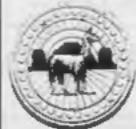

CBM 64 ATARI

SPECTRUM

NOW IN BOOTS, LASKEYS & MANY RETAILERS, OR FROM 49 MT. PLEASANT, TADLEY, HANTS.

TEL: 07356 4478

# SOPHISTICATED GAMES for VIC 20

VIC CRICKET Realistic game of skill and luck with all the major rules of cricket correctly interpreted. Full scorecard, printer and game save, facilities. Needs 16K expansion.

£5.99°

LEAGUE SOCCER Leage championship game for two to 22 teams/players. Automatic fixtures, full action commentaries, match facts. League tables, results check, postponed games, etc. Non league matches also playable the VIC will even make the cup draw, Printer and game save. Needs 16K expansion. £5.99\*

WHODUNNIF? Twelve guests have gathered for drinks at Murder Manor. However one of them has more than drinks on his mind. Thrilling detective game for one to six players, with genuinely different murder every time. You can even rename the suspects! Needs 8K expansion. £4.99\*

TOP OF THE POPS Money making game about the music business. Make your own records and see them climb the chart. Printer and game save facilities. Needs 8K expansion.

£4.99

VIC PARTY 4 contains MASTER-WORD. A DAY AT THE RACES, GAME X (Strip Poker), and CON-SEQUENCES. Four games ranging from the serious to the ridiculous. All good fun — nothing offensive, Needs at least 3K expansion. #5,99\*

Sophisticated Games, Dept HCW, 27 Queens Road, Keynsham, Avon BS18 2NQ Tel: 02756 3427

Write for details of our full range.

"P&P free (UK) only. All games sold subject to our conditions of sale, which are systable on request.

#### MICROSONIC

Software for the unexpanded TI-99/4A

SPACE VAULTS E3.95

A maze type game in which you must collect the credit cards and rob the master computer whilst being chased by the armed guards.

MASTERMIND £4.25

Hangman: Find the countrys' name in this entertaining game for up to 5 players.

Masterbrain: Guess the numbers and colours as in the popular boardgame of Mastermind.

Please send cheques/POs to Microsonic, 85 Malmesbury Rd., Cheadle Huime, Cheadle, Cheshire, SKB 70L

# TEXAS-

GUARANTEED

OUALITY SOFTWARE

LOW COST

DISCOUNTS FREE DELIVERY

SEND SAE FOR LIST AND FULL DETAILS TO:

MICRO-BYTE SOFTWARE
11 SAINT MARY'S AVENUE, PURLEY.

READING BERKSHIRE RG8 8BJ

Spectrum Jetpac 16/48K, Jetman 48K £4,70 each incl p&p. R. Brown, 81 Brownlee Road, Law, Carluke

#### TI-99/4A SOFTWARE

Any three fantastic games for only £5, 35 titles to choose from. For full list S.A.E. to:

BINBROOK SOFTWARE, 88 Cotterdale, Sutton Park, Hull HU7 4AE

#### UTILITIES

ME8 SJD

BBC/Electron utilitles: 'Clone 2' copies 99% tape software. 'Biscom' upgrades most Acornsoft/Program Power (and much other) games software to disk. £3.95 (tape) and £4.95 (disc) from 'Timescape', 38 Wooburn Green, Bucks HP10 0ET

#### MICRODRIVE USERS!

256 commands can be defined and then RUN in sequence with a single key press with relocatable 48K SPECTRUM KEY-DEFINE £4.95 from

PSIENTIFIC SOFTWARE 37 COTTESMORE ROAD, HESSLE NORTH HUMBERSIDE

# **USER GROUPS**

TI-99/4A Yahtzee free. Details only when you join nationwide group. S.A.E. TI-Users, 40 Barrhill, Brighton BN1 8UF.

# WANTED

Atarl 400 cartridges urgently required. Top prices. Write only, L. Sutherland, 14 Middlefield Crescent, Aberdeen.

Spectrum software collector will buy original games and business programmes for half original retail price. Send list of good condition tapes (boxes and inlay cards must not be damaged) to: Mark Murphy, Windermere, Cherrywood Road, Loughlinstown, County Dublin, Ireland.

Do you write your own software? But have problems selling it. Write to A.J. Leach for an unrivalled deal 6, Melton Crescent, Seaton Sluice, Tyne & Wear

#### \* URGENT \*

Top Spectrum software needed urgently for UK distribution. Good royalties or cash paid for quality games, utilities and educational programs. Send tape with large S.A.E to Gamma Software.

16 Milverton Road, London NW6

# RECRUITING? SELLING A PRODUCT? OR A SERVICE?

GET MAXIMUM BENEFIT FOR YOUR MONEY

FIND OUT ABOUT OUR WHOLE RANGE OF PUBLICATIONS IN:

# COMPUTING VIDEO RADIO ELECTRONICS

Simply telephone

**ASP CLASSIFIED** 01-437 0699

(We take Access and Barclaycard)

# CLASSIFIED ADVERTISEMENT - ORDER FORM

| 1.  | 2   | 3_ |  |
|-----|-----|----|--|
| 4   | 5   | 6. |  |
| 7   | 8   | 9  |  |
| 10. | 11. | 12 |  |
| 13, | 14. | 15 |  |
|     |     |    |  |
|     |     |    |  |
|     |     |    |  |

PREFERRED CLASSIFICATION

Please place my advert in Home Computing Weekly for Please indicate number of insertions required.

weeks.

Advertise nationally for only 35p per word (minimum charge 15 words).

Simply print your message in the coupon and send with your cheque or postal order made payable to Argus Specialist Publications Ltd to:

CLASSIFIED DEPT., HOME COMPUTING WEEKLY, I Golden Square, London WIR 3AB Tel: 01-437 0699.

Name

Addres

Tel. No. (Day)

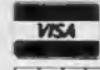

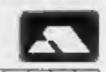

# Taskset & commodore

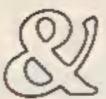

We're only writing games, and we're only writing for the 64. Rely on us to bring you the greatest games. the greatest concepts and the greatest value.

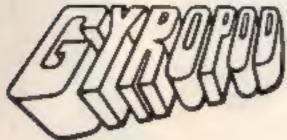

The complete deep space saga. A radical joystick action can bring inspired flexibility and a horrific kill-rate. The outstanding graphics include highly detailed craft and lots more than eight sprites at once. A full music and effects sound track accompanies the action. All these features combine with player options and a top 20 hiscore table to set new standards in hi-tech slaughter.

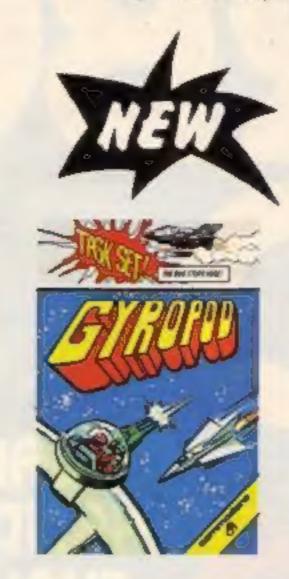

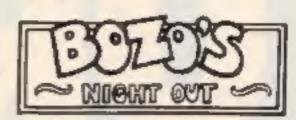

A brand new character game. Poor old Bozo, all he has to do is to get home after a night out with the lads. That's easy until a wobble becomes a lurch and a stagger. Later into the night, all rules go out of the window as he disbelieves what's happening in front of his blood-shot eyes. An epic journey with ultrasmooth graphics and sprites which run rings round normal games.

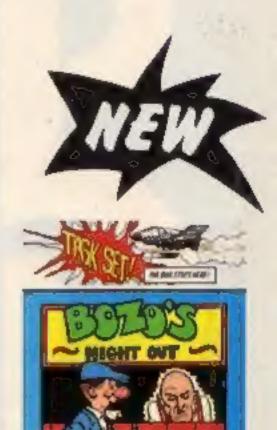

#### SUPER PIPELINE

Keep the pipeline open. Foreman Fred and Plumber Pete have their work cut out. The evil ladderman drops metal wedges to plug the pipeline - and only Pete can fix 'em. Pete trusts Fred to defend him against the six-legged Venusian pipe spiders and the hard case lobster while he knocks out the plugs and restores the flow. Full accompanying music and effects, options and hi-score table.

# JAMMIN'

Unlike anything else, a totally musical game yet highly colourful. Guide Rankin' Rodney through the top 20 mazes - each with an interactive rock sound track. Gather the instruments and make a band but watch out for bum-notes, dischord and that most deadly effect - distortion. If you've never heard the full music capabilities of the 64. grab an instrument and join the band

# SPECIAL DIGITAL MIX

All available now on cassette or disk.

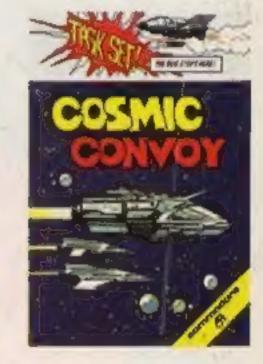

#### COSMIC CONVOY

Just surviving is not good enough in this giant convoy. Control three fighters at once, to defend the huge transporters as they ply between the planets. Only those transports reaching planetfall will gain galactic credits, and no-one expects promotion for losing the

entire fleet. Which freighters must be sacrificed to get most cargo to the next planet. Full sound options and hi-score table complete the arcade package.

#### TASKSET LTD - The Specialists

Naturally, everything we've written for the 64 is available on either cassette or

Selected titles available from: W H Smith, Boots, Menzies and all good computer stores.

Major distributors include Microdealer UK, Websters, Centresoft and P.C.S.

All games are the exclusive copyright of Taskset Limited. All rights are reserved. Be warned, infringement of those rights is an offence.

© MCMLXXXIV TASKSET LTD

### cassette

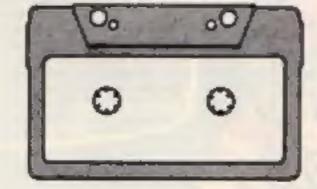

£6.90 each each disk

13 HIGH ST., BRIDLINGTON YO16 4PR TEL: 0262 73798

See you at the P. C. G. SHOW where else? stand 42

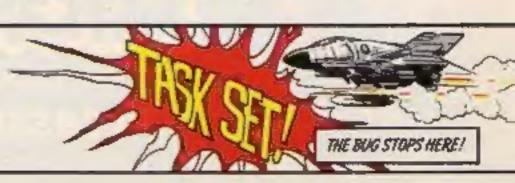

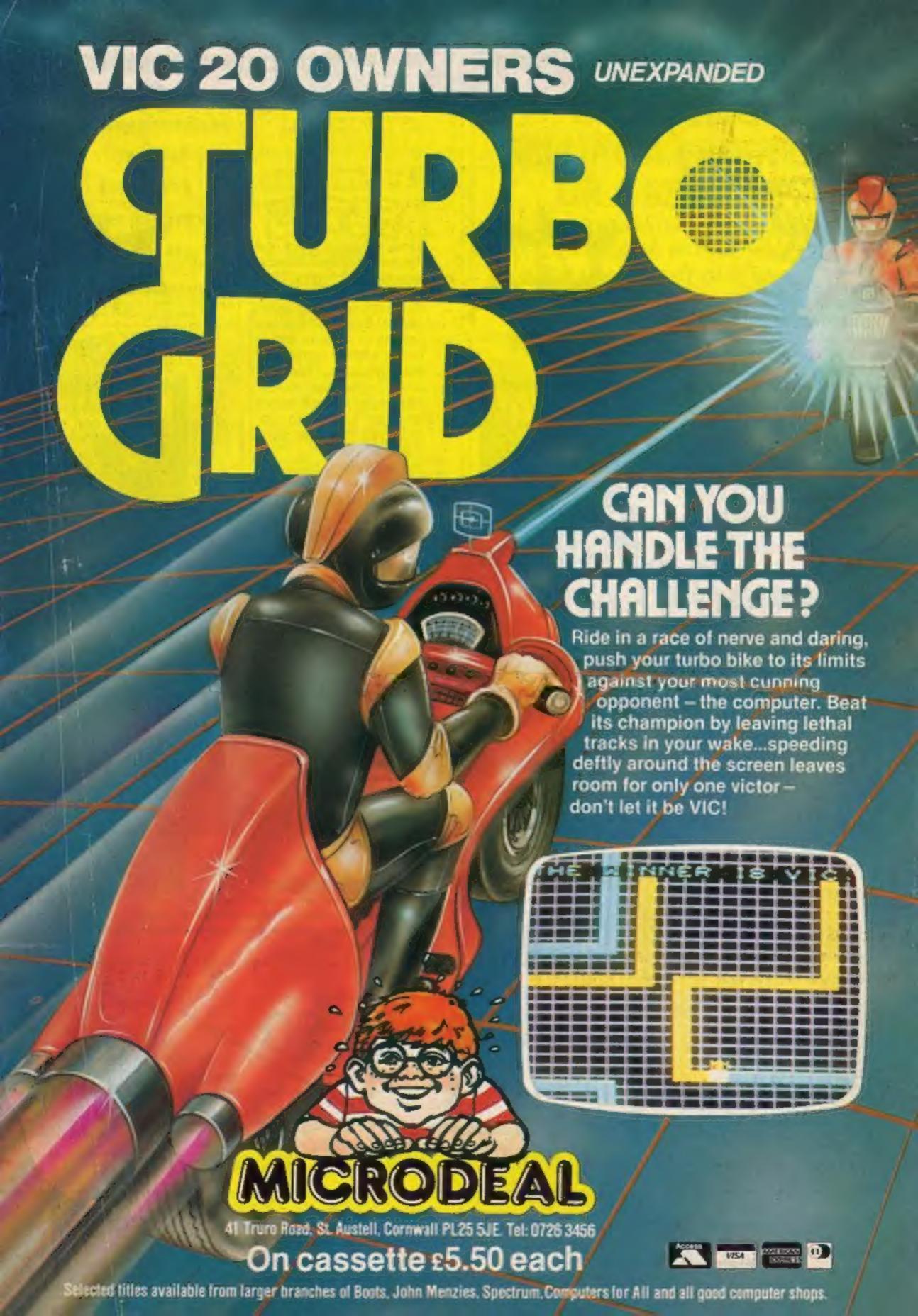